# $|S|$ MBADSYST VOL. 1/NO.6 **NOV/DEC 1980**

# IMPLEMENTING CP/ **OBYTE** FUNCTION

# See Pages 22-26

# **Also in this Issue**

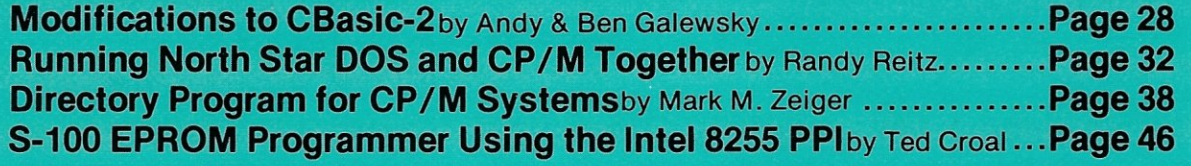

**CP/M** is a registered trademark of Digital Research. **and more** 

Complete Table of Contents on Page 3

# **26MEGABYrES** <I **\$4995. \** I' \ .

 $\epsilon$ 

 $\overline{a}$ 

I !

Suddenly, S-100 microcomputer systems can easily handle 100 million UIJ\..uU;:)1J Morrow Designs ™ now offers the first 26 megQbyte hard djsk ~moryfor S-100 systems-the DISCUS M26™ Hard Dis~.System; ,. ~ 1<.JlL~. memory for S-100 systems-the DISCUS M26™ Hard Disk System.<br>It has 26 megabytes of useable memory (29 megabytes

"

 $\mathcal{L}$ 

.,,1

*f* nformatted). And it's expandable to 104 megabytes.  $\mathcal{L}_{\mathcal{N}}$ 

The DISCUS M26™ system is delivered completea 26 megabyte hard disk drive, controller, cables and operating system-for just \$4995. Up to three additional drives can be added, \$4495 apiece.<br>The DISCUS M26™ system features the Shugart SA4008

Winchester-type sealed media hard disk drive, in a handsome metal cabinet with fan and power supply.

The single-board S-100 controller incorporates intelligence to supervise all data transfers, communicating with the CPU via three I/O ports (command, status, and data). The controller has the ability to generate interrupts at the completion of each command to increase system throughput. There is a 512 byte sector buffer on-board. And each sector can be individually write-protected for data base security.

The operating system furnished with DISCUS M26™ systems is the widely accepted CP/M\* 2.0.

See the biggest, most cost-efficient memory ever introduced for S-100 systems, now at your local computer shop. If unavailable locally, write Morrow Designs™ 5221 Central Avenue, Richmond, CA 94804.<br>Or call (415) 524-2101, weekdays 10-5 Pacific Time. *Or* call (415) 524-2101, weekdays 10-5 Pacific Time.<br>*•*CP/M is a frademark of Digital Research.

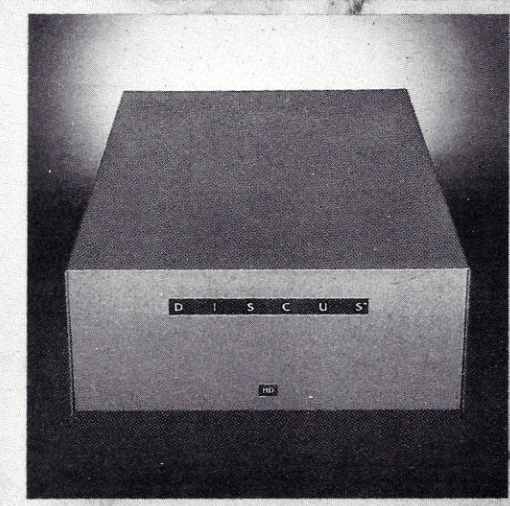

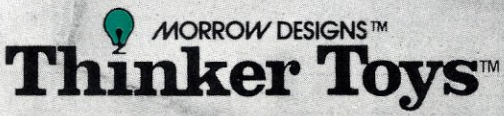

# **ELl <sup>R</sup>21/0 ••• The 5·100 ROM, RAM 61/0 BOGrd**

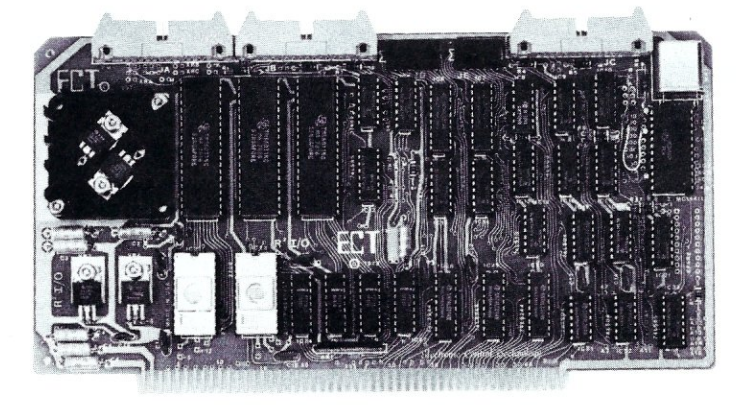

- **S-100 BUS 3 Serial I/O Ports**
- 
- **2K ROM 1 Parallel I/O Port**
- 
- **4 Status Ports**
- **ROM Monitor (Operating System)**

ELECTRONIC CONTROL TECHNOLOGY's R<sup>2</sup>I/O is an S-100 Bus I/O Board with 3 Serial I/O Ports (UART's), 1 Parallel I/O Port, 4 Status Ports, 2K of ROM with Monitor Program and 2K of Static RAM. The R<sup>2</sup>I/O provides a convenient means of interfacing several I/O devices, such as - CRT terminals, line printers, modems or other devices, to an S-100 Bus Microcomputer or dedicated controller. It also provides for convenient Microcomputer system control from a terminal keyboard with the 8080 Apple ROM monitor containing 26 Executive Commands and I/O routines. It can be used in dedicated control applications to produce a system with as few as two boards, since the R21/0 contains ROM, RAM and I/O. The standard configuration has the Monitor ROM located at FOOO Hex with the RAM at F800 Hex and the I/O occupies the first block of 8 ports. Jumper areas provide flexibility to change these locations, within reason, as well as allow the use of ROM's other than the 2708 (e.g. 2716 or similar 24 pin devices). Baud rates are individually selectable from 75 to 9600. Voltage levels of the Serial I/O Ports are RS-232.

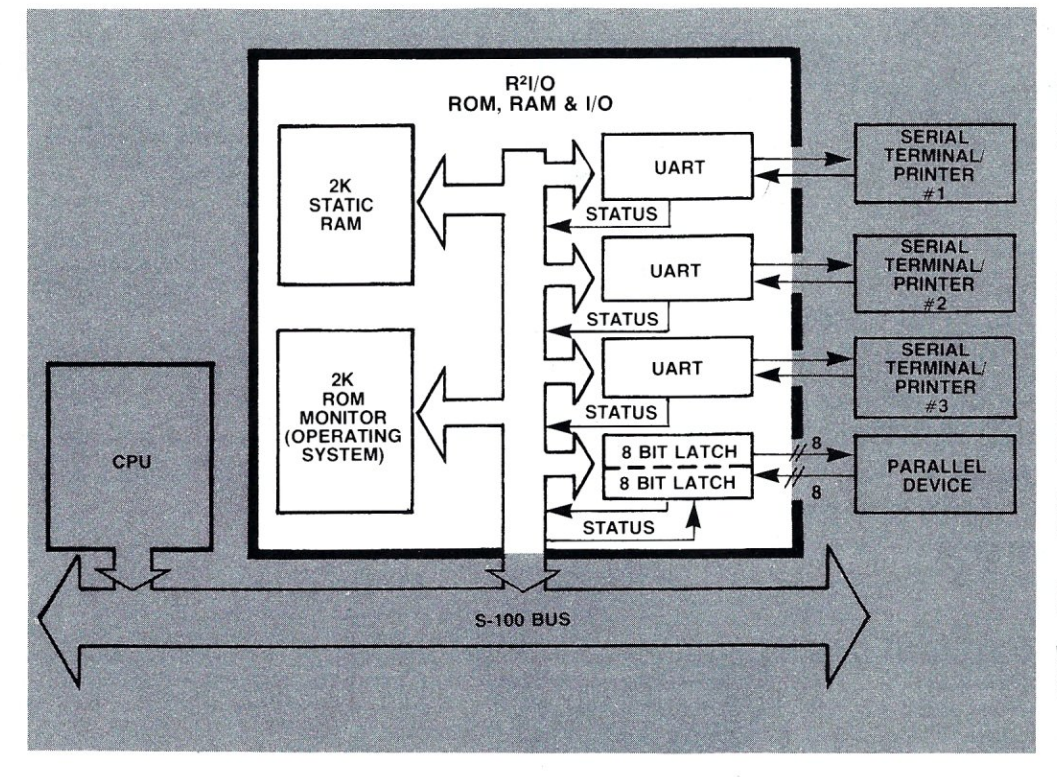

# **8080 APPLE MONITOR COMMANDS**

- $A Assian$   $I/O$
- B Branch to user routine A-Z
- $C$   $-$  Undefined
- D Display memory on console in Hex
- E -End of file tag for Hex dumps
- F Fill memory with a constant
- G -GOTO an address with breakpoints
- H-Hex math sum & difference
- $I$   $-I$  User defined
- <sup>J</sup>-Non-destructive memory test
- K-User defined
- 
- L Load a binary format file M - Move memory block to another
- address
- N -Nulls leader/trailer
- 0 User defined
- P-Put ASCII into memory
- $Q Query UQ$  ports:  $QI(N)$ -read  $I/Q$ ;  $QO(N, V)$ -send  $1/O$
- Read a Hex file with checksum
- S Substitute/examine memory in Hex
- T -Types the contents of memory in ASCII equivalent
- Unload memory in Binary format
- Verify memory block against another memory block
- W-Write a checksummed Hex file
- X Examine/modify CPU registers

**(201) 888-8080** 

- -'Yes there' search for 'N' Bytes
- in memory
- $Z Z$  END' address of last R/W memory location

**ELl"**  *Specializing in Quality Microcomputer Hardware Building Blocks for Microcomputer Systems, Control* **and Test** *Equipment Card Cages, Power Supplies, Mainframes, CPU's, Memory, I/O* 

**ECTRONIC CONTROL 763 Ramsey Ave., Hillside, N.J. 07205** 

### THE NEXT GENERATION OF MICROCOMPUTERS IS HERE AT QUASAR they devel **BACTION** <sup>JN</sup>NEVS **STATE** DATA PRODUCTS ! **Secretary** 16 BIT POWER **Z·SOOO**  AND STILL RUN YOUR 8 BIT SOFTWARE Z-8000 SERIES 16 BIT CPU S-100 BOARD - CAN BE PLUGGED INTO YOUR EXISTING SYSTEM • FULLY S-I00 IEEE COMPATIBLE • SUPPORTS ON-BOARD HARDWARE SINGLE STEPPING • SUPPORTS EXISTING 8 BIT MEMORY AND 8 BIT PERIPHERAL • SUPPORTS EITHER SEGMENTED CPU OR NON-SEGMENTED CPU BOARDS • POWER-ON AND RESET JUMP DIP SWITCH SELECTABLE • CAPABLE OF READING AND/OR WRITING 8 BIT, 16 BIT OR MIXED • JUMPER SELECTABLE 2 OR 4 MHz. OPERATION 8 BIT AND 16 BIT MEMORIES AUTOMATICALLY • DIP SWITCH SELECTABLE NUMBER AND TYPE OF WAIT STATES • 8 BIT AND/OR 16 BIT PERIPHERAL MODULES CAN • SOFTWARE SIMULTANEOUSLY CO-EXIST IN THE SAME BUS WITHOUT • 2-80 EMULATOR ENABLES-YOU TO EXECUTE YOUR EXISTING ANY MODIFICATIONS 8 BIT SOFTWARE WITHOUT ANY MODIFICATIONS AND • CAPABLE OF OPERATING AS A SLAVE PROCESSOR TO ENABLE ALLOWS YOU TO RUN CP/M IMMEDIATELY YOUR EXISTING CPU TO CONTROL THE 2-8000 • EXTENDED MONITOR, DEBUGGER, DISASSEMBLER INDUSTRIAL QUALITY Z-80 SERIES 8 BIT CPU S-100 BOARD Z·so • 4 MH2. 2-80 MICROPROCESSOR • REAL TIME CLOCK • FLOPPY DISK CONTROLLER ALLOWING SINGLE- AND • RESET-JUMP CIRCUIT ALLOWS CPU TO JUMP TO MONITOR DOUBLE-DENSITY USING EITHER 8" or *5\1,"* DISK DRIVES SOFTWARE ON RESET • ROOM FOR THREE 2716 EPROMs or THREE 2316 ROMs • CAPABLE OF PROGRAMMING AND VERIFYING INTEL 2716 ON BOARD WITH EXTERNAL POWER SUPPLY • TWO RS-232C SERIAL PORTS • TWO PARALLEL PORTS • UTILI2ES VECTORED INTERRUPTS OF 2-80 CPU • HARD DISK CONTROL VIA THE PARALLEL PORTS • MONITOR PROVIDED INDUSTRIAL QUALITY QDP-8100 WITH 2 MEGABYTES STORAGE STANDARD (OPTIONAL 4 MEGABYTES) SYSTEMS QDP-100 WITH 2 MEGABYTES STORAGE<br>• 2.8000 SERIES 16 BIT CPU S-100 BOARD - SEE ABOVE STANDARD (OPTIONAL 4 MEGABYTES) • Z-8000 SERIES 16 BIT CPU \$-100 BOARD - SEE ABOVE STANDARD (OPTIONAL 4 MEGABYTES)<br>• SOFTWARE (PROVIDED WITH SYSTEM) • Z-80 SERIES 8 BIT CPU \$-100 BOARD - SEE ABOVE • SOFTWARE (PROVIDED WITH SYSTEM) • 2-80 SERIES 8 BIT CPU S-100 BOARD - SEE ABOVE • CP/M 2.2' OPERATING SYSTEM • SOFTWARE (PROVIDED WITH SYSTEM)<br>• BASIC • CP/M 2.2' OPERATING SYSTEM • CP/M 2.2<sup>1</sup> OPERATING SYSTEM<br>• BASIC • Z80/8080 EMULATOR<br>• MONITOR, DEBUGGER, DISASSEMBLER • MONITOR, DEBUGGER, DISASSEMBLER • ACCOUNTS RECEIVABLE, GENERAL LEDGER, ACCOUNTS SOFTWARE OPTIONS: PASCAL PAYABLE, PAYROLL WITH COST ACCOUNTING · OPTIONAL SOFTWARE: FORTRAN, PASCAL, COBOL, C EACH SYSTEM • INTELLIGENT CRT TERMINAL (80 CHARACTERS X 24 LINES) CONTAINS: • TWO 8 INCH, DOUBLE SIDED, DOUBLE DENSITY FLOPPY DISK DRIVES WITH CONTROLLER • 2 SERIAL AND 1 PARALLEL (2 PARALLEL FOR QDP-I00) PORTS  $D$ <sup> $P$ </sup> **CP/M"** DIGITAL RESEARCH • ATTRACTIVE WOODGRAIN CABINET WITH POWER SUPPLIES AND CABLING<br>UNIX" BELL LABS **FULL TECHNICAL SUPPORT FROM THE STAFF AT QUASAR DATA PRODU** FULL TECHNICAL SUPPORT FROM THE STAFF AT QUASAR DATA PRODUCTS **4 Mhz 64K Dynamic RAM**<br>16K - '250" 32K - '350" 48K - '450 TELETEK DBL. DENSITY, DBL. SIDED 16K - '250·· 32K - '350" 48K - '450·· 64K - '549·· Disk Controller Board '395·· QUASAR FLOPPY SYSTEM • Two MFE DBL sided drives • Cable • Case & Power Supply MFE Double Sided - Double Density assembled and tested Wood cabinet ................. '1895" 8" Floppy Disk Drives. (the best) ..... '650·· Using the Teletek Controller under CP *1M,*  QUASAR 2 MEG FLOPPY THIS DRIVE WILL GIVE YOU ALMOST • 2 MFE double sided drives ONE MEGABYTE PER DISK DRIVE. • Teletek disk controller board Power supply for above  $\ldots$ .............<sup>5</sup>110<sup>00</sup> • Power supply & cable • Wood cabinet  $\ddot{\phantom{a}}$ • CP *1M* version 2.2 & bios **PAPER TIGER** • Assembled & tested ....... \$2295\* TI - 820 Includes Graphics ........ \$949° Dealer Inquiries Invited, Hours:9-5:30 M-F Cable for TRS-80  $\dots$ . \$39 $\cdot$ Serial Printer - Specifications Subject To Change CP/MTM - Digital Research Call for Apple Full package options . . . <sup>\$</sup>1995<sup>00</sup> UnixTM - Bell Lab 30 Day ARO Checks, money orders accepted<br>Add \$2.50 freight charges on orders under 10 lbs. Over 10 lbs. F.O.B. Cleveland QUASAR DATA PRODUCTS **WEAT**

25151 Mitchell Dr., No.Olmsted, Ohio 44070 (216)779-9387

2 S-100 MICROSYSTEMS

# 16

# **Staff**

Sol Libes

editor

Claudette Moore managing editor

Patti Balinski

layout

Debbie Barbagallo typesetting

Chris Terry Jake Epstein Jon Bondy Dave Gewirtz contributing editors

Don Libes Fred Gohlke Randy Reitz

assisting editors

Suzanne Guppy Frances Miskovich circulation

Jennifer Burr Laura Gibbons

retail sales

Editorial correspondence is welcomed and should be sent to: Sol Libes, c/o MICROSYSTEMS, Box 1192, Mountainside, NJ 07092.

Subscriptions are \$9.50 a year (6 issues USA). To subscribe, call. our toll free number: (800)631-8112, or (201)540-0445 in New Jersey.

For information on commercial advertising, write to: MICROSYSTEMS, 39 East Hanover Ave, Morris Plains, NJ 07950, or call Claudette Moore at (201)267-4558.

**Volume 1 Number 6 November / December 1980** 

# **In This Issue**

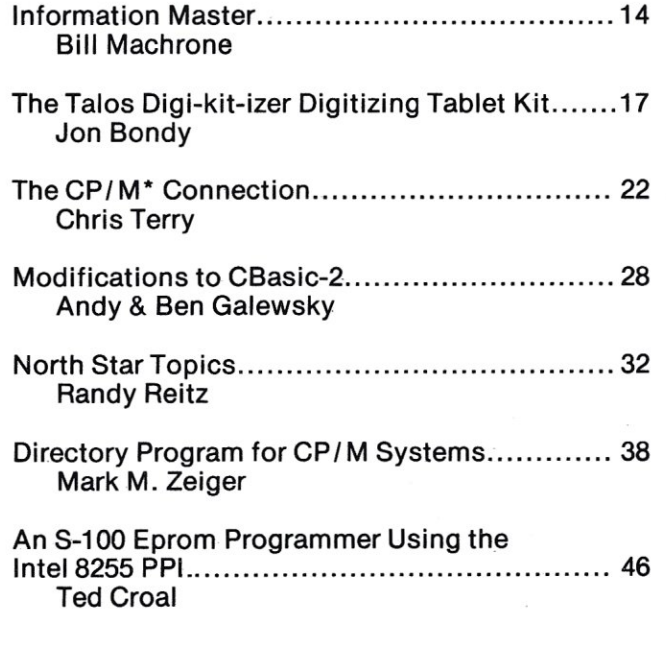

# **Departments**

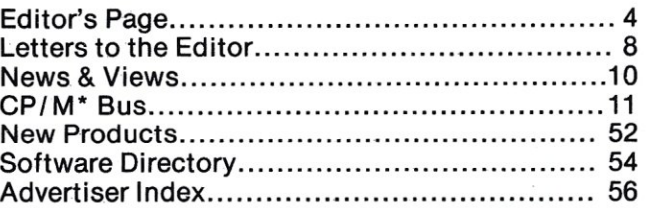

\*CP/M is a registered trademark of Digital Research.

S-100 MICROSYSTEMS (ISSN#0199-7955) is published bi-monthly by Microsystems, P.O. Box 789-M, Morristown, NJ 07960. Controlled circulation pending at New Berlin, Wisconsin.

POSTMASTER: Send address changes to: MICROSYSTEMS, P.O. Box 789-M, Morristown, NJ 07960.

Copyright © 1980 by MICROSYSTEMS--A Subsidiary of Creative Computinq.

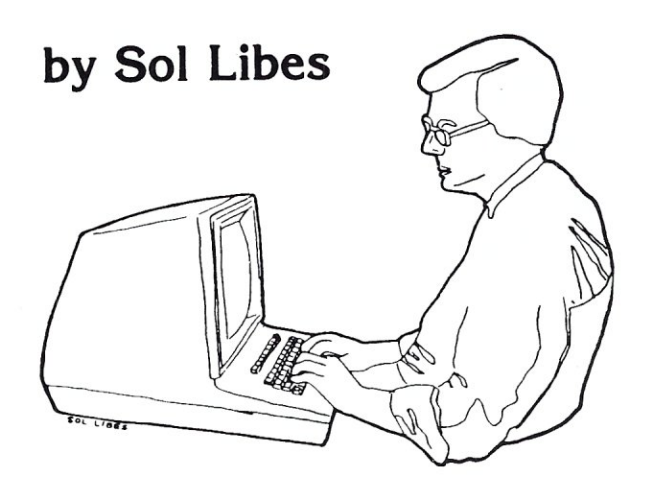

# **EDITOR'S PAGE**

With this issue of MICRO-SYSTEMS I am retiring from the position of publisher and will only be the editor of the magazine. In other words, I have decided to sell MICROSYSTEMS. The magazine will become a subsidiary of Creative Computing.

I found it necessary to sell the magazine because it had gotten too big for me to handle. MICROSYS-TEMS has become a great success. But success comes at a high price. I found that publishing a magazine was an all-consuming undertaking that affected my family relationships, health and job. I was at the point where to continue the magazine meant quitting my job and hiring a staff. My basement looked like a combination of warehouse and production department; we would have needed to move into offices. I examined the alternatives and feel that I have made the right decision-for the readers, my family and for myself.

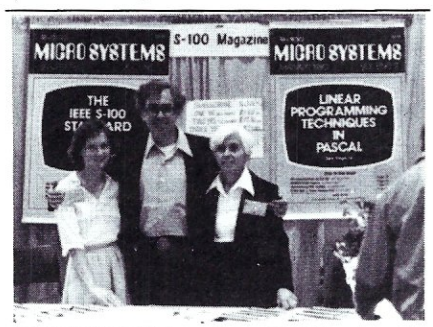

MICROSYSTEMS staff at PC/BO show in Philadelphia. From left to right: Claudette Moore, Sol and Lennie Libes.

In addition, I am not a businessman. I find it difficult to hire and fire. Also, I like my job and want to keep it (for those that do not know, I am a teacher in a Community College). I found that the major portion of my time was spent in publishing activities rather than editing activities. I cannot describe the time spent dealing with subscribers, dealers, advertisers, printers, typesetters, mailing service and worst of all the U.S. Mail Service (or as Jim Warren says: "The U.S. Snail Service"). This last one alone must have driven my blood pressure up by at least 10 points.

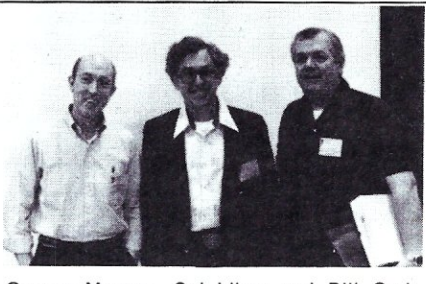

George Morrow, Sol Libes and Bill Godbout get together to discuss the S-100 scene at the PC/BO show in Philadelphia.

Being relieved of the publishing load I will be free to spend more time on editing. I will have total editorial control of MICROSYS-TEMS, assuring that it will continue with the same editorial focus as before. All other tasks will now be handled by a professional publishing staff. I am pleased that Dave Ahl, owner of Creative Computing, has organized the staff of MICRO-SYSTEMS as a separate entity from the Creative Computing organization. Claudette Moore is now the Managing Editor. She handles the day-to-day running of the magazine, including advertising and promotion. Further, she assists me in editorial matters and oversees the production of the magazine. Actual production, typesetting and artwork, subscriptions, warehousing, etc. will be handles by the Creative Computing staff.

Dave Ahl has also undertaken a large promotional effort to increase the circulation of the magazine and its distribution through dealers. These efforts were just not possible with the limited facilities and staff that I had access to previously. Thus, I expect MICROSYSTEMS readership and advertising to increase substantially in the coming year.

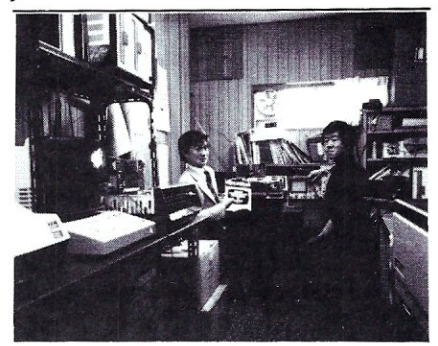

MICROSYSTEMS readers in Japan. Y. Mitazaki (left) and T. Nagayama with a room full of S-100 systems.

You are already seeing results from this new change. First, the size of the magazine has been increased by eight pages to provide more editorial content and advertising space. I expect that size of the magazine will continue to grow with MICROSYSTEMS advertising support. Secondly, we hope to increase the amount of editorial

# **, At Intersystems, . 'tlump" is an Instruction. Not a** way of **life. (Or, when you're ready for IEEE S-100, will your computer be ready for you?) .**

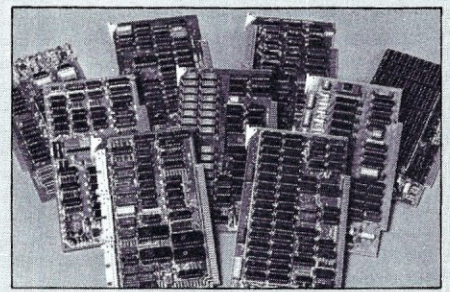

We're about to be gadflies again. While everyone's been busy trying to convince you that large buses housed in strong metal boxes will guarantee versatility and ward off obsolescence, we've been busy with something better. Solving the *real* problem with the first line of computer products *built from the ground up* to *conform* to *the new IEEE S-700 Bus Standard.* Offering you extra versatility in 8-bit applications today.<br>And a full 16 bits tomorrow.

We call our new line Series II™ And even if you don't need the full 24-bit address for up to 16 megabytes (!) of memory right now, they're something to think about. Because of all the performance, flexibility and economy they offer. Whether you're looking at a new mainframe, expanding your present one or upgrading your system with an eye to the future. (Series II boards are compatible with most existing 5-100 systems and all IEEE S-100 Standard cards as other manufacturers get around to building them.)

Consider some of the features: Reliable operation to 4MHz and beyond. Full compatibility with 8- and 16-bit CPUs, peripherals and other devices. *Eight*  levels of prioritized interrupts. Up to 16 individually-addressable DMA devices, with IEEE Standard overlapped operation. User-selectable functions addressed by DIPswitch or jumpers, eliminating soldering. And that's just for openers.

The best part is that all this heady stuff is available *now!* In our advanced processor-a full IEEE Bus Master featuring Memory Map™ addressing to a full megabyte. Our fast, flexible 16K Static RAM and 64K Dynamic RAM boards. An incredibly versatile and economical 2-serial, 4-parallel Multiple I/O board. 8-bit A/D-D/A converter. Our Double-Density High-Speed Disk Controller. And what is undoubtedly the most flex-<br>ible front panel in the business. Everything you need for a complete IEEE 5-100 system. Available separately, or all together in our new DPS-1 Mainframe!

Whatever your needs, why dump your money into obsolete products labelled "IEEE timing compatible" or other words people use to make up for a lack of product. See the future now, at your Intersystems dealer or call/ write for our new catalog. We'll tell you all about Series II and the new IEEE 5-100 Bus we helped pioneer. Because it doesn't make sense to buy yesterday's products when tomorrow's are already here.

# lodcer§ys1ceoos™

Ithaca Intersystems Inc., 1650 Hanshaw Road/P.O. Box 91, Ithaca, NY 14850 607-257-0190/TWX: 510 2554346

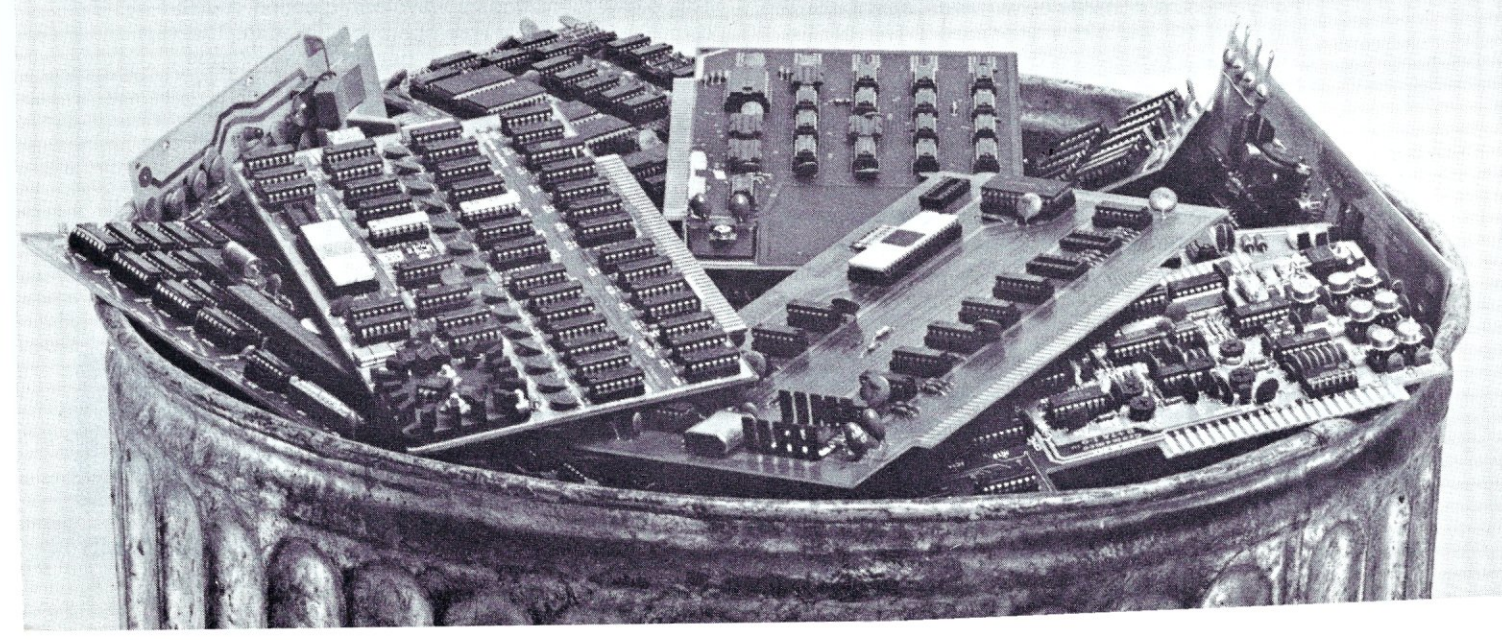

# Editor's Page cont'd...

space devoted to product reviews. In this issue we feature one hardware and one software product review. I will try to continue and increase the number of these product reviews in every issue. We are looking for more product reviewers, particularly software product reviewers.

If you have suggestions for improving MICROSYSTEMS do not hesitate to write or call me. (You will find my telephone number on the Table of Contents page.) I wish to thank all the readers, authors and advertisers who helped me get MICROSYSTEMS off the ground, making it a viable publication. I would also like to thank the following friends who helped unselfishly: Russell Gorr, Fred Gohlke, Jon Bondy, Randy Reitz, Jake Epstein, Bill Yarnall, George Lyons, Marty Nichols, Bob Stewart and Larry Stein. I am also indebted to my wife, Lennie and my son and daughter, Don and Susan who shared in the "dirty work". (I should mention that my wife is a professor of mathematics and my children at doctoral candidates at the University of Rochester and M.I.T.)  $\Box$ 

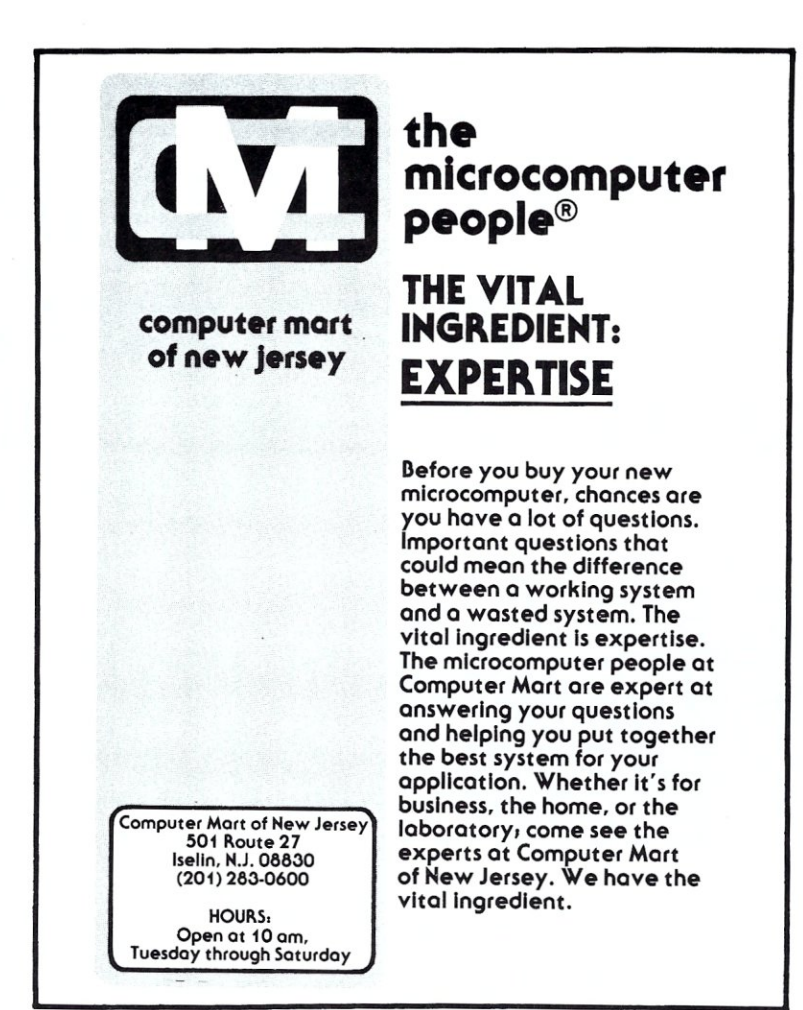

# **DIGITAL SOUND SYNTHESIZER BY CASHEAB**

- 32 CHANNELS
- 5-100
- FREQUENCY MODULATION
- UP TO 16 WAVEFORM STORAGE

Casheab has designed and developed a 32 channel digital sound synthesizer for the S-100 bus. The synthesizer consists of two cards: a synthesizer card (SYN-10) and a controller card (CTR-10). The S-100 host processor programs the waveforms (1024 by 12 bits) into the synthesizer. Either 4 waveforms (SYN-10/4) or 16 waveforms (SYN-10/16) can be stored. Any of the channels can use any of the waveforms. in addition attack, steady state and decay envelopes can be implemented by the host processor controlling each channel's amplitude. The synthesizer also incorporates frequency modulation which can be used for vibrato or FM synthesis.

- PROGRAMMABLE TIMBRE WAVEFORMS
- INDIVIDUAL CHANNEL AMPLITUDE CONTROL
- INDIVIDUAL CHANNEL FREQUENCY CONTROL
- INDIVIDUAL CHANNEL TIMBRE SELECTION

Software on a CP/M' compatible floppy disk is provided free with the purchase of the synthesizer. This software includes a waveform creation, music compiling and a real time operating program. The waveform creation software generates waveforms from user supplied data. This program, written in BASIC utilizes a FFT algorithm. A music compiler program converts music data, entered using data statements to and executable format. The real time operating program, written in 8080 assembly language loads the waveforms and plays the music generated from the compiler.

'CP/M is a trademark of Digital Research

5737 AVENIDA SANCHEZ (714) 277-2547

**CASHEAB** 5YN-10/4 & CTR-10 \$1095.00<br>
SYN-10/16 & CTR-10 \$1245.00 \$1245.00 \$1245.00 \$1245.00 \$1245.00 \$1245.00 \$1245.00 \$1245.00 \$5.00<br>
SAN DIFGO CA 92124 DEMO CASSETTE \$3.00 SAN DIEGO, CA 92124 DEMO CASSETTE<br>Overseas order for air mail add \$20.00 for synthesizer and fractional purchase.<br>- \$3.00 for MANUAL purchase.

# **The Empire has expanded!**

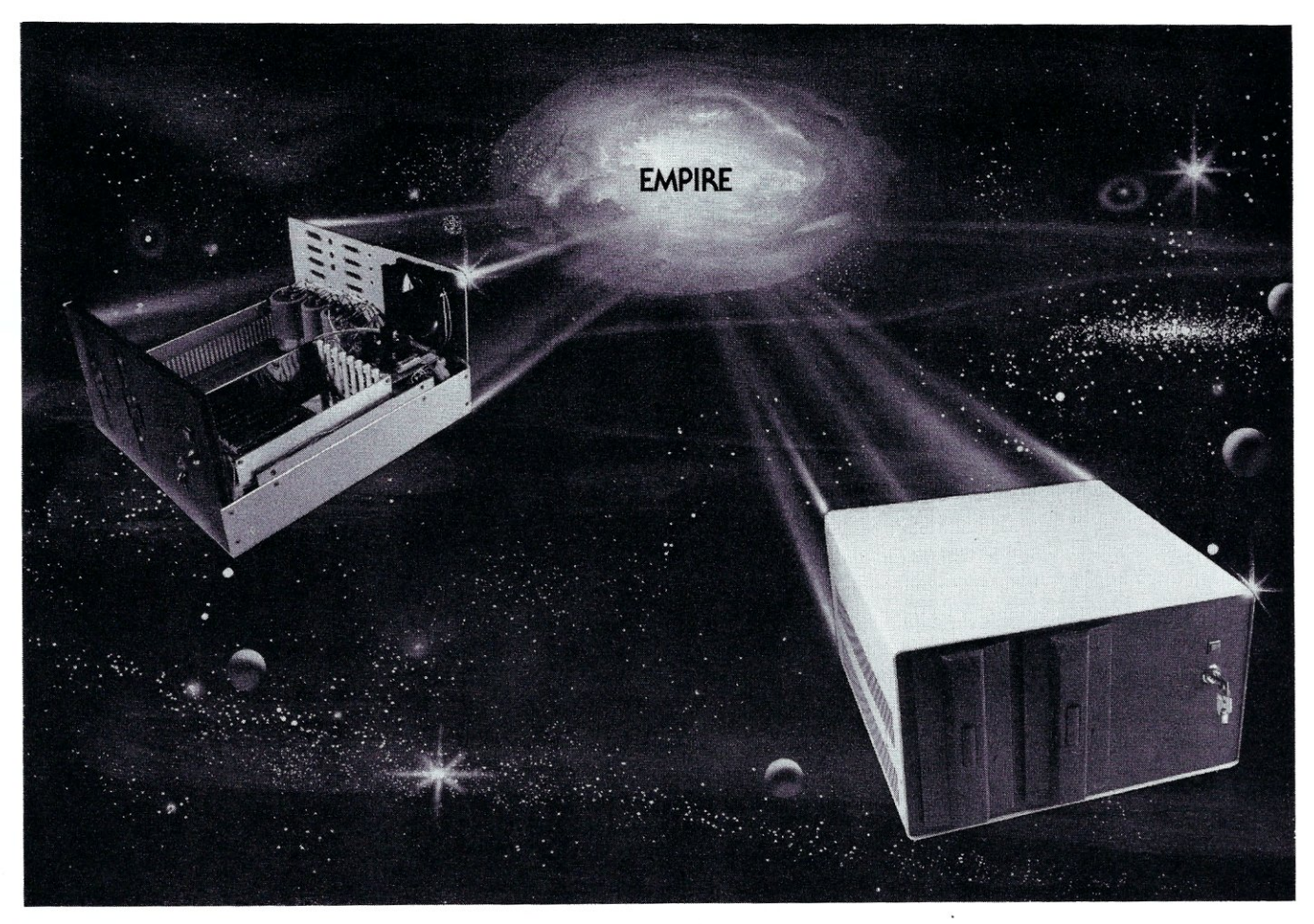

# **New Mainframe opens more areas for development**

**In one quantum leap** Tarbell has expanded its popular Empire (the vertical disk subsystem) into a full line. This entire series now encompasses 5 variations. Each one contains different components so the S-100 system designer, hobbyist, or serious business user can arrive at the exact custom state he wants and needs.

**You're the master of your Empire** 

You can call the shots in the Empire. Tarbell's made sure of that by offering them as complete subsystem packages ... or, as separate units. For example, the mainframe may be ordered with 1, 2 or no drives. Whichever way you 90, however, you always get the

reliability of Tarbell tested components and leadership-engineering.

**To get control** of your own Empire, see your quality computer store for quick delivery. Or, contact us for dealer locations or further information.

CP/M is a trademark of Digital Research.

950 Dovlen Place - Suite B Carson, California, 90746 (213) 538-4251 / 538-2254

**The basic** Empire still **includestwo**  Shugart or Siemens 8" disk drives; the compact cabinet with fan and power supply; a Tarbell floppy disk interface; CP/M\*; Tarbell BASIC; the necessary cables, connectors and complete documentation. Naturally, it's fully assembled and Tarbell tested.

**The new, top of the line Empire**  contains the basic model's components with the Tarbell designapproved Mainframe. Beside the 8-slot S-100 motherboard with an active terminated bus, there's a cardcage with card guides and a double-density interface.

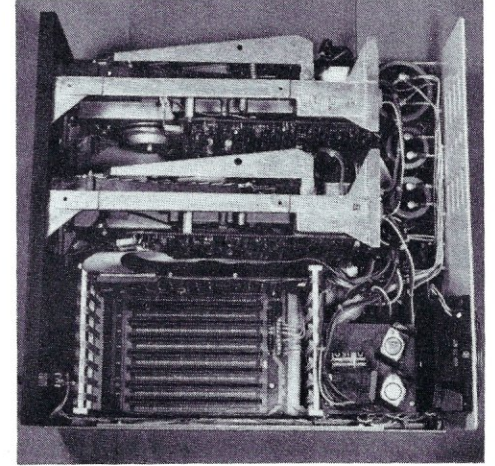

# *~ETTERS TO THE EDITOR*

## Dear Editor:

Small C is a compiler by Ron Cain. It was printed in source form in DDJ, May '80. The article discussed Ron's interest in C, dealing with Tiny-C, but then deciding he wanted a compiler. He did not have "by choice" CP/M. He tried developing the compiler under Tiny-C, but just didn't have the room (in memory). So he "borrowed Unix time" and got it going.

It generates 8080 assembler code directly, and requires a run time library to handle file open, char. read and write (disk and console) 16 bit multiply and divide, and several arithmetic and logical comparison subroutines, and indirect memory reference instructions for fetching local variables.

The compiler, being based on Tiny-C, is quite limited: No FOR, DO, CASE, etc. Just "while" like "teeny-C" as we call it. But it does handle " $i + +$  " and a few things I don't believe (but don't recall) T-C did.

Of course, the big news is that the compiler compiles itself (in about 20 minutes on a 2MHz 8080). It is quite readable code. Seems quite bug-free, although I stumped it with an obscure "pointer-memory addr' which erroneously doubled the memory addr, thus was pointer minus 2\* memory addr, which was garbage. I solved it by saying that an int  $=$  the pointer. I then had int minus memory reference.

I am having a real ball with Small-C, have gotten the author's permission to put it in the CP/M U.G. and just last night, a friend with a 6809 got it running with my help. Johy Byrns took the source from me (he wrote a compatible modem transfer program for his '09), modified the code generator to put out macros (i.e. machine independent code) and then sent it back to me.

I compiled his compiler with mine, then compiled his compiler with itself, thus outputting macros. I sent them to him, he reviewed the output, asked for some changes (due to 8080 putting low-byte-first in a word, while the '09 does high-byte-first). I compiled it again, sent it to him, and he got it going.

I am very interested in pursuing the addition of a code optimizer to the end of it. Right now it generates "bullet proof" code, i.e. the expression processor does "PUSH H" whenever more is to be processed in the expression. Thus (for Global variable "k")  $k = k + 1$ ;

generates:

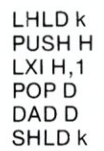

If instead of directly producting 8080 code, pseudo code were output, say into a 25 element table, than a pattern recognizing optimizer could see:

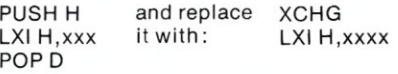

Several more passes thru the optimizer for this block of pseudo code could theoretically recude it to:

# LHLD k INX H

# SHLD<sub>k</sub>

Just blue skying right now, but you see the "place" for Small-C, namely a super facility for hacking with compilers. Thanks for writing it to Ron Cain, for DDJ for publishing it, and to Alan McNeil and Jim Kirns for getting the copy that I have keyed in and running.

The Code Works is selling a copy on  $CP/M$  disks for \$15 + postage. The address is: Box 550, Goleta CA 93017. Phone: (805) 967-0905.

Small C doesn't have "for" but it appears it could be added in about an hour. The code for "while" is very similar. Only a routine to test things would have to be changed in the original code, as that routine tests for a condition in " ('''')'', where as the "for" the test condition isn't in parens.

More easily perhaps to get done, would be adding "do", as that ends in a while test, which is in parens. Ward Christensen

Dolton, Illinois

Dear Editor:

During the coming year we can expect a proliferation of systems utilizing the Z8000 microprocessor. These systems can be expected to upgrade existing Z80 systems.

Indications are at this time that UNIX will probably become the standard DOS, replacing the present dominance of CP/M.

This presents something of a "retrofit" or old disk file usage problem since UNIX in Z8000 code does not fit on two 8" floppy tracks and it doesn't like CP/M style disks.

A number of CP/M style DOS systems are in the field. Since the authors of these systems have the source code, they can probably be cross compiled into Z8000 code relatively easily. To name a few of these systems, we have K3, SDOS,  $LDOS$ ,  $TPM$ ,  $OS$  and  $PDOS - for$ which we have the source.

CP/M offers a definite advantage over other microcomputer DOS systems in the way it does a DOS entry via address 0005 with the appropriate commands and data in certain registers. This "standardization" enables Basic's, Pascal, Fortran, Cobol, PL, "C" and other high level languages to be written explicitly for CP/M disk file control. This is not to mention all the utility programs - assemblers, debuggers, etc. which are dependent upon the same DOS entry.

Digital Research indicates they have no interest in Z8000 software at this time. Microsoft has a Basic using UNIX ready for release and will also probably offer UNIX. This may still leave the industry with a lot of CP/M files it cannot digest.

Cross Compiling Z80 to Z8000 code results in about a 2.5/1 increase in byte size. This is too much for two tracks of single density 8" disk to hold a DOS of CP/M's present complexity. However, re-editing code to take advantage of Z8000 instructions and byte doubling up in messages make it appear that a DOS of the size of CP/M 2.2 with adequate Z8000 I/O handling can be accomodated on two tracks of 8" double density. CP/M type file structures, directories, etc. can therefore be preserved. Format programs can accomodate double density system tracks and single or double data.

Therefore, we propose:

- 1) Authors of DOS systems and other software useable on Z80's who wish to compile Z8000 code should agree upon a standard.
- 2) The standard should return CP /M style file structure and entry concepts so that present disks with files will still be readable-at least in single density. There is no double density standard which could apply.
- 3) Instead of 8080/Z80 registers, the ZILOG Cross assembler registers should be used.
- 4) AF = 0, BC = RH1, DE = RH2, HL  $=$  RH3, IX  $=$  RHD, IY  $=$  RHE, SP = RHF. C, E, L are RL parts of their respective registers. This information is given in the ZILOG translator users guide. Where any intermediate register is required, Register RH 4 can be used. The remaining registers are open to use as well.

At the zero Address:

0000 -0005 Warm Boot

0006 -OOOB DOS Entry (Functional) (Replaces CP /M) 0005

OOOC - I/O Byte

0000 - Default Drive

OOOE -004F Interrupts, Restarts' and/or Scratch

OG50H - 007F Default file control.

Note that 6 bytes (3 words) are reserved even though the jump mode used may require only two. This allows the software writer to use any mode and to use segments and offsets.

Restarts are not valid in Z8000 code but equivalent addressing concepts can be used.

We have contacted Microsoft about their Basic and they have informed us they see no difficulty in using this concept. The change from UNIX is relatively simple for them. You can expect to see Microsoft Basic at some of the upcoming shows.

The CDL (TDL/XITAN) Basic should be relatively easy to compile after changing the Math routines. The same should be true of their ZTEL and TOP. We have written a MACRO assembler cross compiler which we will make available to them. At this time there are no readily available Z8000 assemblers and text editors other than those sold by AMD software movement than helping it.

Softech (UCSD Pascal) is not interested. No matter, there are much better Pascals around.

National Multiplex Corp. Middlesex, NJ

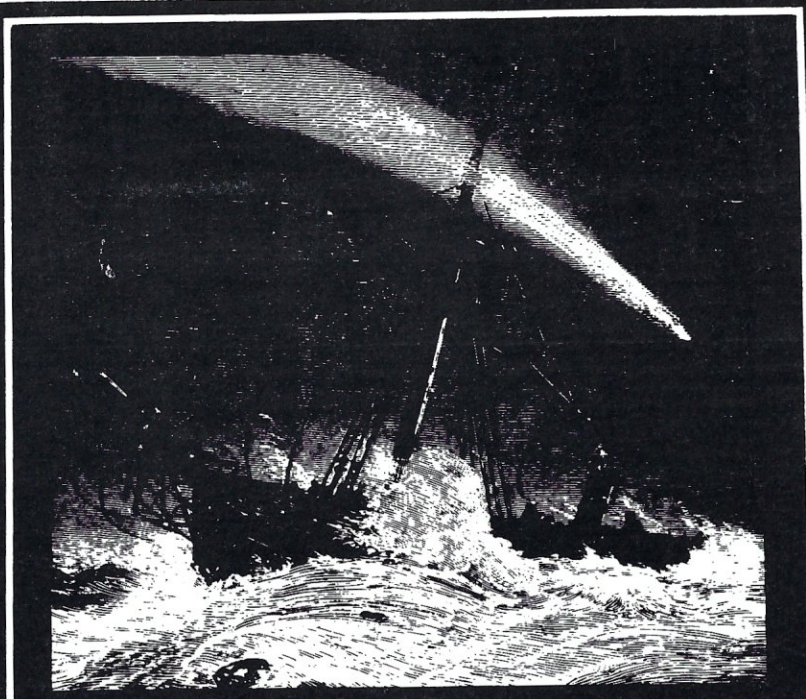

# Your CP/M system just isn't worth its salt...until it's been through a night like this.

The Pirate stands ready to challenge your CP/M system to a battle of wit and endurance. As you traverse uncharted lands and seas, you'll meet up with wild animals, magical beings and a smart alec parrot. Adventureland and Pirate Adventure are two of the most mind-bending game simulations you'll ever encounter. (CS-9003) \$24.95.

Original Adventure is an undisputed classic. The treasures you seek are hidden in underground caverns. All you have to do is find them. It's easy...just overcome a giant clam, nasty little dwarves them. It's easy...just overcome a grant claim, hasty interdwarves<br>and other deathly perils. This game is bi-lingual so, to make it really<br>a cinch, just type in "GO FRANCE" and the characters will speak<br>and understand only

The Basic Games Library features 190 top-notch simulations, battles and strategy games from the celebrated Basic Computer Games Book and its sequel, More Basic Computer Games. Volume I (CS-9001) and Volume II (CS-9006) include Super Star Trek,<br>Slalom, and Checkers. Each disk is \$24.95. Both disks and the Basic Computer Games Book are available for only \$50.00  $(CS-9000)$ .

Volume III (CS-9005) and Volume IV (CS-9006) feature Yahtzee, Tennis, Wumpus and Grand Prix. The disks are \$24.95 each. Both disks and the More Basic Computer Games Book are \$50.00 (CS-9007). The entire four disk collection also includes both big games books, edited by David Ahl, and is \$95.00 (CS-9008). All are on 8" disks, require 48K and Microsoft Basic.

Your local computer store should carry Creative Computing Software. If your favorite retailer does not carry the software you need, have him call in your order to 800-631-8112. Or, you can order directly from Creative Computing. Write to Creative Computing<br>Software, Dept. AHHG, P.O. Box 789-M, Morristown, NJ 07960. Include \$1.00 for postage and handling. For faster service, call in your bank order toll free to 800-631-8112.

sensational software

# **EXAMPLE AND INVERSE IN EXAMPLE AND INVERSE**

# **NEW 5-100 PRODUCTS SHOWN AT WESCON**

The WESCON/80 show, held September 16-18th in Anahiem CA. saw the introduction of some really new S-100 products.

Morrow Designs announced a "Unix-Equivalent" operating system running on a Z-80 based system with a special S-100 CPU board. The board has the Z-80, a floating point processor circuit, interrupt system and task supervisor/memory management circuitry.

Godbout Electronics introduced a digital multiplexer board using an 8085 that provides multiplexed communications with any portion of the computer. It takes over the tasks of transferring storage or I/O memory via DMA cycle stealing, which halts the main processor to transfer data. The device acts as a bus master and uses only about 1% of the available bandwidth. Godbout also showed an S-100 RAM board using 20-pin rather than 18-pin sockets. The board will accommodate the standard 18-pin 4K RAM ICs or the new 20-pin shadow RAMs (EEPROMs) expected to become available next year. Shadow RAMs retain data during power interruptions.

Cromemco showed their new \$995 System Zero, a four slot S-100 system using a Z-80 CPU, up to 8K ROM, 1K RAM, one serial and three parallel ports in one slot. The remaining three slots can be used for a floppy/hard disk controller card, 64K RAM card, modem card, etc. Cromemco also showed their new \$595 "Quadart" communications card designed for multiplexed communications. The card permits multiple operations, allowing the system to communicate with an IBM mainframe via a variety of user-definable protocols.

Measurement Systems & Controls showed a 64K dynamic RAM card with each of 4 memory banks selectable via I/O ports. Up to 256 banks may thus be selected. The board contains 4 LEOs to indicated when a bank is being accessed.

# **SOFTWARE REVIEW PUBLISHED**

John C. Dvorak is publishing a monthly four page review of software. The primary emphasis is on North Star system software. A subscription is \$5/year (foreign \$10). The sample issue I received contained a great deal of useful information. John also distributes a wide selection of North Star software. For more information write: Software Review, 704 Solano Ave, Albany, CA 94706.

# **370 MICRO USER GROUP FORMING**

This may.be the first user group to be formed before the fact rather than the usual practice of after the after. Rumors are floating around that Intel, Motorola and Fujitsu are working on a microprocessor chip set that executes the IBM 370 instruction set. Mokurai Cherlin (Box 1131, Mt. Shasta CA 96067) has decided to form a user group in anticipation of the 370-micro. Membership is \$10 for individuals and \$25 for companies. You will get a newsletter and access to a computer database.

There is no doubt that if such an IC is released someone will put it on the S-1 00 bus. Mokurai points out that

# **by Sol Libes**

"There is more free, public domain software for the 360 than you can buy for all present micros together, including operating systems, languages, tools and applications. There have probably been about a thousand languages brought up on a 360 or 370 over the last 16 years. IBM itself has a list of more than 2500 public domain programs available for a copying and media  $charge - the$  universities and users generally have an awful lot more. You don't have to wrestle with IBM operating systems and Job Control Language if you don't want to, because here are numerous software houses that have improved on IBM in all sorts of ways."

# **MICROPOLIS USER GROUP FORMED**

The Micropolis Users Group (MUG) has been formed to maximize the use of the Micropolis supplied software. The group is compiling a directory of all software which runs on MOOS or Micropolis Basic without requiring a second operating system (such as CP/M). The group would appreciate suppliers of such software informing them of their products.

Membership is \$12/year for 12 monthly newsletters. Micropolis Users Group, c/o Buzz Rudow, 604 Springwood Circle, Huntsville AL 35803.

# **UCSD USER'S SOCIETY FORMED**

A User's Group has been formed to support UCSD products such as PASCAL. Membership is \$20/year. UCSD System User's Society, Chip Chapin Secretary, c/o Softech Microsystems Inc., 9494 Black Mountain Road, San Diego CA 92126.

# **SOL SOFTWARE AVAILABLE**

Processor Technology Company, manufacturer of the SOL computer went out of business over a year ago but its software lives on. PROTEUS (the SOL Users Group) is now distributing the Processor Technology software with hopes of soon having it available on 8" soft sectored disk. They are furnishing the complete source code for PTDOS, Basic, ALS8, Games and Test Routines. The charge range from \$50 to \$95. PROTEU, 1690 Woodside Drive, Suite 219, Redwood City CA 94061; tel: (415) 368-3331.

# **RUMOR**

It is rumored that early next year Intel will introduce an enhanced 8251 serial I/O chip. It will include baud rate generator, five timer/counters, two full parallel ports and a complete interrupt controller; all in a 40 pin DIP.

# **. MICROSYSTEMS BACK ISSUE NEWS**

The premier .issue (JAN/FEB) of MICROSYSTEMS has been reprinted and can be ordered by writing: MICROSYSTEMS, Box 789-M, Morristown, NJ 07960. The price is \$5.00. Vol. 1/NO.3 (MAY/JUNE) is out of stock. Wedo not forsee a second printing.

*This* is *the first of what I hope will be* a *regular*  column in S-100 Microsystems. The column will serve as a *forum on CP/M Readers are encouraged* to *send in questions about CP/M, which the author will attempt* to *answer. The questions can be both technical and non-technical. Until the questions are received, here* is *some news about the CP/M world.* 

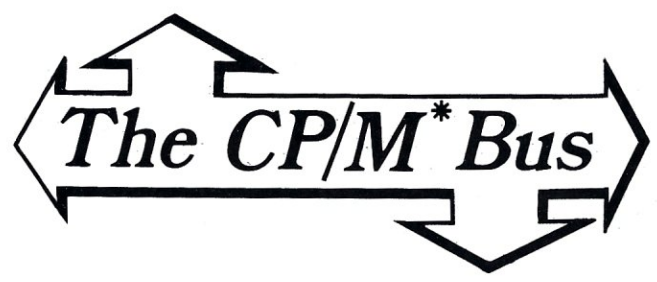

\*CP/M is a registered trademark of Digital Research.

# SIG/M-ACG/NJ Generates First Three CP/M Disks

The Special Interest Group for CP/M (SIG/M) of the Amateur Computer Group of New Jersey (ACG-NJ) has produced three disks of CP/M software containing different versions of the ever popular Adventure game. The software has been placed in the public domain. The disks are the .following:

SIG/MOOOl - Adventure (350 pts) 8080 object code, for 48K RAM system.

SIG/M0002 - Adventure source code in Microsoft Fortran. SIG/M0003 - 'Super' Adventure (550 pts) Z80 object, for 52K

RAM system. The disks are available for copying at meetings of the ACG-NJ CP/M User Group and at the New York Computer

Club Flea Markets. Disks must be supplied and a \$1/disk contribution to the club is requested.

The ACJ-NJ is really not prepared to furnish copies via mail. Therefore, it will accept orders only from other bona-fide clubs. Only one copy will be shipped to a club (8" single density); the club will then be responsible for providing copies for its members. It is asked that the club make a contribution to the ACG-NJ of \$4/disk plus \$2 to cover mailing and handling. ACG-NJ, 1776 Raritan Road, Scotch Plains, NJ 07081.

# CP/M User Group News

The Chicago Area Computer Hobbyist Exchange (CACHE) is presently engaged in putting together twenty new 8" disks for the CP/M User Group to distribute. CACHE is the group that put together the last batch of CP/MUG disks. This is strictly a volunteer effort; no one is CACHE will be paid for their efforts. Jim Mills is coordinating CACHE's efforts.

Jim says that these new disks will include the following, among other things:

RATFOR adapted for Fortran-80 Household Budget Management (CBasicll) Math Primer (CBasicll) Osborne's A/P, A/R & G/L (CBasicll) TDL Basic Games, Utilities, tutorials, I/O Drivers and Interactive Retrieval Info System (IRIS) Loader/Relocator (TDL MAC 6.ASM) TDLEBAS.AZM (allows TDL Extended Basic to run under CPM.ASC (simulates CP/M mode with TDLEBAS.AZM) SSM PROM Burner Program (.ASM) Pictures (ASCII files) Dungeons & Dragons (MBasic) Maillist (Ward Christensen's program in MBasic) And lots more!

# 6809 3-100 **ads** w

# SINGLE BOARD COMPUTER

• MEETS I.E.E.E. S-100 STANDARD

 $\mathcal{S}^{\bullet}$  • 10 addressing modes  $8^{\circ}$  . 24 indexed sub modes

 $\mathbf{v}^{\mathbf{C}}$  • auto increment/decrement  $\bullet$  constant indexing from PC.

- 4K/8K/16K ROM 2K RAM ROM/RAM relocatable on 4K boundary
- ACIA: PIA: 8080 SIMULATED I/O
- 20 PARALLEL I/O LINES 256 I/O PORTS ACIA provides RS-232 lines for asychronous communications with limited modem control at 8 selectable baud rates; I*I* O locatable at any 4K boundary
- COMPREHENSIVE MANUAL WITH SOFTWARE LISTINGS
- P.C. BOARD: SOLDERMASKED WITH PARTS LEGEND P.C. Board & Manual  $$69.95^* +$  shipping
- adsMON: ADS MONITOR SUPPORTS BREAKPOINTS

User definable interrupt service & more.

Available in PROM, write for prices.<br>Illinois residents add sales tax. \*add \$1.00 for sh \*add \$1.00 for shipping & handling

Ackerman Digital Systems, Inc. 110 N. York Rd., Suite 208, Elmhurst, III. 60126 (312) 530-8992

# FULL COLOR The original 256-color imaging system with high resolution video FRAME GRABBER for the S-100 bus. Capture and digitize a video frame in 1/60 of a second. Select the best resolution for your application, from 256 to 1280 pixels per TV line. Display your digitized or computer processed image with 256 gray levels or 256 colors on standard<br>BEW, NTSC or RGB color TV monitors. Compact two-board<br>basic system **Features:** • Highest possible quality 480x512x8 digital video image presently available on the market Input capability from TV camera or other sources • Variety of synchronization choices<br>• 2 selectable video A/D conversion circuits • Choice or I. 2. 4. 8. 16 or 32 bits per pixel • Choice or 1, 2, 4, 6, 16 or 32 bits per pixel<br>• 32K-byte image memory on the basic system<br>• 32, 64, 128 & 256K byte system capacity • Ughtpen Input • Photographic trigger control input • Soflware seiectabie system parameters .• Interfaces 'for "FRS-SO and other processors • Comprehensive line of accessories, monitors and support software SEND FOR FREE CATALOG<br>DIGITAL GRAPHIC SYSTEMS<br>441 California Ave., Palo Alto, CA 94306 415/494-6088 DIGITAL GRAPHIC SYSTEMS

# No. 17 **Software with full support**

Purchasing our software is just the beginning. We then back it up with Finance of The Team of Contract McCrossing to the Contract McCrossing and Support Contract McCrossing and Support Contract Proper Research Contract Proper Research Contract Proper Research Contract Proper Research Contract

**• Subscription to "LIFELINES" for automatic** notifications of revisions! **II** Update service for  $\blacksquare$   $\blacksquare$   $\blacks$ Hotline! **Overseas software export service!** 

 $\lambda$ lew

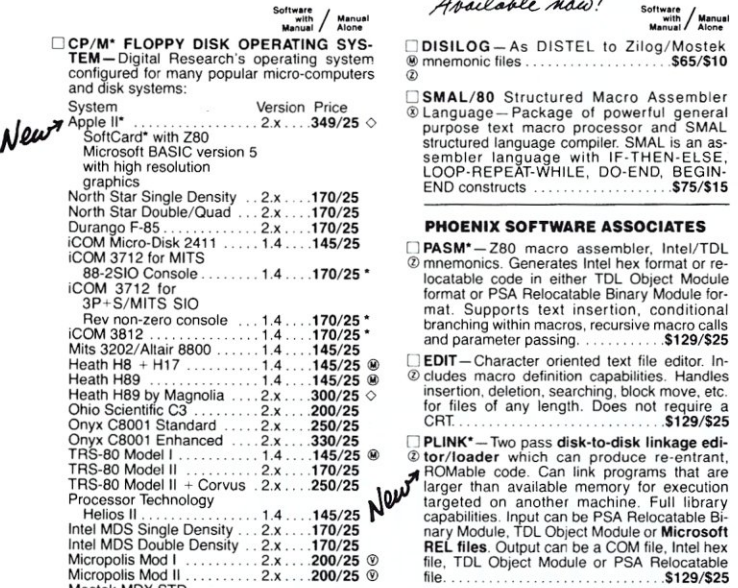

M'if~~kS~~:mSTD. . ... z.x 350/25 •• 0 BUG· and "BUG· - ZBO interactive machine . . . ® level debugging tools for program develop-

Software consists of the operating system, text<br>editor, assembler, debugger and other utilities<br>for file management and system maintenance.<br>Complete set of Digital Research's documen-<br>tation and additional implementation n

- 
- SOWER TO INTERFERENCE CONSISTS TO DEVELOPMENT PACKAGE—Consists<br>  $\circ$  of: (1) disk file line editor, with global inter and<br>  $\circ$  intra-line facilities; (2) Z80 relocating assembly<br>
there are lines to the constrained the co
- □ ZDT-Z80 Monitor Debugger to break and<br> **@examine registers with standard Zilog/** @ ~~~t~k 0":d~~~~icw4~shasZ~~b~:~S~I~~Sm:~~ Package . . .. S50/510

## AVOCET SYSTEMS

- o XASM·68- Non-macro cross-assembler with nested conditionals and full range of pseudo ! I tiny C-Interactive interpretive system for operations. Assembles from standard Motorola @ teaching structured programming techniques.<br>MC6800 mnemonics to Intel hex . . .\$200/\$25 Manual includes full source listings .\$105/\$50
- 
- 
- □ DISTEL-Oisk based disassembler to Intel 8080 or TDL/Xitan Z80 source code, listing and cross reference files, Intel or TDL/Xitan pseudo ops optional. Runs on 8080. ......... \$65/\$10

purpose text macro processor and SMAL MACRO-86-8086 cross assembler. All<br>structured language compiler. SMAL is an as- @ Macro and utility features of MACRO-80 pack-<br>sembler language with IF-THEN-ELSE, age. Mnemonics slight

### PHOENIX SOFTWARE ASSOCIATES

g~~x\~~i~t1r~~~~:~~a •.•• ~.~ ••. ~~gm 0 ~~~:~; ~fe~~~~e~~7~Ch~2e~I~~ ~~i~~i:~

The follOWing. confiqurations are scheduled for rnent. BUG has full symbolic trace and interac-release soon. \_\_ .1' live assembly (mnemonics compatible with North Star DoublelQuad •. !Q,lL' PASM). Dynamic breakpoints and conditional <sup>+</sup>Corvus: . . . . . . . . 2.x .. .250/25 l'4 traps while tracing (even through ROM!). "BUG 9hlo Scientinc C3-C . 2.x *.250/25 •* is a subset of BUG and is used in memory :gg~ ~g~~/Per't~~'D3ooci:' ~:~:. : :~~~~~~ \* + limited situations. .\$129/\$25

### DIGITAL RESEARCH

- o MP/M -Installed for single density MDS-BOO. Multi-processing derivative of the CP/M op-erating system. Manual includes CP/M2 documentation. .\$300/\$50
- o MAC 8080 Macro assembler. Full Intel macro ® definitions. Pseudo Ops include RPC, IRP, REPT. TITLE, PAGE, and MACLIB. Produces absolute hex output plus symbol table file for use by SID and ZSID (see below) .\$120/\$15
- SID-8080 Symbolic debugger. Full trace, ® pass count and breakpoint program testing. Has backtrace and histogram utilities. When used with MAC, provides full symbolic display of memory labels and equated values .\$105/\$15

□ **ZSID**—Z80 Symbolic debugger with all fea-<br>® tures of SID .......................\$130/\$15<br>②  $\Box$  TEX - Text output formatter to create paginat

- @ed, page-numbered and justified copy. Output can be directed 10 printer or disk ~ \$105/\$15
- □ DESPOOL-Utility program to permit simulta-<br>
© neous printing from text files while executing<br>
other programs
- 

DXASM-65-As XASM-6B for MOS Technology <sup>0</sup>BDS C COMPILER-Supports structures, MCS-6500 series mnemonics. .\$200/S25 ® unions, 2 dimensional arrays, pointers. recur-D XASM-48-As XASM-6B for Intel MCS-4B and <D sion and overlays. Features optimized code UPI-41 families<br>
URI-41 families COO/\$25 3 Capacitity to produce ROMable code.<br>
I XASM-18 AS XASM-68 for RCA 1802<br>
S200/\$25 Strange to enable user to produce link-<br>
S200/\$25 Strange macro package to enable user to produce capability to produce ROMable code. Includes search). Floating point functions, full run-time package and machine code library sources provided. Linker, library manager and textbook included. Compiler lacks initiahzera. statics. floats and longs. .S145/\$25

Lifeboat Associates. 1651 Third Avenue, N.Y., N.Y. 10028(212) 860-0300 Telex:220501 Neu in der Schweiz Lifeboat Associates GmbH, Aegeristr. 35, 6340 Baar Telefon 042/31 2931

© in systems software tools. Produces faster © tures fast compilation and execution with small or code than a pseudo-code Passcal with more<br>
extensive faster extensive facilities. Conforms to the full UNIX\*<br>
extension 7 C

- BASIC-80-Disk Extended BASIC, ANSI EIDOS SYSTEMS C!)compatible with long variable names. ® WHilE/WEND, chaining, variable length file records. MBASIC version 4.51 also included on disk. \$325/\$25
- 
- CD PLEX) plus many extensions. Includes retocat-

- **TOITH IC!** WEISEUS SOITWOITE EXPOIT SET VICE!<br>All Lifeboat programs require CP/M, *Genuine CP/M for Apple* II Maxim AccEPT and DISPLAY veris. Programs require CP/M<br>unless otherwise stated. (*Genuine CP/M for Apple II* Ma rameter passing. Full support of CPIM version *A~4t4L<J/* SoI""'/ 2 files. Includes MACRO-BO (see above),link-M.:~~~ :.~~II ~~q~~~:Se~8~ng~;~oc~t~~I~ .. Iib~a~~ .U~~~~~~
	- <table>\n<tbody>\n<tr>\n<td>□ DISILOG—As DISTEL to Zilog/Mostek</td>\n<td>□ WACRO-80—8080/280</td>\n<td>0.565/810</td>\n</tr>\n<tr>\n<td>② mnemonic files</td>\n<td>③</td>\n<td>②</td>\n<td>②</td>\n<td>②</td>\n<td>②</td>\n<td>②</td>\n</tr>\n<tr>\n<td>②</td>\n<td>②</td>\n<td>②</td>\n<td>②</td>\n<td>②</td>\n<td>②</td>\n<td>②</td>\n</tr>\n<tr>\n<td>②</td>\n<td>②</td>\n<td
		-
		-
		- o EOIT·80 Very fast random access text editor @ for text with or without line numbers. Global and intra-line commands supported. File compare utility included. . *.S89/\$15*
		- □ **PASCAL/M\*** Compiles enhanced Standard<br>
		© Pascal to compressed efficient Pcode. Totally<br>
		CP/M compatible. Random access files. Both<br>
		16 and 32-bil Integers. Runtime error recovery.<br>
		Convenient STRINGs. OTHERWISE claus
		- o PASCAL/Z-ZBO native code PASCAL com- <D piler. Produces optimized, ROMabie re-entrant CD code. All interfacing to CP/M is through the support library. The package includes compiler,<br>relocating assembler and linker, and source<br>for all library modules. Variant records, strings<br>and direct *I/O* are supported. Requires 56K<br>CP/M
		- OP/m<br> **PASCAL/MT**—Subset of standard PASCAL.
		- ® Generates ROMable 8080 machine code.<br>
		© Symbolic debugger included. Supports inter-<br>
		rupt procedures, CP/M file I/O and assembly<br>
		learguge interface. Real variables can be BCD,<br>
		software floating point, or AMD 9511 hard
		- programming problems are reduced to simple<br>expressions in APL. Features include up to 27K<br>active workspace, shared variables, arrays of<br>up to 8 dimensions, disk workspace and copy<br>object library. The system also supports a
		- Tack OL-60 Powerful block-structured lan-<br>  $\oslash$  quage compiler featuring economical run-time<br>  $\oslash$  dynamic allocation of memory Very compact<br>  $(24$ K total RAM) system implementing almost<br>
		all Algol 60 report features p
		- CBASIC-2 Disk Extended BASIC-Non-<br>
		@ interactive BASIC with pseudo-code compiler<br>
		and run-time interpreter. Supports full file con-<br>
		trol, chaining, integer and extended precision<br>
		variables, etc. Versions of CRUN tor-<br>
		si

- **MICRO FOCUS**<br>
STANDARD CIS COBOL—ANSI '74 COBOL<br>
STANDARD CIS COBOL—ANSI '74 COBOL<br>
© standard compiler fully validated by U.S. Navy<br>
tests to ANSI level 1. Supports many features to<br>
level 2 including dynamic loading of
- FORMS 2-CRT screen editor. Output is @COBOL data descriptions for copying into CIS<br>query and update program of indexed files<br>query and update program of indexed files<br>using CRT protected and uppotected screen<br>formals. No programming experience needed.<br>Dutput

[~WHITESMITHS C COMPtLER- The ultimate ,1NEVADA COBOL-Subset of ANSI-74. Fea-

with start and storage allocation. Linkable to Microsoft<br>and storage allocation. Linkable to Microsoft sages and debugging facilities enhance pro-<br>REL files. Requires 60K CP/M ..... \$630/\$30 gram development. Requires a 32

L'RBASIC – Microsoft Disk Extended BASIC<br>Oversion 4.51 integrated with KISS Multi-Keyed<br>Index Sequential and Direct Access file man-<br>agenent as 9 additional BASIC commands.<br>KISS included as relocatable modules linkable<br>to

LJXYBASIC Interactive Process Control BASIC- Full disk BASIC features plus unique commands to handle byte rotate and shift and to test and set bits. Available in several versions:

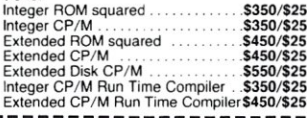

- **RECLAIM**—A utility to validate media under<br>CP/M. Program tests a diskette or hard disk<br>surface for errors, reserving the imperfections<br>in invisible files, and permitting continued<br>usage of the remainder. Essential for any
- □BASIC UTILITY DISK—Consists of: (1)<br>© CRIUNCH-14— Compacing utility to reduce<br>the size and increase the speed of programs in<br>Microsoft BASIC 4.51, BASIC-80 and TRS-80<br>BASIC. (2) DPFUN—Double precision subrou-<br>tines for c
- **EXTRING/80** Character string handling plus<br>routines for direct CP/M BDOS calls from<br>FORTRAN and other compatible Microsoft languages. The utility library contains routines that<br>enable programs to chain to a COM file, retrieve<br>command line parameters and search file directories<br>tories with full wild card facilities. Supplied as<br>linkable modules in
- STRING/80 source code available<br>separately-<br>S295/NA
- THE STRING BIT—FORTRAN character<br>  $\Phi$  string handling. Routines to find, fill, pack,<br>
move, separate, concatenate and compare<br>
character strings. This package completely<br>
eliminates the problems associated with<br>
Staracter
- $\square$  VSORT Versatile sort/merge system for fixed<br>  $\emptyset$  length records with fixed or variable length<br>
fields. VSORT can be used as a stand-aione<br>
from CBASIC-2. When used as a subroutine<br>
from CBASIC-2. When used as a s

CPM/374X-Has full range of functions to<br>create or re-name an IBM 3741 volume, display<br>directory information and edit the data set con-<br>tents. Provides full file transfer facilities be-<br>tents. Provides full file transfer fa

Coming Soon

- 
- MASTER TAX—Professional tax preparation (a) CONSTER TAX—Professional tax preparation (a) E. F. F. G. R. F. C. E. F. C. E. F. C. E. F. C. E. P. 2210, 3468, 3903, 2441, 4625, 4726, 4797, 4972, 5695 and 6251. Printing can be
- D STANDARD TAX-As above for schedules A. t B, C, D, E, G, R/RP, SE, TC and forms 2t06 and 244'. Also. does not maintain client history files . . . . . . \$495/S30
	-
- Annual Update Fee. . ..... \$175 [1 GENERAL LEDGER II-Designed lor CPA's. t Stores complete 12 month detailed history of transactions. Generates financial statements. depreciation. loan amortizations. journals, trial balances, statements of changes in financial position, and compilation letters. Includes payroll system with automatic posting 10 gen-eral ledger. Prints payroll register, W2's and payroll checks. .5450/\$30

Copyright © 1980 Lifeboat Associates. No por<br>tion of this advertisement may be reproduced without prior permission.

# oftware<br>with / Manua<br>Manual / Alone

IIT/MAKER- Powerful new tool for preparing [C] MAGIC WAND-Word processing system with and processing system with tabular data. Makes simple, easy to use full screen text editor and  $N^{\omega}$  $\text{OPT}$  financial modeling projects easy. Do you want a . . . powerful print processor. Editor has all standard in the table and .10' editing functions including text insert and decompute. Just change the sales figures for next  $\mathsf{N}^\mathbf{V}$  lete, global search and replace, block move and<br>week and compute. You have a new report! library files for boiler plate text. Print proces T/MAKER includes a full screen editor for formatting commands include automatic marsetting up tables which pages left, right, up gins. pagination. headings & footings. centered and down. Compute includes standard arith-<br>metic, percents, exponents, common tran-<br>scendental functions, averages, maxima, tomatic form letters, and performs run-lime<br>scendental functions, averages, maxima, tomatic form l

- 
- 
- O WHATSIT?\*-Interactive data-base system using associative tags to retrieve information by subject. Hashing and random access used for fast response. Requires CBASIC-2 *.5175/525*
- SELECTOR III-C2- Data Base Processor to<br>† create and maintain multi-key data bases.<br>® Prints formatted sorted reports with numerical summaries or mailing labels. Comes with sam-<br>ple applications, including Sales Activity, Inven-<br>tory, Payables, Receivables, Check Register,<br>and Client/Patient Appointments, etc. Requires<br>CBASIC-2. Supplied in source .....
- □ GLECTOR General Ledger option to SELECTOR III-C2. Interactive system provides for customized COA. Unique chart of transaction types insure proper double entry book-<br>tseeping. Generates balance sheets, P&L<br>statements and journals. Two year record al-<br>blows for statement of changes in financial posi-<br>tion report. Supplied in source. Requires<br>S

### DMA

 $\square$  CBS - Configurable Business System is a<br>  $\dagger$  comprehensive set of programs for defining<br>
custom data files and application systems with<br>
out using a programming language such as<br>
BASIC, FORTRAN, etc. Multiple key fi Provides tast and easy interactive data entry<br>and retrieval with transaction processing.<br>Report generator program does complex calculations with stored and derived ata, record<br>selection with multiple criteria, and custom f

## MICROPRO

- □ SUPER-SORT I -- Sort, merge, extract utility as<br>a basolute excetable program or linkable mod-<br>ule in Microsoft format. Sorts fixed or variable<br>records with data in binary, BCD. Packed Deci-<br>mal, EBCDIC, ASCII, floating
- number of fields per record!<br>
□ SUPER-SORT II-- Above available as abso-<br>
© lute program only . . . . . . . . . . . . . . . . \$175/\$25
- U SUPER-SORT III-As II without SELECTI © EXCLUOE *\$125/\$25*
- DATASTAR Professional forms control entry
- Wand display system for key-fo-disk data cap-<br>three Menu dividends in the state and liquid in the state of the production<br>in the state of the state of the state of the state of the state of the<br>set of the state and discuss
- $\begin{tabular}{l|c|c|c|c|c} \hline \textbf{WORD-STAR} \textbf{-} \textbf{Menu driven visual word pro-} \\ \hline @ exists system for use with standard terminates \\ \hline \textbf{Text formatting performed on screen. facilities} \\ \hline \textbf{for text parameters, justify, center, activity, center and underscore. User can print one document \\ while simultaneously editing a second. Edit} \\ \hline \textbf{Read/Write to other text files, block move, etc.} \end{tabular}$ Requires CRT terminal with addressable cursor<br>\$445/\$4 \$445/\$40
- WORD-STAR-MAIL-MERGE-As above with © option for production mailing of personalized documents with mail lists from DATASTAR or
- NAD *.5575/S40*  D WORD-MASTER Text Editor-In one mode <D has superset of CP/M"s ED commands includ-ing global searching and replacing, forwards and backwards in file in video mode. provides fuJi screen editor for users with serial addressable-cursor terminal *51451\$25*
- oftware<br>with / Manual<br>Manual / Alone
- - - - - - - - - - DTEXTWRITER III Text formatter to justify and [J BSTAM -- Utility to link one computer to another  $\circledcirc$  paginate letters and other documents. Special also equipped with BSTAM. Allows file transfers features include insertion of text during execuat full data speed (no conversion to hex), with the time of the disk files or console, permitting<br>CRC block control check for very reliable error the recipe documents to be created from linked<br>detection and automatic retry great! Full wildcard expansion to send \*. COM, index, table of contents and footnote insertions etc. 9600 baud with wire. 300 baud with phone lideal for contracts, manuals, etc. Now compati-<br>connection. **Both** ends need one. Standard and like with Electric Pencil\* and Word-Star pre-@ versions can talk to one another. This pared files *\$125/520*
- fao~~~~~~ ~~~~~~~~II~ti~~~Wle~ge .of ~\$f~«v~~e~ D I?ATEBO,?K- Proqram 10 manage time just allike an office appointment book but usmq the **IBSTMS**—Intelligent terminal program for<br> **ISSTMS**—Intelligent terminal program for<br> **ISSTMS** —Intelligent terminal program for<br>
the appointment schedules (three dental<br>
tive appointment schedules (three dental<br>
term data Apple CPIM is diskette storage. Not available for<br>**Apple CPIM** \$295/\$25

. New lawer prices for *application* 

# PEACHTREE SOFTWARE"

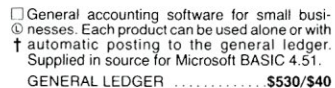

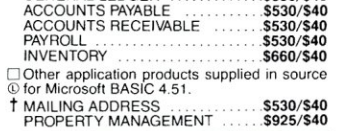

### GRAHAM·DORIAN SOFTWARE **SYSTEMS**

o Comprehensive accounting software written in CO CBASIC-2 and supplied in source code. Each @ software package can be used as a stand-t alone system or integrated with the General Ledger for automatic posting to ledger ac-counts. Requires CBASIC-2.

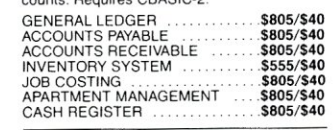

**POSTMASTER** - A comprehensive package @ for mail list maintenance that is completely<br>menu driven. Features include keyed record<br>extraction and label production. A form letter<br>program is included which provides neat letters<br>on single sheet or continuous forms. *.5150/520* 

### STRUCTURED SYSTEMS GROUP

□ Complete interactive accounting software for<br>† business. Each product can be used stand-<br>aione or with automatic posting to the general<br>ledger. Each product is thoroughly tested and<br>very well documented. Each product re

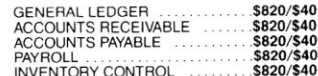

# NEWSLETTER FROM LIFEBOAT

LIFELINES is the first step in software support for the serious microcomputer user. Each issue reports new revisions together with information on<br>the purpose for each such release. be it for correctio<br>of "bugs" or the addition of features and facilities.

# Feature Articles! New Software! Product Comparisons! Info on CP/M Users Group! SUBSCRIPTION INFORMATION:

\$18 for twelve issues: U.S., Canada, and Mexico. \$40 for twelve issues: all other countries \$2.50 for each back issue: U.S., Canada. and Mexico.

\$3.60 for each back issue: all other countries. Send Check to LIFELINES, 1651 Third Avenue, New York. NY. 10028 or use your VISA or MASTERCARD-call (2t2) 722-1700

# oftware<br>with / Manua<br>Manual / Alone

- $\Box$  ANALYST Customized data entry and report-<br>  $\dagger$  mg system. User specifies up to 75 data tiems<br>
per record. Interactive data entry, retrieval,<br>
and update facility makes information<br>
management easy. Sophisticated r
- LETTERIGHT-Program to create, edit and<br>type letters or other documents. Has facilities to<br>enter, display, delete and move text, with good<br>video screen presentation. Designed to inte-<br>grate with NAD to for form letter maili
- $\square$  NAD Name and Address selection system-Interactive mail list creation and maintenance program with output as full reports with refer-<br>ence data or restricted information for mail<br>labels. Transfer system for extraction and transfer of selected records to create new files. Re-quires CBASIC-2 *.5100/\$20*
- □ QSORT-Fast sort/merge program for files with fixed record length, variable field length<br>Information. Up to five ascending or descend-<br>ing keys. Full back-up of input files created<br>**. 5100/\$20**

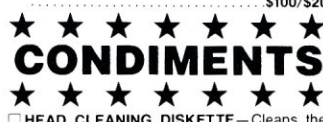

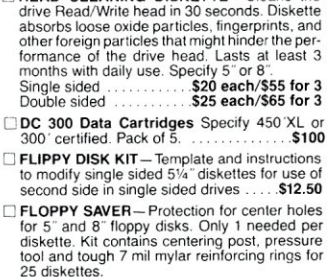

25 diskettes. 5", Kit .\$14.95 5 ", Rings only .. 57.95 8", Kit .\$16,95 8<sup>\*</sup>, Rings only O PASCAL USER MANUAL AND REPORT-By

Jensen and Wirth. The standard textbook on the language. Recommended for use by Pascal Z, Pascat/M and Pascal/MT users \$12

# Ordering Information

MEDIA FORMAT ORDERING CODES

When ordering, please specify format code.

LIFEBOAT ASSOCIATES MEDIA FORMATS LIST, Diskette, cartridge disk and cartridge tape format codes to be specified when ordering software for listed computer or disk systems. All software products have specific requirements in terms of hardware or software support. such as MPU type, memory size, support operating system or language.

icromation<br>(Except TRS-80 below)<br>licropolis Mod I

Formal Code

...... AI· .A1<br>RC

A1\*<br>Q1<br>Q2  $.81$ 

.. RC ..... PI P2 .03 02 ... AJ ... T2# A,·

...<br>B2 RO .AP A9

*/I* A media surcharge 01 \$25 lor or-ders on *Tape* lonnats T 1 and T2 and of \$100 for orders on disk formats<br>D1 and D2 will be added. The IIst of available formats is sub-<br>ject to change without notice. In<br>case of uncertainty, call to confirm<br>the format code for any particular<br>equipment.

Computer system Format Code Computer system iCOM 4511 5440 Cartridge Altair 8800 Oisk .See MITS 3200 CPIM 1.4 Ot # iCOM 4511 5440 Cartridge CP/M 2.2 .02 # IMS 5000 .. RA IMS 8000 At' IMSAI VDP·40 . . .. A4·' Apple - SoftCard 13 Sector<br>Apple - SoftCard 16 Sector Apple . SoftCard 13 Sector .. AG Apple - SoftCard 16 Sector .. AR AVL Eagle AB BASF System 7100 AD Blackhawk Single Density 03 Blackhawk Micropolis Mod II .. 02 CDS versaure 38 .oi COS versaae 4 Q2 COM PAL-SO 02 MISAI VDP-44<br>
MISAI VDP-44<br>
MISAI VDP-64<br>
MISAI VDP-64<br>
Intecolor<br>
Interactor Company Consensity<br>
Interactor Company Consensity<br>
Interactor SuperFramin DOS 0.5-2.X<br>
Righterte SuperFramin DOS 0.5-2.X<br>
Righterte SuperFramin Cromemco System 3<br>Cromemco Z2D ........................R6<br>CSSN BACKUP (tape) ................T1 # Delta .At' Digi-Log Microterm II<br>Digital Microsystems Attack (1986)<br>Discus Andrews See Morrow Discus<br>Durango F-85 All (1986) Privatyte DB8/2<br>Dynabyte DB8/4 . .A I' ...<br>Exidy Sorcerer - Lifeboat CP/M ....Q4<br>Exidy Sorcerer - Exidy CP/M ....Q4<br>Heath H8 - H17/H27 ................P4 vicropolis Mod I<br>Vicropolis Mod II MITS 3200/3202 Heath H89 - Lifeboat CP/M . . . .P4<br>Heath H89 - Magnolia CP/M . . .P7<br>Helios II . See Processor Technology Morrow Discus Mostek<br>MSD 5<mark>%</mark> Horizon ............See North Star<br>iCOM 2411 Micro Floppy .........R3 North Star Single Density North Star Double/Quad iCOM3712 At iCOM 3812 AI-Nylac Single Density<br>Nylac Micropolis Mod. II<br>Ohio Scientific C3<br>Onyx C8001<br>Pertec PCC 2000<br>Processor Technology Helios II Prices reflect distribution on 8<br>"single density diskettes. If a<br>format is requested which<br>requires additional diskettes, a<br>surcharge of \$8. per additional<br>diskette will be added. Quay 500 Ouay *520*  RAIR Single Density Prices F.O.B. New York.<br>Shipping, handling and C.O.D.<br>charges extra. Single-Side Single-Density disks<br>are supplied for use with Double-<br>Density and Double-Side 8° soft<br>sector formal systems.<br>" IMSAI formats are single density<br>with direclory offset of zero.

Manual cost applicable against price of subsequent software purchase

The sale of each proprietary software package conveys a license for use on one system only.

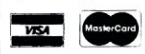

**□ THE C PROGRAMMING LANGUAGE** – By<br>
Kernighan and Ritchie. The standard textbook<br>
on the language. Recommended for use by<br>
BDS C, tiny C, and Whitesmiths C users . **\$12** 

- o STRUCTURED MICROPROCESSOR PRO-GRAMMING-By the authors 01 SMAL!80. Covers structured programming, the *80801*  8085 instruction set and the SMAL/80 lan-guage .\$20
- □ ACCOUNTS PAYABLE & ACCOUNTS<br>RECEIVABLE CBASIC By Osborne/ McGraw-Hili .\$20
- LEDGER-CBASIC-By OSENERAL LEDO<br>Osborne/McGraw-Hill
- PAYROLL WITH COST ACCOUNTING-<br>CBASIC-by Osborne/McGraw-Hill ...... \$20

# $\star \star \star \star \star \star \star \star$ <br>Hearty Appetite.  $\star \star \star \star \star \star \star \star$

- search.<br>Z80 is a trademark of Zilog, Inc.<br>UNIX is a trademark of Bell Laboratories.<br>WHATSIT? is a trademark of Computer Head ware.<br>Electric Pencil is a trademark of Michael
- 
- 

- Electric Pencil is a trademark of Michael<br>Shrayer Software.<br>TRS-80 is a trademark of Sorcim.<br>Pascal/M is a trademark of Sorcim.<br>SoftCard is a trademark of Microsoft.<br>Apple is a trademark of Apple Computer.<br>PASM, PLINK, BU
- 
- vice, Inc MAGIC WAND is a trademark of Small Busi-ness Application, Inc. Peachtree Software is a trademark of Retail
- Sciences, Inc.
- tRecommended system configuration consists of 48K CP/M, 2 full size disk drives, 24 x 80 CRT and 132 column printer.
- @ModifiedversionavailableforusewithCP/Mas implemented on Heath and TRS-80 Model I computers.
- CO User license agreement for this product must be signed and returned to Lifeboat Associates before shipment may be made.
- $\circledcirc$  This product Includes/eXcludes the language  $\circledcirc$  manual recommended in Condiments.
- ®Serial number of *CP/M* system must be supplied with orders.

Computer system

o Requires Z80 CPU.

RAIR Double Density<br>
Research Machines 8", AM Andres And<br>
Research Machines 5% (AH AH AH ARX Sanco 7000 5'/4·· RO SO Systems B·· A I' SD Systems 5%<br>
Society Chern See Exidy Society<br>
Spacebyle<br>
Spacebyle<br>
SuperBrain See Interlection<br>
SuperBrain See Interlection<br>
TEI B'<br>
TEI B'<br>
TEI B'<br>
TEI B'<br>
TEI B'<br>
TEI B'<br>
TEI B'<br>
TEI B'<br>
TEI B'<br>
TEI B'<br>
TEI B'<br>
TEI B' Versatile . . . . . . . See CDS Versatile<br>Vista V80 5<sup>14</sup>° Single Density ... . P5<br>Vista V200 5<sup>14</sup>° Double Density ... P6<br>Zenith Z89 . - Lifeboat CP/M ... . . . P4<br>Zenith Z89 . - Magnolia CP/M ... . . P7

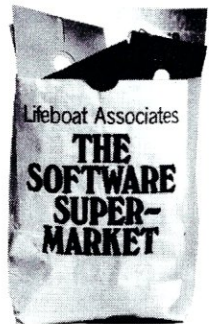

Lifeboat Associates 1651 Third Avenue, N.Y., N.Y. 10028 (212) 860-0300

# **Software Product Review**

# **INFORMATION MASTER**

# **reviewed by Bill Machrone**

Information Master is a CP/M\*-compatible information retrieval program oriented towards textual data. The program, available from Island Cybernetics, was originally written to perform retrieval from a large data base of articles and abstracts in the ecological sciences field. It, however, is a generalized program and is adaptable to a number of different retrieval needs.

Information Master operates under a variety of the CP/M-derivative operating systems, such as COOS and IMDOS. It is "installable," in that some of the operating parameters can be changed for specific applications. The program is fast, since it maintains the dictionary in main memory during retrieval. The console displays are not sophisticated in that there are no cursor controls or even screen clears, but capabilities of that type are usually just window dressing, anyway. It does, however, format text going to the printer and gives you the option of sending it to a disk file for further editing or processing. Within its defined area of operation it does quite a lot, especially for the price, which is \$37.50 per copy.

# **Within its defined area of operation it does quite a lot, especially for the price, which is \$37.50 per copy.**

One of the unique things about Information Master is that it does not have the input/data entry module that is usual for this type of program. Since its major function is to facilitate access to text, it is specifically intended for use with your current text editor. One advantage to this approach is that it isn't necessary to learn a new set of text editing rules in order to use Information Master. Whatever CP/M-compatible text editor you are familiar with is fine. There is also no reason why you can't use whatever high-level language you have at hand to create prompted input acceptable to Information Master. The files of information you create are considered "raw" text by Information Master; it processes them to build a

Bill Machrone, P.O. Box 291, Fanwood, NJ 07023

dictionary of retrieval terms and a pointer file that provides access to the text.

Island Cybernetics provides a demonstration data base with the programs, and it is worthwhile to experiment with it before you plunge into creating your own. T.he data base has extracts from articles which are cross referenced by the topics upon which they are likely to be retrieved. A feature of the program is that only the dictionary and pointer files need be present on one disk. The data itself may be on a completely separate disk, thus maximizing data storage.

maximizing data storage.

The input requirements are simple. There are three "triggers" or delimiters that Information Master looks for in raw text in order to distinguish keywords from text. One of the dilimiters is used to establish a "brief" retrieval heading, such as the title of an article. Below is an example from the Information Master manual:

# \*C

INFORMATION MASTER, UsersManual,lslandCybernetics, 1979 \*This short manual describes the use of the "INFORMATION MASTER" program for retrieval of text files using Boolean combinations of key words or phrases.

Vendor: Island Cybernetics P.O. Box 208

Port Aransas, TX 78373

\*K

INFORMATION RETRIEVAL/CP/M/DATA MANAGEMENT /8080 CPU Z-80 CPU \*E

If the above entry (and any number of similarly organized entries) is presented to Information Master as raw text, it will be cataloged and cross-indexed by the keywords that follow the \*K delimiter. The \*E signifies the end of the entry. If you use the "short form" of retrieval, the program will display the text from the \*C to the first\*. If you specify the long form, it will display all of the text down to the \*K.

Another nice feature of Information Master is that the output can be directed to either the list device or the console. While we're on the topic of nice features, another that deserves mention is the "not in dictionary" function. If you request a lookup under "Z-80" the program will inform you that there is no corresponding entry in the master dictionary and will then list the close matches to the entry you had specified. This makes it is easy to pick out the entries you want. The "sounds like" algorithm may be a little generous in terms of giving you some matches that aren't even close to what you want, but it's better to have too many than too few.

Actual retrieval from the data base is done by specifying the keywords that you are looking for. Information Master provides a Boolean expression input capability, so that you can logically AND and OR your requirements. This feature alone sets it apart from the usual data retrieval applications written in Basic, which normally do not provide this function. Furthermore, most homegrown retrieval systems are limited in the number of keys that can be stored or retrieved upon. There is no limit to the number of keywords that can be associated with each piece of information, so that the crossindexing capabilities are endless.

# **Information Master is unique in its "cataloging" capabilities of text and is adaptable to a variety of storage and retrieval needs.**

Now that you know what Information Master does, the inevitable question arises, "What good is it?". Most of us don't have large data bases of articles and books to summarize, but we do have some commonplace data that could stand some organization, and there is the occasional unique application that can benefit from a program such as this. The manual contains some suggestions in addition to data bases of literature, including book collections, correspondence and recipes.

Taking recipes as an example, you can enter your favorite dishes and document where the recipes are located and what variants you have tried. Below is an example of how you might organize these entries:

# \*C

Chicken with walnuts in plum sauce

Bon Appetit, July, 1980 Page 8.

\*Use 30% more sauce than recipe calls for. Breast meat a good substitute for thighs. Goes well over fried rice and with pina coladas. Simple but impressively good.

\*K CHINESE/CHICKEN/GINGER/HOISAN/WAL-NUTS/DINNER

\*E

\*C

Oven fried fish

Better Homes Cookbook, page 260.

\*Season bread crumbs with parsley, bouquet

garni, parmesan cheese, dash garlic salt, tarragon, basil, oregano, orwhatevercomestomind. 8-1 Ominutes sufficient for thin fillets. \*K

# FISH/DINNER/FAST \*E

Information Master's short and long form output enables you to list just the recipe titles and the publication or list your comments as well. Any number of entries such as the ones above can be present in the raw text file. Information Master provides the dual advantage of randomaccesswith variable length records for the most efficient possible utilization of your disk storage. If you carefully standardize the usage of keywords you will have no trouble retrieving whatever you want from the data base. For example, you can specify "FAST and DINNER," "CHINESE and CHICKEN and DINNER," or something like "CHICKEN or FISH and DINNER."

**Information Master can do things that would otherwise take extensive custom programming or cost far more for a generalized data base management subsystem. It compares very favorably to data managers like WHATSIT and Selector III, especially considering the price.** 

A totally different potential application is a personal diary or a businessman's calendar. In this mode, you could use the keywords to establish the date, the type of event and meaningful cross-indexes. The short form entry need not be used. Here's an example:

\*C

10:00 Meeting with Joe Tyler. Discussed new applications program and suggested that Steve Linden be appointed as user liaison. Tyler not sure about Linden; will get back to me by 30 June. \*K

MEETINGS/10/JUN/1980/APPLlCATIONS/ TYLER

# \*E \*C

1 :30 Phone with C. Daniels of Hairy Software Inc. Determined availability of King Kong word processing system. Version 1.0 will be replaced in 45-60. days. Field upgrade to existing licensees is for cost of media and manuals. \*K

10/JUN/1980/KING KONG/WORD PROCES-SING

\*E

In this kind of example, Information Master can manage past or future appointments and to-be-done items. With a little ingenuity, follow-up dates could be coded as part of the keyword area, so that an inquiry can tell you almost instantly what needs to be done by a certain date. Anyone can appreciate the permanence of the records and the ability to review a month's meetings or all those held on a given topic or with a specific individual.

# **Information Master cont'd...**

In conclusion, Information Master is unique in its "cataloging" capabilities of text and is adaptable to a variety of storage and retrieval needs. If you don't need to do a lot of field-oriented further processing with the retrieved data and if simple list or console output is sufficient, Information Master can do things that would other wise take extensive custom programming or cost far more for a generalized data base management subsystem. I think that it compares very favorably to data managers like WHATSIT and Selector III, especially considering the price. This is not to say that it would replace either of them; WHATSIT is uniquely capable in expressing hierarchical relationships among data items, while SELEC-TOR has a full range of report generation capabilities that are quite powerful in themselves. I feel, however, that neither of them could beat Information Master at its own game. It doesn't resort to cute "artificial intelligence" conversations with the user and, depending on how you set up your keywords, can represent hierarchical or relational data structures. It would be nice to see some substring operators so that it wouldn't be necessary to break up the year, month and day, and so you could pick out subcodings like "CPU" from both "Z-80 CPU" and "8080 CPU." A negation operator would be neat, too. Then you could say, in essence, "DINNER but not FISH."

But all this is quibbling. Information Master is a good buy, has no apparent bugs, is reasonably well documented and is both easy and fun to use. It is available from: Island Cybernetics, P.O. Box 208, Port Aransas, Texas 78373, tel: (512) 749-6673. The cost is \$37.50.  $\Box$ 

# PASCAL Moonshadow Text Formatter VER 3.0

 $rac{}{ }{ }$  $\rightarrow$  $\Rightarrow$  $\Rightarrow$  $\mathbf{R}$ 

The UCSD Pascal (TM) screen editor is convenient for creating and maintaining text files, but isn't a proper word processor by itself because it can't underline, paginate, or perform many other essential word processing functions.

Merrimack Systems' Moonshadow Text Formatter (MTF) post processes text files which have been produced using the screen editor or Pascal application programs. MTF's output, a fully-formatted document, may be sent to your printer, console display, or even to another text file.

Since its introduction in mid-1979, MTF has offered standard formatting functions such as centering, underlining, right-justification, full control *over* page dimensions, and pagination with "header" and "footer" titles. The original version also boasted many advanced features including form-letter production, special handling for even and odd pages, text file concatenation, and output character translation to compensate for exotic fonts and printers.

Now, the new and improved MTF VERSION 3.0 supports conditional formatting, automatic section numbering, and for letter-Quality prilnters such as QUME, Diablo, and Spinwriter, proportional spacing, boldfacing, sub- and super-scripting, overstriking, alternate fonts, and much more.

MTF 3.0, the flexible, capable tool which turns your Pascal computer into a powerful word-processor, is available for many USCD Pascal (TM)-based systems, including Pascal 1.5 and II.0 for 8080-family and DEC LSI-11/PDP-11 computers, Apple Pascal 1.0 and 1.1, North Star Pascal 1.0 and 2.0, and computers using the Western Digital MICROENGINE.

For just \$199, the MTF 3.0 package includes object code, user manual in printed and machine-readable forms, and an easy-to-use system configuration program which allows you to tailor MTF to take advantage of your printer's special capabilities. You can get it all from Merrimack Systems, PO Box 5218, Redwood City, CA 94063. Phone (415) 365-6281- California residents add 6 % sales tax.

# DISK DRIVE WOES? PRINTER INTERACTION? MEMORY LOSS? ERRATIC OPERATION? DON'T **BLAME THE SOFTWARE**

Power Line Spikes, Surges & Hash could be the culprit! Floppies, printers, memory & processor often interact! Our unique ISOLATORS eliminate equipment interaction AND curb damaging Power Line Spikes, Surges and Hash.

**EVALUATE:** Clear up Software and System problems  $\sqrt{277}$ with an ISOLATOR!

ALL ISOLATORS: • 125 VAC, Standard 3-prong plug

• 1875 W MAX Load - 1 KW/Socket or socket bank • Balanced Pi Filtered sockets or socket banks • Spike/Surge Suppression' 1000 Amps, 8/20 usee (SUPER ISOLATORS offer expended filtering and Spike/Surge Suppression capabilities)

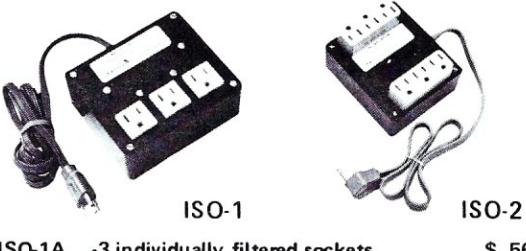

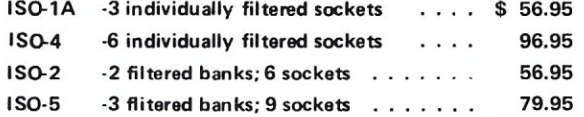

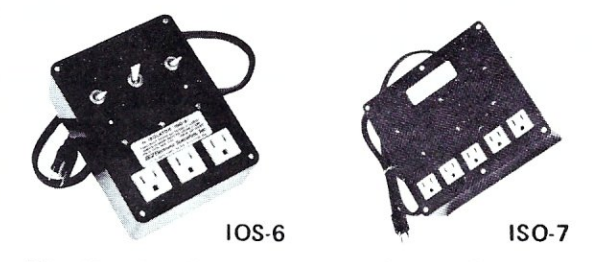

·SWITCHABLE ISOLATORS - ALL ISOLATOR advantages combined with the versatility, convenience and utility of individually switched sockets. Each switch has associated pilot lite.

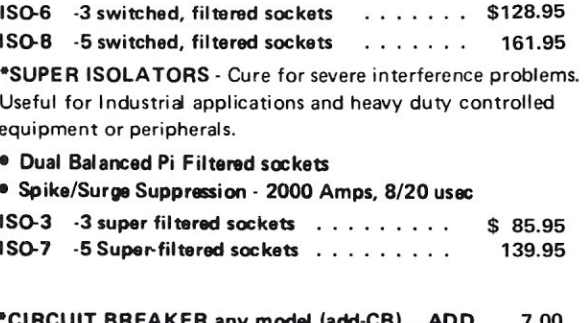

·CIRCUIT BREAKER any model (add-CB) . ADD 7.00 ·CKT BKR/SWITCH/PILOT any model (CBS) ADD 14.00

Dept. 696

**PHONE ORDERS 1-617-655-1532** .l£7 *Electronic Specialists, Inc.*  171 South Main Street, Natick, Mass. 01760

S-100 MICROSYSTEMS

# **Hardware Product Review**

# The Talos **DIGI-KIT-IZER Digitizing Tablet Kit**

# ·by **Jon Bondy**

I have always been fascinated with graphics applications for computers. I therefore purchased an analog to digital converter board just to be able to interface a joystick to my computer as a graphics input device. I expected to be able to designate locations on my graphics CRT screen with the joystick, and hoped that I would be able to draw some simple pictures with it, too. The joystick proved to be far less useful in these capcities than I had imagined, for two reasons.

If one hooks the joystick up so that the position of the stick is directly related to the position of a cursor on the graphics screen, it is difficult to keep one's hand still enough to specify a single point on the screen with any accuracy. If one modifies the joystick so that it represents the direction of motion of the cursor on the screen (i.e., pushinq the stick up moves the cursor up), then any point can be designated on the screen with ease, but it is sometimes a slow process to move the cursor to the correct position.

In the midst of this frustration, a friend of mine at Apple computer commented to me that they had selected a digitizing tablet product because it had solved these problems and he felt that it was the best way to input graphic data into a computer. I picked up a manual for their tablet, and it and their software did seem to offer a lot. Unfortunately, I am not an Apple owner, and even if I were, the price (in excess of \$700) was more than I felt that I wanted to spend on that portion of my system hardware. I wanted to re-write the software anyway, to learn about how it fits together. I looked at the Summagraphics Bitpad and the Talos Digitizers, but they still were in the \$700 and up price range. I then discovered that Talos made a digitizing tablet kit listing for \$500 with an active area of 11 by 11 inches, a resolution of 200 coordinates per inch and a data rate of 100 coordinate pairs per second. I decided that this was worth a try, and ordered it from Cushman Associates, Inc. (2735 Skylark Road, Wilmington, Deleware, 19808) who supplied it for \$450. You may be able to find it locally for a similar price.

The kit comes with a parallel interface and no power supply, although a serial interface board and a power supply can be purchased as options at about \$100 each. I purchased the kit with no options, figuring that I could obtain power from my computer (+15 volts at 250 ma-

Jon Bondy, Box 148, Ardmore, PA 19003

more on this later) and a parallel interface from my Cromemco TUART board. One thing which was not clear until I received the kit was that the parallel interface really requires 16 bits, taking up two 8-bit parallel input ports rather than the one which I had assumed.

My kit arrived in a box containing two large plastic bags, on for the main kit and one for the parallel output board. This allows Talos to easily mix various output options with the main kit. The main kit consists of two PC boards and some hardware with which to make the digitizing tablet box. Each of the sub-kits (main kit and output board) contains its own instruction manual.

The kit is intended for those who have built kits before, since the manuals do not go into the kind of detail which a HeathKit manual might, but the construction instructions are carefully plotted step by step, and are for the most part easy to follow. There was one typo in their output board manual (on page 3, a 10 ohm resistor was listed as Brown-Black-Brown, whereas it should have been Brown-Black-Black), but the manuals were surprisingly free of printing mistakes. On page 3 of the main manual, the builder is instructed to determine if the pen is a 'style A' or 'style B' pen, but no indication is made as to how to determine which pen style came with the kit. It turns out that there is a small paper tag on the pen cord indicating this. On page 12 or the main manual, the builder is instructed to place the ICs for the MUX board into their sockets, but no list of IC's is provided. It proved easy for this board, since IC's 9 and 10 are 74C42's, and the rest are CD4051's. The section on the final mechanical construction of the tablet (where the PC boards are united with some aluminum shields using nuts, bolts and spacers) was not completely clear, but I figured it out after playing with the pieces for about 30 minutes. The section describing the theory on how the tablet works is rather skimpy and the schematics are not annotated with signal names, so understanding the circuitry is not as easy as one might with. All parts required for construction of the kit were present, down to the solder and wire needed for jumpers. One nice thing about this kit is that the parts are usually called out in the order in which they appear on the board. rather than by part number, so that you usually can locate parts rapidly and accurately. The plastic housing for the completed tablet was adequate for a hobby application, but probably would not stand up to a commercial environment.

In general, the instructions were good, but I assembled the boards in a slightly different manner than the manuals called for. I always install my sockets first, place a piece of cardboard over them, ivert the cardboard and PC board and then solder all sockets in at once. In order to make sure that they are all in flush to the board, I tack solder them on two pins which are diagonally opposed (say 1 and 9 on a 16 pin socket) and then press them flush to the board while re-heating the two pins from the underside of the board. I find this to be easy and time-saving, as compared with placing a single socket in the PC board, turning the board over, crimping two leads, turning the board over again, etc. Since my

technique will not work if any other components are on the board, I had to do this out of the order specified in the Talos manuals. If you do as I did, be careful, two IC positions (U17 and U18) do not use sockets on the parallel output board.

Assembly took 4.5 hours, but I have been building kits for over ten years, so that probably is the shortest time which you could expect. Most of the time was spent stuffing components into the PC boards, but some of it was spent making over 40 jumper wires (archaic, but it really didn't take all that long) and performing the final mechanical assembly. I found that one way to make the -CONTINUED ON NEXT PAGE-

```
Prosham tablet:
 con st 
    port1 = 132; ( msb's and ur/down x/y -- 84 hex )
        l bit 0 -- printer on line
          bit 1 -- printer busy
          bit 2 - tablet data bit 8
          bit 3 -- tablet data bit 9bit 4 -- tablet data bit 10
          bit 5 -- tablet data bit 11
          bit 6 -- tablet stulus up/down
          bit 7 -- tablet x/s data flas }
    port2 = 148; ( 1sb's - -94 hex )
        ( bit 0 -- tablet data bit 0bit 1 -- tablet data bit 1
          bit 2 -- tablet data bit 2
          bit 3 -- tablet data bit 3
          bit 4 -- tablet data bit 4
          bit 5 -- tablet data bit 5
          bit 6 -- tablet data bit 6
          bit / -- tablet data bit 7 )
   masK = 1287 ( select x/s bit )
   msbs = 60; \ell select msbs (8-11) out of portl \ellmsbshift = 64; { to shift msb's out of bste }
 van
   X, B, 1 ; inteser;
 tunctlon portread(port. : integer) : 
inleger; exlernal; 
 Tunctlon pand(vall, val2 : inleger) 
inleger; external; 
 Procedure readxy(var x, y : inteser);
   besin
   t auait y data }
   while (pand(portread(port1),mask) <> 0) do besin end;
   u := portread(port2) + (pand(portread(porll),msbs) * msbshifl); 
   { 1   } await { } data { }whIle (pand(porlread(portl),masK) = 0) do begin end; 
   x := portread(port2) + (pand(portread(portl),msbs) * msbshift);
   end; C readxs  \overline{\phantom{a}}Desin
 Tor 1 := 1 to 1000 do besin<br>readxs(xxs);
   writeln(x:8, y:8);
   end?
```

```
18 S-100 MICROSYSTEMS
```
end.

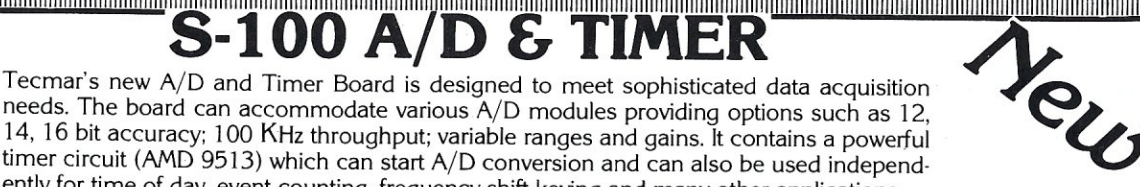

# **TM-AD200 FEATURES**

ently for time of day, *event* counting, frequency shift keying and many other applications.

"1111"11111"11111"1111111111"111""1,"1""""""""11"""""1" -100 A **D** s

- Complies with IEEE S-l 00 specifications
- Transfers data in 8 or 16 bit words
- 30 KHz throughput standard
- 12 bit accuracy standard
- Jumper-selectable for 16 single-ended or 8 true differential channels
- External trigger of A/D
- Provision for synchronizing A/Ds
- Data overrun detection<br>• Data is latched providing
- Data is latched providing pipelining for higher throughput
- Input ranges:  $\pm 10V$ ,  $\pm 5V$ , 0 to  $+10V$ , 0 to  $+5V$
- Output formats: Two's complement, binary, offset binary
- Auto channel incrementing
- Programmable gain up to 500
- 
- 14 bit accuracy<br>• 16 bit accuracy 16 bit accuracy
- Screw terminal and signal conditioning panel with optional thermocouple cold junction compensation

EC BR

- I/O or memory mapped
- Utilizes vectored interrupt or status test of A/D
- Provision for expansion to 256 channels

# **TIMER FEATURES**

- 5 independent 16 bit counters (cascadable)
- 15 lines available for external use
- Time of day
- Event counter
- Alarm comparators on 2 counters
- One shot or continuous frequency outputs
- Complex duty cycle and frequency shift keying outputs
- Programmable gating and count source selection
- Utilizes vectored interrupt

# **TM-AD200 OPTIONS**

 $(216) 382 - 7599$ 

23414 Greenlawn · Cleveland, OH 44122

- 100 KHz throughput with 12 bit accuracy
- Low level, wide range (10mV to 10V FSR) permitting low level sensors such as thermocouples, pressure sensors and strain gauges to be directly connected to the module input

If your data acquisition needs are simple, the original Tecmar<br>the same of the Board will meet your needs. If your data acquisition needs are small<br>S-100 A/D Board will meet your needs. \$495

# TM-AD100 FEATURES

- **TM-AD100 FEATURES**<br>Complies with IEEE S-100 specifications
- Complies with IEEE S-100 specifications<br>16 single-ended or 8 true differential channels  $\bullet$  $\bullet$

\$495

\$450

\$395

\$350 \$350

12 bit accuracy  $\bullet$ 

S-100 BOARDS

Timer<br>
1 Reg. Trademark of Tandy Corp.<br>
2 Reg. Trademark of Commodore

8086 CPU 8086 CPG<br>W/vectored interrupts

 $E$ Timer

**RAM** 8Kx16/16Kx8 8086 PROM<sub>I/O</sub> Serial and Parallel I/O Parallel I/O

- 25 KHz throughput
- $1/O$  or memory mapped
- $\frac{1}{0}$  or memory mapped<br>lnput ranges:  $\pm 10V$ ,  $\pm 5V$ , 0 to  $+10V$ , 0 to  $+5V$ <br>lnput ranges:  $\pm 10V$ ,  $\pm 5V$ , 0 to  $+10V$ , 0 to  $+5V$  $\bullet$

**TRS-80<sup>1</sup>**

12 Bit<br>
High Speed<br>
8 Ch. Differential<br>
16 Ch. Single-ended<br>
Each A/D Module \$495

Input ranges. Trov, and required.  $\bullet$ 

For digital to analog conversion, Tecmar's D/A Board provides For digital to analog conversion, Technal's  $B/112$ <br>four independent 12 bit high speed D/A channels. \$395 TM-DA100 FEATURES

**\$695** 

- **TM-DA100 FEATURES**<br>• Complies with IEEE S-100 specifications<br>• Complies with IEEE S-100 specifications • Complies with IEEE S-100 specifications<br>• 4 independent digital to analog converters
- 
- 12 bit accuracy
- $\frac{1}{2}$   $\mu$  sec settling time

Each D/A Module \$395

 $\mathbf{D}/\mathbf{A}$   $^{12 \text{ Bit}}_{\text{High Speed}}$   $\ddot{\mathbf{A}}$ 

 $\tilde{4}$  Channel

 $\frac{3 \text{ }\mu \text{sec}$  setting three sets of the space of the sets of the sets of the space of the space of the space of the space of the space of the space of the space of the space of the space of the space of the space of th

**APPLE** 

- $1/O$  or memory mapped<br>Output ranges:  $\pm 2.5V$ ,  $\pm 5V$ ,  $\pm 10V$ , 0 to  $+5V$ ,
- $0 to +10V$

 $KIM<sup>2</sup>$ 

5-100 Real Time Video Digitizer

- Digitizes and Displays in 1/60 sec, flicker-free
- 16 Gray Levels
- Switch Selectable to display Black and White Graphics (8 pixels/byte)<br>Maximum Resolution:
- Maximum Resolution:<br>512 pixels/line x 240 lines • Minimal software **\$850**
- requirements
- Kim expansion board and power supply \$150. Data Acquisition Systems and<br>Nata Acquisition Systems Avail Data Acquisition Systems Available<br>Video Microcomputer Systems Available

Each A/D Module \$495<br>TRS-80 or PET expansion board, power supply, and enclosure \$200.<br>TRS-80 or PET expansion board and power supply \$150.

 $\rightarrow$  16 Ch. Single-ended Each D/A Module

 $PET<sup>2</sup>$ 

# DIGI-KIT-IZER cont'd...

final 34 jumpers rapidly and easily was to wrap the jumper wire around a rod of approximately 1/2 inch diameter and then cut semicircles of wire off the resulting spiral. This enabled me to have uniform jumpers which did not rise above the level of the IC's, ensuring that no short circuits developed.

I am used to resistors with long leads which must be carefully formed in order to place them into the PC board. Talos supplied (for the most part) pre-formed resistors, so that they simply dropped into the holes in the PC board. This was a mixed blessing for me, since the leads were too short to bend easily, so the resistors teneded to drop out of the board when it was turned over for soldering.

When it was complete, I ran the few tests which the manual recommended, using a multimeter, and then sat there staring at it. The tests said that it was O. K., but was it working, or not? I was using one of my TUART's parallel ports to sense the status lines of my printer, but I managed to squeeze enough bits out of the status lines to get the tablet and printer to share two 8-bit input ports. I wired the paralled interface up to my two TUART input ports, and wrote the following program in UCSD Pascal in order to see if the tablet was functioning as I expected. Surprise! Not only did the tablet work, but the program worked the first time I tried it!

A few notes on the tablet which were not mentioned in the manuals. The tablet works by emitting a magnetic

field (which changes at a high frequency) from the tip of the pen, and detecting it with a grid of sense lines just under the surface of the tablet's plastic cover. The magnetic field emitted by the pen is strong enough to destroy floppy disks, so be careful when the unit is running. It may also leave enough residual magnetism to cause problems when powered down, although I have not checked this! The power required to drive the magnetic fields in the pen is great enough that the tip of the pen will heat up noticeably, but this doesn't indicate a problem with the kit. If you become worried about the heating, put a scope on the two drive lines to the pen (I believe that these are jumpers Rand T from looking at the output board schematic, but the main kit schematic would have you believe that they are jumpers Q and T). The signals should be undistorted sine waves; distortion indicates a parts mismatch in the oscillator, and could cause excess heating. The driver IC's for the pen are protected against thermal overload with automatic shutdown circuits, so even if the drivers were to overheat. they should recover after they cool off. Although the manuals indicate that a voltage of  $+15$  is required to run the tablet, the factory told me that it would run on voltages as high as  $+17$ , and I am running it at  $+16.5$  (off of my S-100 bus unregulated power supply). Final tablet assembly involves attaching one of the PC boards to the plastic case with adhesive backed paper. I wanted to avoid that step in order to be able to service the unit if necessary, and it turns out that my kit will press fit' into the case without any adhesive.  $\Box$ 

# Load TRS-80' software on your S-100 Z-80 or your money back!!!

Of the 500,000 home computers in this country more than 200,000 are TRS-80's'. Look through your magazines and you will see that there is more software available for the TRS-80' than all other computers combined. Here is what we offer.

- 1) An assembled hardware interface and software drive which will enable you to load data from TRS-80' cassette tapes into your 5-100 memory.
- 2) Complete documentation telling you how to relocate the program at its correct address, find the entry point to
- the program, and link the program to your keyboard input and video output routines.<br>3) Include examples of how we interfaced **TRS-80'** Level II basic and **SARGON II'** with our system.<br>**ONLY \$30.<sup>00</sup>**

# *PLUS* Expandoram (4MHz) MOD. KIT

# *PLUS* 16 A-D 8 D-A

This 5-100 board has 16 channels of analog to digital input and 8 channels of digital to analog output. Enough for most burglar alarm or home energy monitoring system!! It uses *Notional Semiconductor's ADC0816* sixteen channel analog to digital converter, which is available from DIGI KEY and other mail order houses for about thirty dollars. The total cost of construction including the board and parts should not exceed a hundred dollars. All inputs and outputs are 5 volts. Dual or split power supplies are not required. There is a on board kluge area for your custom construction circuits.

Board with documentation ONLY \$40.00

# COMPUPRISM COLOR GRAPHICS

Compuprism is a single board color graphics interface for the 5-100 Bus. 16k of on board dynamic memory. 2 or 4 MHz Operation. May be used as 16K ram board. High Density 144 H. by 192 V. Dot Matrix with 16 colors simultaneously. Each byte has to control only two dots. Sequential bytes control sequential dots. Each dot is programmed independent of all other dots. Sockets for all I.C.'s. Bare Board \$50, Kit \$240, A&T \$280. All orders shipped C.O.D. within 72 hours.

**J.E.S. GRAPHICS** Box 2752 Tulsa, Ok. 74101 (918) 742-7104 'TRS-80 Is a trademark of TANDY CORPORATION 'SARGON II Is a trademark of HAYDEN BOOK COMPANY (CHESS program written by DAN and KATHE SPACKLEN)

ONLY \$10.<sup>00</sup>

# $\begin{bmatrix} 1 & 0 \\ 0 & 1 \end{bmatrix}$ IL  $\begin{vmatrix} \cdot & \cdot & \cdot \end{vmatrix}$ III<br>IIII **Our MEMORIES Have Made US Famous!**

# **WHY?**

# **Reliability!**

That's the secret of our success. We are dedicated to producing the most reliable memories possible for the S-100 bus and the new IEEE S-100 bus.

# **Flexibility!**

No matter what CPU you use, we have the memory for you.

SUPERAM<sup>™</sup> $2$  – We've delivered over .5,000 of these 64K dynamic RAM boards to OEMs worldwide. This board sets the standard for reliable operation.

 $\text{SUPERAM}^{\text{TM}}$  4-Now available for Z80A and 8085A users, with bank select and optional parity bit.

 $\mathsf{SUPERAM^{TM}}$  5- $\mathsf{Our}$  forthcoming IEEE-696 (S-100) compatible RAM will provide 64 Kbytes of dynamic RAM as either 32Kx 16 or 64Kx8.

# **With ECC, too!**

Announcing the SUPERMEM™ ECC! This is the ultimate in memory Shown Left to Right: SUPERAM 4 SUPERMEM·ECC SUPERAM 2

data protection: built-in automatic error correction. The SUPERMEM transparently corrects single bit errors and detects double bit errors.

# **We'll Design One for You!**

If you have a special situation that calls for a custom design involving memory, processors, controllers, or even complete systems, give PIICEON a call. We might have the answer to your product need.

# **And That's Not All!**

We also supply the following Microcomputer Boards:

 $\bullet$  C-86  $-$  16-bit 8086 processor

board with multi-processor arbitration logic, on-board PROM and RS-232 port.

- $V-100 80 \times 24$  high-speed video output board.
- 0-100 Coming soon, the answer to  $5\frac{1}{4}$  and 8-inch Winchester control.

*WRITE FOR OUR NEW BROCHURE* 

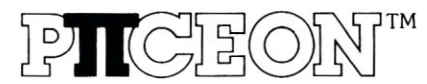

**OEM Computer Products**  2350 Bering Drive San Jose, CA 95131 (408) 946-8030 **CPIICEON, INC. 1980** 

# **The CP/M Connection**

# **Part III-Implementing the IOBYTE Function**

**by Chris Terry** 

The CP/M System Alteration Manual (page 15) notes that "...the user can optionally implement the 10BYTE function which allows reassignment of physical and logical devices." Unfortunately, the clues to the procedure are scattered through the Facilities Manual, the System Alteration Manual and the Interfacing Manual, and no examples are qiven.

Why, in practice, would we want to change the active peripherals? We might, for example, have both a dot-matrix printer (on a parallel port) and a daisywheel printer (on a serial port); the IOBYTE function allows us to use the dot-matrix printer for numeric output, but to switch to the daisy-wheel for correspondence. Again, if we normally use an electronic keyboard and VDM as the console, but also have a keyboard/printer serial terminal such as a Teletype or Diablo or TI Silent 700, we can switch all console functions to the serial terminal whenever we wish, and switch them back when desirable.

# Logical Devices

The ability to perform this switching implies that we have a logical I/O system in which each kind of I/O operation is performed by a separate logical device that is, a software routine which controls the flow of data, and may do some formatting and CRC generation or checking, but does not directly talk to a physical I/O device.

Communication between the logical device and a physical device takes place through two intermediaries: a logical driver, which is permanently associated with the logical device, and a physical driver that is permanently associated with a particular physical device (see Figure 1). In the distribution version of CP/M, the logical and physical drivers are one and the same; that is, each logical device is permanently linked to one, and only one physical device.

However, when the IOBYTE function is implemented, the logical and physical drivers are separated. The logical driver then consists of a switching mechanism that allows its associated logical device to be linked to anyone of four physical drivers (and their associated physical devices). The 10BYTE itself is part of this switching mechanism.

CP/M contains four logical devices. For convenience, they are named:

1) CON: 2) RDR: 3) PUN: 4) LST: (The colons (:) are part of the names.)

*The CON:* device provides slow-speed communication between the operator and the operating system. It has three logical drivers: CONST, which checks the character ready/not ready status of the currently assigned console input device; CONIN, which fetches a single character from the console input device, and CONOUT, which outputs one character to the currently assigned console display device.

*The RDR:* device is for input only, from mass storage devices such as a paper tape reader, a cassette playback, a card reader, a badge reader, etc. It has one logical driver, called READER.

*The PUN:* logical device is for output only to paper tape, cassette recorder, etc. It complements the RDR: device. It has one logical driver, called PUNCH.

*The LST:* device is for output only. It is not used by the facilities built into the CCP, though it can be linked in tandem with the console display (ctrl-P toggles this link on and off). It is meant for directing the output of application programs to a printer or to mass storage devices other than the disk subsystem. It has one logical driver, called LIST.

# Logical Drivers and the IOBYTE

In the distributed system, which does NOT have the 10BYTE function implemented, the logical drivers

Chris Terry, 324 East 35th St. New York, NY 10016

actually contain the physical drivers. This means that each logical device is linked to one, and only one, peripheral. When the IOBYTE function is implemented, this

situation changes. The physical device drivers become separate routines (TTYIN, TTYOUT, etc.). The logical drivers then become selection routines, each of which may select one out of four possible physical drivers according to the code found in the corresponding section of the IOBYTE.

The IOBYTE is located at 0003H, and is divided into four 2-bit sections (see figure 2), each of which is associated with one of the logical devices. The 2-bit code (00, 01, 10, or 11) found in any given section of the IOBYTE selects one of the four physical drivers that can legally be associated with that particular logical device. Figure 2 also shows the names associated with the codes for each logical device. It is important to note that from the viewpoint of the switch mechanism in the logical driver, only the codes themselves matter. The names are merely identifiers of the legal codes in each section of the IOBYTE, and only become useful when the STAT utility is used to change the contents of the IOBYTE - that is, to assign a new peripheral to a logical device.

There are many possible ways of implementing the selection mechanism. A neat and straightforward solution can be found in a program called VBI0831, by Jeff Kravitz, which is contained in Volume 1 of the CP/M Users' Group library. Each logical driver has the form shown in figure 3, except that after the LOA IOBYT instruction, the LIST driver has two RLC instructions, the PUNCH driver has four RLC instructions and the READER driver has two RRC instructions. The effect of these is to shift the bits of interest into bit positions 0 and 1 of the A register.

|                             |                        | IOBYTE                           | AΤ | 0003H |      |
|-----------------------------|------------------------|----------------------------------|----|-------|------|
| Bit Position-->             |                        |                                  |    |       |      |
| Logical Dev. $\leftarrow$ ) | LST:                   | PUN:                             |    | RDR:  | CON: |
| <b>BINARY DEC</b>           |                        | Device names known to PIP & STAT |    |       |      |
| ØØ                          | TTY:                   | TTY:                             |    | TTY:  | TTY  |
| 01                          | CRT:                   | PTP:                             |    | PTR:  | CRT: |
| 10                          | $\mathfrak{D}$<br>LPT: | UP1:                             |    | UR1:  | BAT: |
|                             | UL1:                   | UP2:                             |    | UR2:  | UC1: |

Figure 2. Device Selection Codes in 10BYTE

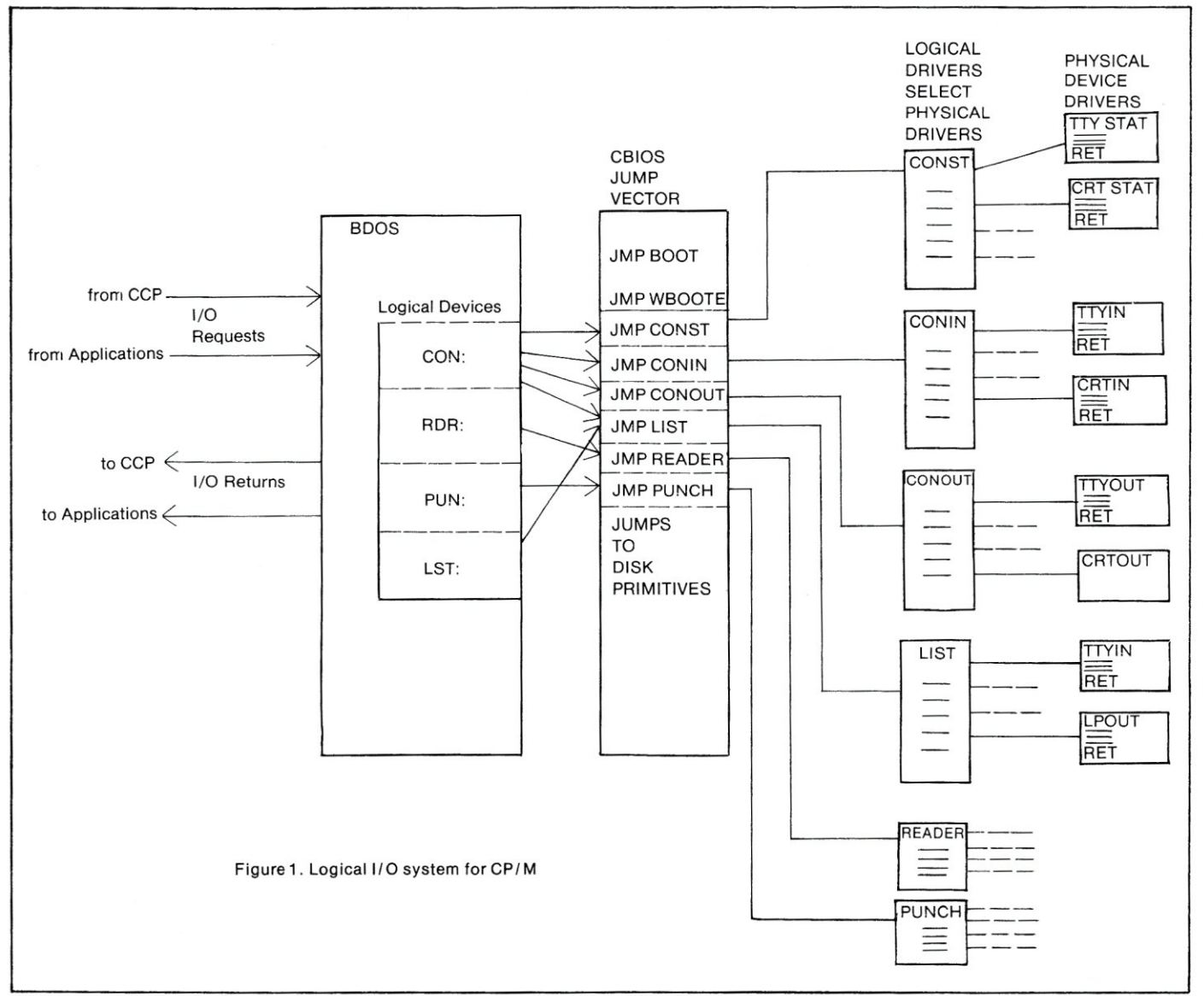

# **CP/M Connection cont'd...**

---------

The CALL to the common I/O Dispatcher (lOCAL) puts the address of the first entry in the table of physical drivers on the stack as the Return address, although it will not be used as such. lOCAL's job is to find which table entry to use, and then to branch to the address contained in the entry. To do this, it uses the 10BYTE code as an offset to be added to the address of the first table entry. The original 10BYTE code ranges from 0 through 3; however, each table entry is two bytes long, and therefore our offset must be doubled so that its possible values are 0, 2, 4, or 6. This is done by the single RLC at the start of lOCAL. Now we set bits 0 and 3 through 7 of the A register to zero with the ANI 6 instruction, which leaves the absolute value of our doubled code in the regis 'er to be used as the offset.

The XTHL instruction saves the current contents of the HL register pair on the stack and brings what was on the top of the stack (the address of the first table entry) into HL. To this (after saving the contents of DE) we double-add our offset by clearing 0, moving the offset from A into E, and doing a DAD D. The HL register pair now points to the table entry containing the address of the desired physical driver. The next five instructions bring the driver address itself into HL and restore the original contents of DE. The XTHL

again swap HL and the top of the stack, so that the physical driver address goes on the stack and the original contents of HL are restored. Finally, the RETurn instruction pops the driver address off the stack into the Program Counter, and we start executing the selected driver. The RETurn instruction at the end of the driver itself passes control back to whichever routine requested the I/O operation.

Thus, every I/O call, whether to BOOS or directly to anyone of the logical drivers, causes the 10BYTE to be inspected and control to be passed to the physical driver specified in the appropriate section of the 10BYTE.

# Other Considerations

The LST:, PUN:, and RDR: are one-way logical devices, and assigning a new physical device to one of them does not affect either of the other two. The only restriction is the obvious one that it is useless trying to obtain input from an output-only device, and vice versa. Care must be taken, however, in the assignments to CON:, on a two-way logical device. Every assignment to this device changes all three of the associated physical drivers simultaneously; that is, the status driver, the character input driver and the character output driver. The branch tables for these drivers must be set up so that a mistaken reassignment

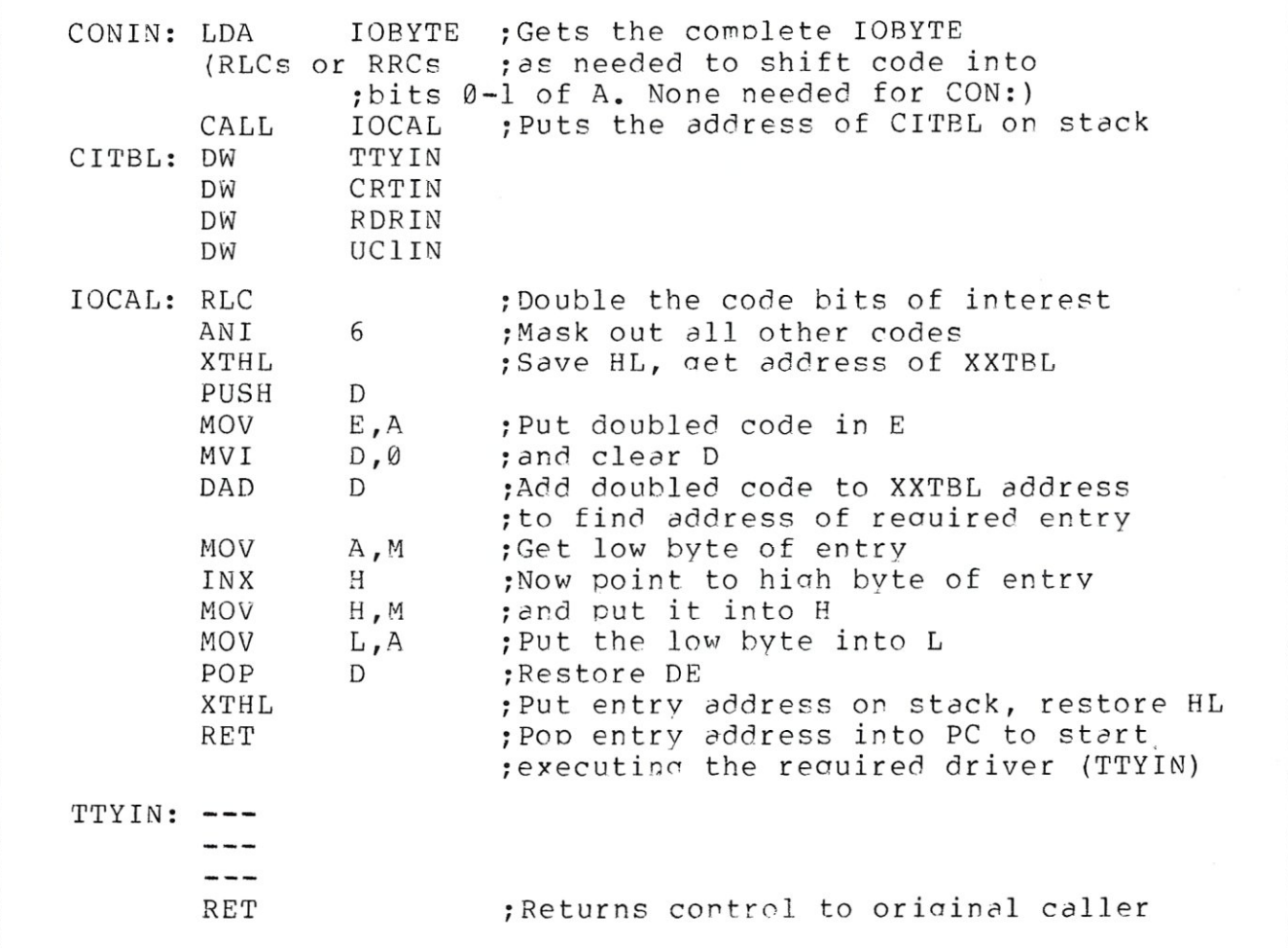

Figure 3. Typical Code for one Logical Driver (CONIN), an associated Physical Driver (TTYIN), and the common *1/0* Dispatcher (lOCAL).

# **UCSD Pascal\***

Until now, getting U.C.S.D. Pascal runnin9 on your system has been at best a chancey proposition.

There have been several versions of the system available for *ef/"* systems and one which requires extensive assembly language programming to bootstrap.

The U.C.S.D. Pascal system II.0 is now available ready to run for systems using the Thinker- Toys\* (Morrow Designs) Discus II system. This outstanding 8" disk system offers 587,000 bytes of storage per drive as configured for U.C.S.D. Pascal and is exceptionally easy to install and use as well as offering a 900d deal of reliability.

The UCSD Pascal system now offered by Northwest Comm. includes the total Pascal system as released by the University of California as well as additional utility programs developed by Northwest Communications such as an interface to a Thinker Toys\* M-26 hard disk(26 mesabytes caracity) and a number of Pascal utility programs to assist  $\sqrt{0}$  in the development of 900d software.

This software package is particularlY easy to run on systems using Thinker Toys\* Discus II controller boards because of Morrow Design's thou9htful inclusion of a serial I/O port on the disk controller board. When you first receive your lICSD Pascal package from<br>Northwest Communications, YOU WAY immediately boot the system into a program which will lead you through the steps necessar-y to confi9ure the software for your system.

The pr09ram asks, in plain language, what the .emory configuration is, and asks you which o<del>f</del><br>several included I/O modules you wish to use.

The I/O modules supplied include one for only the on board serial port, one which uses a Thinker Toys# Switchboard as ports for a printer and remote unit and one which is similiar to the I/O supplied with a NorthStar Horizon computer. Several other useful *1/0*  modules are included as well as one which you may use to tailor the software to your own unique hardware<br>if necessary. This module if necessary. This module<br>is blocked out-for-you-in blocked out for you in advance with all disk IO complete and requires that you just insert your OIKI *1/0* routines and assemble using the excellent editor assembler included with the Pascal package. Use of the Disk Jockey serial port for this tailoring makes<br>it very easy to implement. Remember, if you have a<br>North. Star. Horizon, or North Star Horizon, or<br>wish to use only the on board serial port, or use a Thinker Toys Switchboard You have no programming to<br>do, just answer yes to the do, just answer yes to the<br>IO swestion, section of 10 question section of configuration program and you're ready to 90.<br>Once the I/O and memory ccn+isuret icn has been set, the Pascal system will use the new information in all future bootstraps. You miY alter the 10 any time to reflect changes in your system.

Future releases planned are interfaces to North Star and Tarbell disk control poards as well-as-modules<br>for IO involving many-of the popular- Video control boards and other useful hardware such as Mountain Hardware's Modem board. Also, we will introduce UCSD Pascal for- the Heathl Zenith H - 89 tabletop (omputer in January, 1981.

If you want to be informed "hen these pr09rams are available please send us a letter or Postcard with -your name and address and a description of your

system. We will put your name on our mailing list<br>and keep you posted on all future releases.

These enhancements will be available at a low-cost-to<br>resistered owners of our UCSD Pascal package.

# TECHNICAL INFORMATION

Our UCSD Pascal system will run on any computer- with a minilllulI of 43k of RAM located anYllIhere betlileen 0000 hex and DFFE hex. The computer must have at least 1 DiscusII controller and 1 or more 8" drives. The software will support UP to 4 Discus II 8- drives or 2 8" drives and 1 M-26 hard disk. Any IO configuration may be used. The system initially bootstraps usin9 the Discus II serial port.

# DOCUMENTATION

System documentation is available in two forms. The standard system includes Printed Documentation on the Northwest Communications UCSD Pascal system, as well

as the complete UCSD Pascal system documentation on a.<br>Pascal format disk. You Pascal format disk. may access this material either by scannin9 throu9h it usins the Pascal system editor, or by printing it out on a line printer. If you prefer, we will send You the complete printed documentation package in an indexed 3 rins binder with room to store several disks in looseleaf holders. As an introductory offer, on all orders for the UCSD Pascal system placed before Feb 1st, 1980, we will include at no extra charge<br>our 'PRINTER.CODE' program. This **Program** converts your Pascal system into a very equerful and easy to use<br>Word processor, The Word processor. program operates by the detection of symbols which YOU place into the text file. It operates on the text to for-flat it to your specifications. The PRINTER.CODE program normally sells for 99.95 but is free llIith the purchase of a Pascal system. ~y not get on board the Pascal Bandwagon?

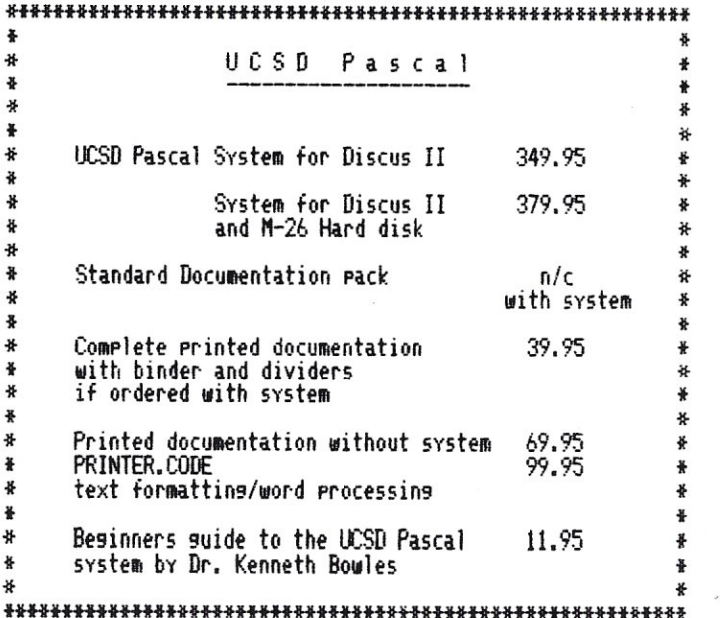

# **Northwest Communications 2 airport plaza \_ bOX 2454 Idaho Falls, ID 83401**

**TOLL FREE ORDER LINE**  800-635-4706

# **Me** *IV.SA*

if Thinker- Ton/Discus are trade !larks of 1101'1'0111 Des isns. CPIM is a trade mark of Digital Research \*UCSD Pascal is a registered trade mark of the Regents of the University of California

# **CP/M Connection cont'd ...**

command does not cause loss of all communication between the operator and the operating system.

Suppose we have a keyboard and VDM as our standard console, a serial CRT terminal as the alternative device and do not intend to use the BAT: (input from RDR:, output to LST:) or UC1: (userdefined) logical devices. Then in our CONST and CONIN logical drivers, the first table entry will branch to TTYST and TTYIN drivers, and in CONOUT the first table entry will branch to the VDM driver software. The second table entry in CONST and CONIN will branch to the CRTST and CRTIN routines, and the second entry in the CONOUT table will branch to CRTOUT. For the third (BAT:) and fourth (UC1:) table entries, we have two possibilities:

- a. In each table, make the 3rd and 4th entries the same as the first. This will automatically default them to the standard device.
- b. Put branches to an error handling routine. This might merely be a null input routine that returns a NULL (00) and a null output routine that copies C into A and then returns; or the error handling routine might include an error message.

*Initialization.* As we have seen, communication between the operator and the computer is now totally dependent upon having the correct code in bits 0 and 1 of the IOBYTE. At power-on time, this byte contains a random bit pattern. It is therefore essential that the CP /M Coldstart portion of the boot procedure be modified to include proper initialization of the IOBYTE. If the assignments are set up so that the first entry in each table (code 00) sets up our normal system configuration, the initializing code merely clears the A register (XRA A) and deposits this OOH in IOBYTE (STA IOBYT).

# Device Assignment from the Console

The STAT utility has the ability to list the legal device assignments for each of the four logical devices, to list the current assignments, and to change the current assignments. STAT does not know (or care) how the logical driver tables are set up in the CBIOS; it is concerned only with examining the contents of the IOBYTE at location 0003H, reporting what it finds there, and changing specific bits in the IOBYTE while leaving the remainder untouched.

To obtain the list of legal assignments, we type the command:

# A>STAT VAL:

which generates the response:

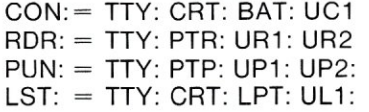

If we wish to know the current device assignments, we type the command:

If the IOBYTE contains the bit pattern 1011 01 00, the response will be:

```
CON:IS TTY: 
RDR: IS PTR: 
PUN: IS UP2: 
LST: IS LPT:
```
Now, if we wish to change the reader assignment from PTR: (which could be a fast paper-tape reader) to UR1: (which could be a cassette), we type the command:

A>STAT RDR:=UR1:

STAT would then change the code in bits 2 and 3 of the IOBYTE from 01 to 10. All subsequent requests for Reader input would then access the cassette instead of the paper-tape reader.

If we want to change more than one assignment, we can put up to four such commands on the same line, separating them with commas, e.g.:

$$
\mathsf{A}\texttt{>} \mathsf{STAT}\ \mathsf{R} \mathsf{D} \mathsf{R} \texttt{:=} \mathsf{UR2} \texttt{:} \mathsf{L} \mathsf{ST} \texttt{:=} \mathsf{T} \mathsf{T} \mathsf{Y} \texttt{:}
$$

STAT will detect and deny any request to assign an input physical driver to an output logical device, or to assign device names that are unknown to it, with the error message:

# INVALID ASSIGNMENT

# Space on the System Tracks

There is one last item which we must take into account: the space on the system tracks (0 and 1) that is available to expand the CBIOS. The standard CBIOS begins at 3E00 in a 16K system or 7E00 in a 32K system. Thus, we have 512 bytes available for all CBIOS functions (including the disk primitives). If our expanded CBIOS (with the new IOBYTE function) requires more than 512 bytes, then we shall have to move CP/M downward by 1K in order to fit the new CBIOS between the top of the BOOS and the top of available memory. This creates a space of 512+1024=1536 bytes above the top of the BOOS. We cannot use all of this space, however, since only 9 sectors (1152 bytes) are available for the CBIOS on System Track 1. We must therefore ensure that the last byte of object code in our expanded CBIOS has a memory address no greater than XE7F (where CBIOS starts at XAOO). There is nothing to prevent us from using the space XE80 thru XFFF as scratchpad memory.

If memory space is tight, and we only require (say) 640 bytes for the new CBIOS, we could move CPM downward by only one page (256 bytes). However, a shift of less than 1K will make computation of the ORG address of CBIOS and of the offset less convenient.

# **Introduction To CP/M**

Part V of the "Introduction To CP/M," by Jake Epstein, will be continued in the next issue of 8-100 MICROSYSTEMS. Regretfully, the manuscript arrived too late for inclusion in this issue.

# to the wise...

GWCORD

IMM technology has developed a new innovative memory board with your future in mind. This compact static memory will operate in your present 8 bit S-100 system with built-in flexibility to handle 16 bit transactions when you are ready for it.

Sound engineering and common sense were the basic ingredients in our design parameters for the IMM-816. Your needs were our guidelines. The end result is a reliable memory with remarkable features at competitive prices.

**MODEL IMM-816** 

\* FULL IEEE COMPLIANCE \* LOW POWER 5257 STATIC MEMORIES \* 8 BIT EXTENDED ADDRESS OPTION \* ADDRESSABLE IN 2 SEPARATE BLOCKS OF SK BOUNDARY

\* OPERATES IN 8 or 16 BIT S-100 SYSTEMS *\* IEEE OR NON IEEE SYSTEMS* \* PHANTOM LINE ENABLE \* WAIT STATE ENABLE OPTIONS (0-2) \* MWRT/PWR OPTION  $*$  16 ENABLE

# **All lines**

are buffered to one low power Schottky TTL load. Our memory can coast at 2MHz or zip along at a fast 4 MHz clip. All functions are DIP switch selectible without wire jumpers. We used high quality parts such as the Augat face-grip, low profile sockets to assure maximum component retention.

If your system employs Bank Select operation, our Memory Manager Card (Model IMM-900) may be used to emulate virtually any bank select format currently in existence; ie. Cromemco, Alpha Micro, Horizon, etc. The memory management card

# consists of a

simple I/0 port, switch selectable to any 8 bit address. Data is written to 8 IEEE extended address lines (A16-A23) to set the desired active bank.

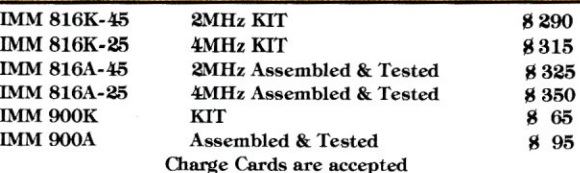

65

 $Q\overline{B}$ 

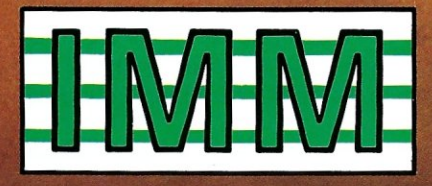

INTERNATIONAL MICRO MACHINES 24125 Lamay Street Canoga Park, California 91306 ● (213) 887-5737

# **Modifications to CBasic2**

# **by Ben and Andy Galewsky**

CBasic by Software Systems is a good language for many applications, especially in the business environment. The CBasic language comes as a package of two programs. The Basic source is entered into a file using a text editor, then compiled into intermediate code by the program CBAS2. The intermediate code is executed by invoking CRUN2.

Unfortunately, the language has one major shortcoming. There is no provision for outputing a single character to the console at the current cursor position; a buffer must be filled and then printed. This creates problems for users with memory mapped video displays. Formated screens and other special programs also become difficult (i.e. Osborne and Associates' Payroll with Cost Accounting).

It is possible to write a machine language subroutine to output a single character and have CBasic load the program every time it is run. This has its own attendant problems. The solution presented in this article is a modification to CRUN2. A machine language subroutine is inserted into an unused portion of CRUN2. The character to be placed on the screen is POKEd into a memory location specified by the subroutine. The subroutine is then CALLed from Basic. Then the subroutine makes a call to CP/M to display the character at the cursor position. This eliminates the need to load the routine from disk every time the program is run because it travels along with CRUN2.

The second modification involves the CRUN2 sign-on message, allowing a more elegant and custom finish, as well as making computer operation easier for an inexperienced user.

# **Making The Modification**

Before attempting to modify any program, especially expensive or irreplaceable software, a copy should be made and kept in a safe place free from magnetic radiation and high temperature.

With the backup made, it is now possible to begin the modifications. For this you will need to use DDT (Dynamic Debugging Tool) supplied with your CP/M system, or a similar program. First invoke DDT by typing DDT CRUN2.COM. DDT will return with the following prompt:

# DDT VERS 1.4 NEXT PC 4300 0100

The 4300 under the NEXT shows the next available address after CRUN2. The 100 under PC tells the location of the program counter.

Starting around 110 hex is an embedded copyright notice. This area can be displayed by typing 0100 (figure 1). It is here that the new machine language subroutine will be placed. To load the program into memory, the in-memory assembly function of DDT will be used. Type A 120, to start the assembly at 120 hex. Type in the following program:

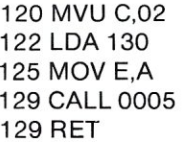

 $Key < RETURN > to end the in-memory assembly$ function. When called, this program loads the CP/M code for print character (2) in to the C register of the microprocessor. Then it fetches the character out of memory location 130 hex and moves it to the E register to be passed to CP/M. Finally CP/M is called at 0005 hex to place the character on the screen. This solves the single character output problem.

The next modification is to the sign-on message. This message is found at 2147 hex (on CRUN vs 2.05). Display this message by typing 02100 (figure 2). The new message may be up to 18 characters long including a

Galewsky, 7705 Calder Ave, Beaumont, TX 77706

terminal dollar sign (the extra dollar signs may be written over). In our cas we decided to have CRUN2 clear the screen and print

# Please wait...

Which is a little less confusing and more reassuring to the inexperienced operator then the usual

# CRUN VER 2.05

message. The revised message is shown in Figure 3. To put the proper characters into memory, use the DDT S command. This displays the memory contents and allows you to change it. Type S2147 and key in the proper ASCII codes (see figure 4). The 04 code at the begining is the screen clear code for the Vector Mindless Terminal. Use whatever screen clear character you particular terminal uses. The remaining codes are for the Please wait... message. End the message with a "s" (ASCII code 24). The dollar sign is the terminator of a message string used by CP/M. Type  $\langle Q \rangle$  to Quit the change mode. Display the message again with the command D2147 to check for proper coding (see figure 4). This ends the modification.

The modified CRUN2 must be saved on the disk. To do this type control C. This does a warm start and returns to the A> prompt. Type SAVE 72 RUN.COM. This saves 72 256 byte pages into the file RUN.COM We use the name RUN.COM to make programs easier to run. The operator only has to type  $RUN >$  filename.

# **Testing The Modifications**

As with any program, all chages must be thorouqhly tested. Testing the sign-on message is easily done; simply run any CBasic program and your sign-on message should be displayed in lieu of CRUN VS 2.0X

To test the single character printing, a short program will have to be written. The program in listing 1 is an example. This program uses the CONCHAR% function of CBasic. It will input a line of characters and then allow the editing of this line. The functions supported are:

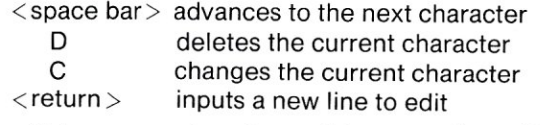

This program is quite useful as an editor of input data in a program. Function PRT uses the single character print routine to display the argument DISP\$.

# **In Conclusion**

These modifications overcome some of CBasic's limitations. Combining these changes with the turnkey CP/M system described in December, 1979 *Creative Computing* will aid in the operation of your application pro-<br>  $\Box$ grams.  $\square$ 

# $-$ PROGRAM ON NEXT PAGE-

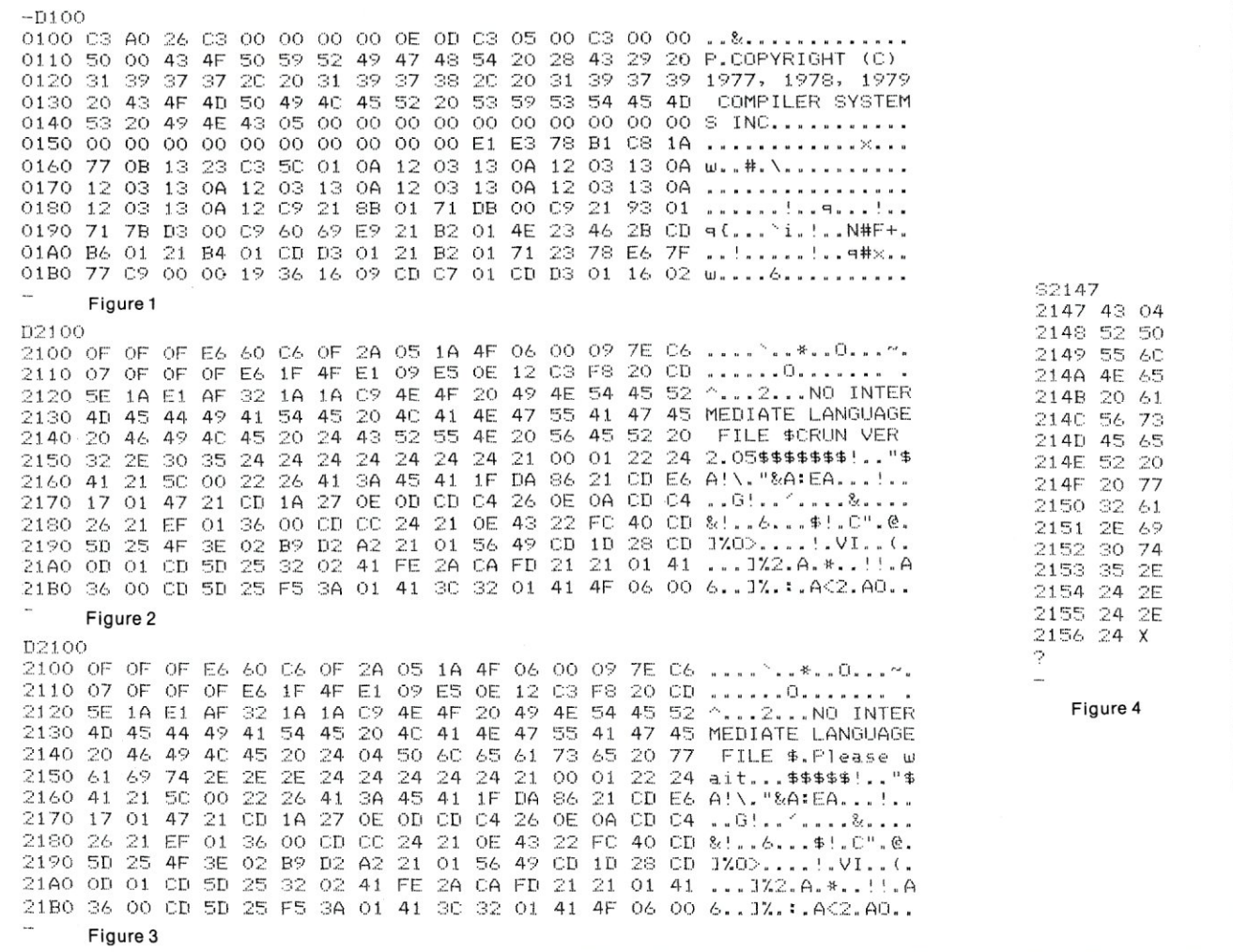

# Modifications cont'd...

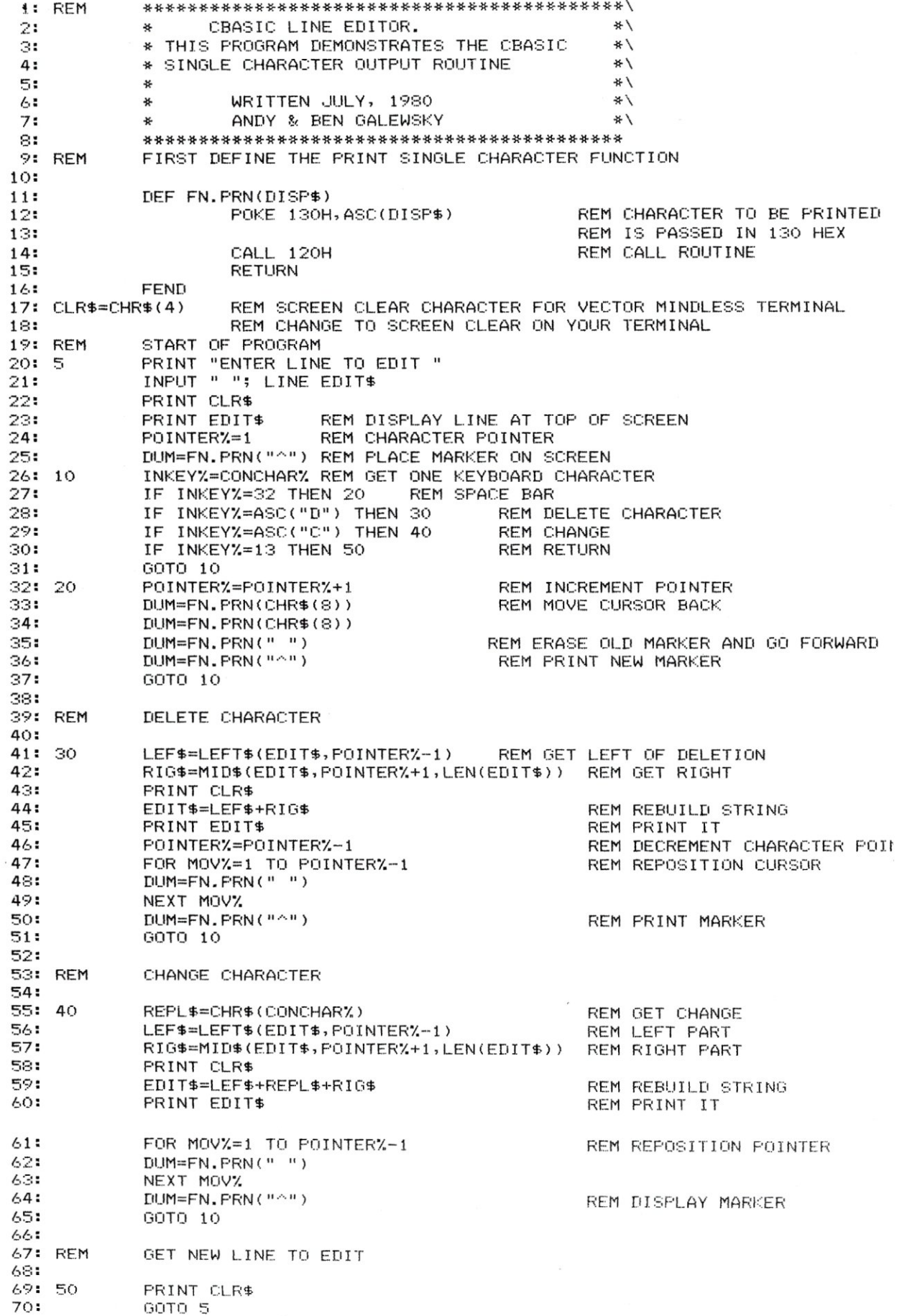

# **NEW! TPM\* for TRS-80 Model II <b>280<sup>\*</sup>** Disk Software **Computer Design Labs Computer Design Labs**

We have acquired the rights to all TDL software (& hardware). TDL software has long had the reputation of being the best in the industry. Computer Design Labs will continue to maintain, evolve and add to this superior line of quality software.<br>— Carl Galletti and Roger Amidon, owners<br>Software with Manual/Manual Alone

**All of the software below is available on any of the following media for operation with a ZOO CPU using the CP/M" or similar type disk operating system 'such as our own TPM").** 

### **for TR5-80" CP/M (Modell or II)**

**for 8" CP/M (soft sectored single density) for** *5'1."* **CP/M (soft sectored single density) for** *5'1."* **North Star CP/M (single density) for** *5'1."* **North Star CP/M (double density)** 

### **BASIC I**

A powerful and fast Z80 Basic interpreter with EDIT, RENUMBER, TRACE, PRINT USING, assembly language subroutine CALL, LOADGO for "chaining", COPy to move text, EXCHANGE, KILL, LINE INPUT, error intercept, sequential file handling In both ASCII and binary **formats, and much, much niore. It runs in a little over 12**  K. An excellent choice for games since the precision was limited to 7 digits in order to make it one of the fastest around. *\$49.95/\$15.* 

### **BASIC II**

Basic I but with 12 digit precislon to make its power available to the business world with only a slight sacrifice in speed, Still runs faster than most other Basics (even those with much less precision). *\$99.95/\$15.* 

## **BUSINESS BASIC**

The most powerful Basic for business applications. It adds to Basic II with random or sequential disk files in either fixed or variable record lengths, simultaneous<br>access to multiple disk files, PRIVACY command to prohibit user access to source code, global editing, added math functions, and disk file maintenance capability without leaving Basic (list, rename, or delete). *\$179.95/\$25.* 

### **ZEDIT**

A character oriented text editor with 26 commands and "macro" capabilityforstringing multiple commands together. Included are a complete array of character move, add, delete, and display function. *\$49.95.1\$15.* 

### **ZTEL**

Z80 Text Editing Language - Not just a text editor Actually a language which allows you to edit text and **also write, save, and recall programs which manipulate**  text. Commands include conditional branching, subroutine calls, iteration, block move, expression evaluation, and much more. Contains36 value registers and 10 text registers. Be creative' Manipulate text with commands you write using Ztel. \$79.95/\$25.

### **TOP**

<sup>A</sup>*l80* Text Output Processor which will do text formatting for manuals, documents, and other word processinq jobs. Works with any text editor. Does justification, page numbering and headings, spacing, centering, and much more! *\$79.95/\$25.* 

### MACRO I

A macro assembler which will generate relocateable or absolute code for the 8080 or *l80* using standard Intel mnemonics plus TDL/Z80 extensions. Functions include 14 conditionals, 16 listing controls, 54 pseudo-ops, 11 arithmeticllogical operations, local and global symbols, chaining files, linking capability with optional **linker, and recursive/reiterative macros. This assembler**  is so powerful you'll think it isdoing all the work for you. It actually makes assembly language programming much less of an effort and more creative. *\$79.95/\$20.* 

### **MACRO II**

Expands upon Macro I's linking capability (which is useful but somewhat limited) thereby being able to take full advantage of the optional Linker. Also a time and date function has been added and the listing capability improved. *\$99.95/\$25.* 

### **LINKER**

How many times have you written the same subroutine in each new program? Top notch professional pro-**grammers compile a library of these subroutines and**  use a Linker to tie them together at assembly time. Development time is thus drastically reduced and becomes comparable to writing in a high level language but with all the speed of assembly language. So, get the new CDL Linker and start writing programs in a fraction of the time it took before. Linker is compatible with Macro I & II as well as TDL/Xitan assemblers version 2.0 or later. *\$79.95/\$20.* 

### **DEBUG I**

Many programmers give up on writing in assembly language even though they know their programs would be faster and more powerful. To them assembly language seems difficult to understand and follow, as well as being a nightmare to debug. Well, not with proper tools like Debug I. With Debug I you can easily follow the flow ike Debug i. with Debug i you can easily follow the flow<br>of any Z80 or 8080 program. Trace the program one<br>step at a time or 10 steps or whatever you like. At each step you will be able to see the instruction executed and what it did. If desired, modifications can then be made before continuing. It's all under your control. You can **even skip displaying a subroutine call and up to seven**  breakpoints can be set during execution. Use of Debug I can pay for itself many times overby saving you valuable debugging time. \$79.95/\$20.

### **DEBUG II**

This is an expanded debugger which has all of the features of Debug I plus many more. You can "trap" (i.e. trace a program until a set of register, flag, and/or memory conditions occur). Also, instructions may be entered and executed immediately. This makes it easy to learn new instructions by examining registers/memory<br>before and after. And a RADIX function allows changing between ASCII, binary, decimal, hex, octal, signed decimal, or split octal. All these features and more add up to give you a very powerful development tool. Both Debug I and II must run on a Z80 but will debug both Z80 and 8080 code. \$99.95/\$20.

### **ZAPPLE**

<sup>A</sup>*l80* executive and debug monitor. Capable of search, ASCII put and display, read and write to I/O ports, hex math, breakpoint, execute, move, fill, display, read and write in Intel or binary format tape, and more! on disk \$34.95/\$15.

**APPLE**<br>**e** \$34.95/\$15. 8080 version of Zapple

## **NEW! TPM nowavailableforTR5-aO Model**  II!

### **TPM\***

A NEW *l80* disk operation system! This is not CP/M'. It's better' You can still run any proqram which runs with CP/M' but unlike *CP/M'* this operating system was written specifically forthe *l80'* and takes full advantage of its extra powerful instruction set. In other words its not warmed over 8080 code' Available for TRS-80' (Model I or II). Tarbell, Xitan DDDC, SD Sales "VERSA-FLOPPY", North Star (SD&DD), and Digital (Micro) Systems. \$79.95/\$25.

### **SYSTEM MONITOR BOARD (SMB II)**

A complete I/O board forS-1 OOsystems. 2 serial ports, 2 parallel ports, *1200/2400* baud. cassette tape interface, sockets for 2K of RAM, *3-2708/2716* EPROM's or ROM, jump on reset circuitry. Bare board \$49.95/\$20.

### **ROM FOR 5MB II**

2KX8 masked ROM of Zapple monitor. Includes source listing *\$34.95/\$15.* 

# **PAYROLL (source code only)**

The Osborne package. Requires C Basic 2. 5" disks \$124.95 (manual not included) 8" disks \$ 99.95 (manual not included) Manual \$20.00

## **ACCOUNTS PAYABLE/RECEIVABLE (source code only)**

By Osborne, Requires C Basic 2 disks \$124.95 (manual not included) 8" \$99.95 (manual not included) Manual \$20.00

# **GENERAL LEDGER (source code only)**

By Osborne. Requires C Basic 2 5" disks \$99.95 (manual not included) 8" disks \$99.95 (manual not included) Manual \$20.00

## **C BASIC 2**

Required for Osborne software. \$99.95/\$20.

## **SYSTEM/S**

TPM with utilities, Basic I interpreter, Basic E compiler, Macro I assembler, Debug I debugger. and lEDIT text editor.

Above purchased separately costs \$339.75 Special introductory offer Only \$179.75 with coupon!!

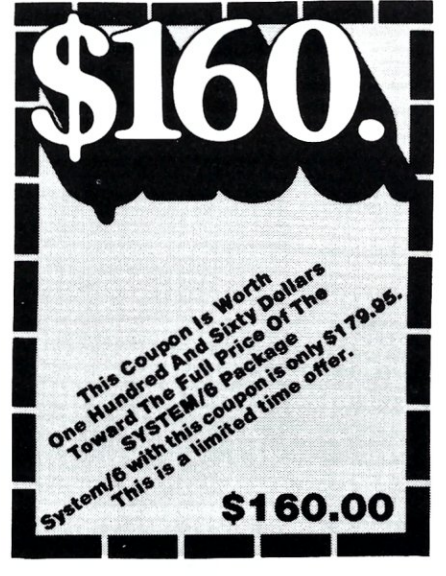

## **ORDERING INFORMATION**

**VISIA, MASTER CHARGE AND CHARGE AND VISA, TO STARGE AND VISA, TO order call or** Wisia, Master Charge and C.O.D. O.K. To order call or 1. Name of Product (e.g. Macro I)

- 
- 2. Media (e.g. 8" CP/M)
- 3. Price and method of payment (e.g. C.O.D.) include credit card info. if applicable. 4. Name, Address and Phone number.
- 
- 5. ForTPM orders only: Indicate ifforTRS 80, Tarbell, Xitan DDDC, SD Sales *(5v."* or 8"). ICOM *(5v."* or 8"), North Star (Single or double density) or Digital (Micro) Systems.
- 6. N.J. residents add 5% sales tax.

Manual cost applicable against price of subsequent software purchase in any item except for the Osborne software.

# **For information and tech queries call 609-599-2146**

# **For phone orders ONLY call toll free 1-800-327-9191**

Ext. 676

### (Except Florida)

# **OEMS**

Many CDL products are available for licensing to OEMs. Write to Carl Galletti with your requirements.

Z80 is a trademark of Zilog

- TRS-80 is a trademark for Radio Shack
- **\* TPM is a trademark of Computer Design Labs. It is not**  CP/M"
- **.•. CP/M is a trademark of Digital Research**

**Prices and specifications subject to change without**  notice.

# **DEALER INQUIRIES INVITED.**

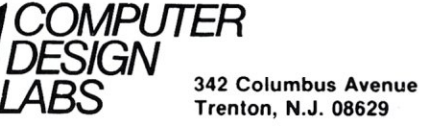

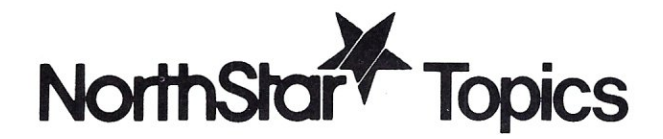

# *Running North Star DOS and CPIM\*Together*

# **by Randy Reitz**

board. Everything on the board is simple, ordinary TTL stuff. This simplicity is deceiving since simple hardware usually requires complicated software. Now, I don't want to say that the North Star DOS software is all that complicated; but since the North Star controller board is simple, the North Star software must do more than software that uses a TARBELL controller. For example, there is no way to query the North Star controller board to find out what drive or track is currently selected. This extremely relevant information must be maintained by the software.

\*CP/M is a registered trademark of Digital Research.

I have always been interested in CP/M and its dynamic file management system. Last year I started to experiment with the Lifeboat implementation of CP/M for the North Star controller. Using CP/M is a great change from the North Star DOS. The North Star disk operating system (DOS) only performs directory maintenance and low level disk access whereas CP/M has features that should be found in a DOS such as file open, file close, etc. I became interested in how I could use my North Star programs under CP / M as well as use the CP/M editor to prepare text for my North Star Basic programs. The North Star system has some useful programs for poking around and I thought they would be helpful for exploring CP/M. For example, the North Star Monitor program easily dumps and modifies memory, while with the North Star RD command, the contents of a disk can be examined. So the natural outcome of this was to experiment with CP/M using North Star DOS, North Star Monitor and eventually North Star Basic.

Since the CP/M programs FDOS (Basic Input Output System-BIOS plus the Basic DOS-BOOS) and the Console Command Processor (CCP) are in high memory and the North Star DOS and its programs are at 2000H (in the Transient Program Area-TPA), my first idea was to load both systems and switch between them whenever desired. However, I quickly realized that simply running an unmodified North Star DOS in CP/M's TPA did not work well. When I did something in North Star DOS that required a disk access and then returned to CP/M, I would get unpredictable results. Since computers are supposed to be very predictable, I set out to find what was causing the incompatibility between North Star DOS and CP/M.

I didn't have to look too long to find 4 bytes in the North Star DOS that were causing the problem. I could say the problem was really with the North Star Micro-Disk System (MDS) controller. The North Star controller is simplicity itself. You may have noticed there is no "big" LSI chip on the North Star controller

Randy Reitz, 26 Maple St., Chatham Township, NJ 07928

**Since the controller board is simple, the North Star DOS software must do more than software that uses a TARBELL controller.**  Now, about those 4 bytes in the North Star DOS. In

locations 2000H through 2002H, the current track number for each drive in the 3-drive North Star system is stored. In location 2003H, the number of the currently selected drive is stored. CP/M on North Star has to keep this same information in software, but since 2000H-2003H is smack in the middle of the TPA, Lifeboat's BIOS keeps this information elsewhere. This is the problem with running two systems togetherthese bytes need to be synchronized. You can imagine what happens when CP/M's BIOS looks and sees the drive motors are running (which means a drive has been selected) and checks its memory and finds the requested drive (or track) is selected, then proceeds when North Star DOS just finished with a different drive (or track). This condition guarantees unpredictable results.

Fortunately, the solution for this problem is straight forward. The folks at Lifeboat merely lifted the North Star DOS disk drivers that are in the ROM on the controller board and dropped the software unmodified into their BIOS. It didn't take too much work with a disassembler to find where the drivers were in Lifeboat's BIOS. Lifeboat tried to discourage me since they inserted an extra byte after each RET and JMP instruction. This drives a disassembler wild; but once I figured out what was going on I could correct for it. It's hard to keep secrets from a good disassembler and a persistant software hack.

The following are the steps required to modify North Star DOS to use the CP/M disk drivers so one set of memory locations are used to keep track of the disk system status. I have been using this "patched" North Star DOS for a while and I can say that it is well behaved. I usually run North Star DOS with CP/M also resident and bounce back and forth easily.

**Lifeboat tried to discourage me since they inserted an extra byte after each RET and JMP instruction. This drives a disassembler wild; but once I figured out what was going on I could correct for it. It's hard to keep secrets from a good disassembler and a persistent software hack.** 

The first 4 steps set up the environment to patch the North Star DOS. The Dynamic Debugging Tool (DDT) program in CP/M is well suited for this work. The Assembly and List (disassemble) commands are useful and the ASCII interpretation in the Dump command is also helpful.

- 1. Cold start (boot) CP/M for North Star (Lifeboat CP/M 1.4).
- 2. Cold start North Star DOS release 4.0 or 5.1S.
- 3. Insert the CP/M disk in drive A (North Star drive 1) and give the North Star DOS command JP O. (i.e. get back to CP/M).
- 4. Issue the CP/M DDT command (i.e. start the CP/M dynamic debugging tool).

Now comes the point of this whole exercise.

5. Patch the North Star DOS in RAM at the following addresses:

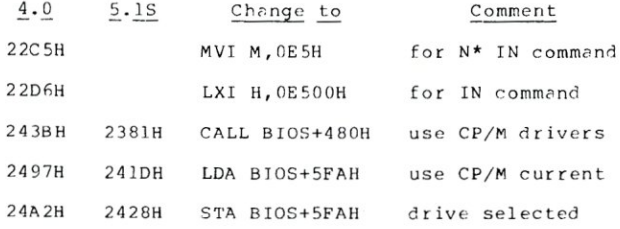

The value of BIOS above is calculated as MSIZE\* 1024-512 where MSIZE is the size of your CP/M in kilobytes. For example, I have 56K of memory so the largest CP/M I can run is 52K since the Lifeboat BIOS is 4K larger than the regular CP/M BIOS. Hence

# S-100 MICROSYSTEMS

 $BIOS = 52*1024-512 = 52736$  (CEOOH). These changes can be made easily with the DDT A(assemble) command.

6. Patch the North Star I/O area to use FDOS I/O functions. I will discuss below a suggested patch to use.

7. M2000, 2AOO,100 (move North Star DOS to 100H).

8. Enter the following DOS mover program with the A(assemble) command:

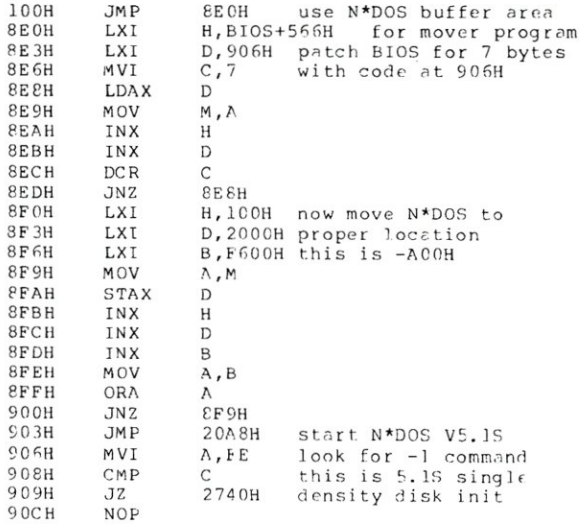

9. Exit DDT with a control-C and execute the CP/M command "SAVE 10 NSTAR.COM".

The reason for moving the North Star DOS program to 100H is to create the NSTAR command on the CP/M disk. When in CP/M, typing NSTAR will load the 20 records (10 pages) saved above and then the CCP jumps to location 100H. At 100H is a JMP 8EOH that executes the patch and mover program (step 8). This program patches 7 bytes in the CP/M BIOS to accomodate the new North Star DOS 5.1S command (-1) for single density disk initialization. This command was added to the DCOM entry in 5.1S so a disk could be initialized without using a buffer outside the North Star DOS.This BIOS patch isn't needed if you are using release 4.0, but it can still be put in since release 4.0 will not recognize the -1 command. After patching BIOS, the program moves the North Star DOS to 2000H and starts the DOS at the point in the cold start routine that calls TINIT. This will execute whatever initialization routine you have provided as well as check the "auto" start byte. Hence, you could have the DOS do a "GO BASIC, 2" immediately. I located this patch and mover program in the middle of the disk buffer in the North Star DOS. The jump at 903H to start the North Star DOS should be JMP 208AH if you are using release 4.

When running North Star DOS with the CP/M disk driver, you should not have any problems if you are careful not to disturb the  $CP/M$  FDOS (BDOS + BIOS) and the bytes at 0-3 that contain the JMP WARM to get back to CP/M and the 10BYTE.

One motivation for running North Star DOS and CP/M together is to use the North Star monitor and

# North Star, cont'd...

North Star Basic programs to experiment with CP/M. Another reason is to use North Star Basic to move files from a North Star disk to CP/M and vice versa. Following is a segment from a North Star Basic program that allows North Star Basic access to the CP/M FDOS facilities. The most important feature of this program is the assembly routine that provides the North Star Basic interface to CP/M. The segment of the program that does this is given below:

```
2 DEF FNC(N,D)<br>3 FILL 64
3 FILL 64, N<br>4 RETURN CALL (
4 RETURN CALL (65, D)
    FNEND
6 
7 
8 
FILL F,O 
9 FOR I=1 TO 11<br>10 FILL F+I,ASC(
11 
   DATA 58,64,0,79,205,5,0,96,111,201,0
   F=92READ X \setminus FILL 64+I, X
12 NEXT 
13 R = FNC(13, F)
```
North Star Basic provides a method for accessing user written assembly language subroutines by using the CALL command. The CP/M FDOS can be considered such a subroutine. So a North Star Basic program can use FDOS to do the disk functions necessary to manipulate CP/M files. The FDOS cannot be called directly by North Star Basic since the conventions for passing arguments in the 8080 registers don't agree for North Star and CP/M. Hence, another small assembly language program is needed to adjust the 8080 registers.

The North Star Basic CALL command can contain one or two arguments. The first argument is a numeric value between 0 and 65535 that is the decimal value of the memory address at the beginning of the assembly language subroutine. If a second argument is used, it will be converted to an integer value between 0 and 65535 and placed in the DE register pair. Since the CALL command is a Basic function, it will return a value. The value returned is an integer from 0 to 65535 that represents the value in the HL register pair when the assembly language subroutine returns.

The CP/M FDOS entry point is at address 5. CP/M requires a function number in the C register. Any address information that the CP/M function requires should be in the DE register pair. CP/M returns single byte results in the A register. If a double byte result is returned, the high order byte is in the B register and the low order byte is in the A register. Now that the register conventions are known, it is simple to write a assembly language program that North Star Basic can use to access CP/M FDOS:

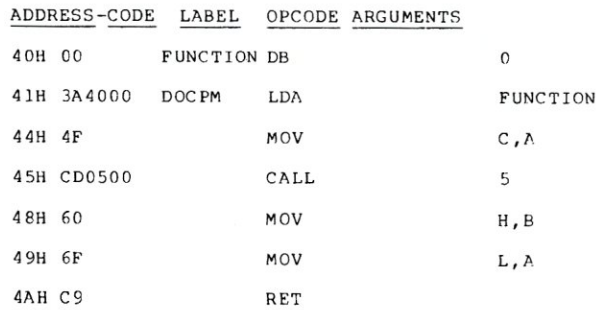

The first byte of this program is used to pass the FDOS function value. This value is put in the C register

and FDOS is called. When CP/M returns, the return code is put in the HL register pair. Now look at the multi-line function in the North Star Basic program (lines 2-5). This function expects two arguments, Nand D. The first argument, N, is the CP/M FDOS function number and is "poked" into the "FUNCTION" byte in the assembly language program above. The next argument, D, is used for address information. The CALL to the interface program is made with D as the second argument. Recall that the North Star Basic CALL command will put the second argument in the DE register pair, just where CP/M FDOS expects the argument to be,so no adjustment is required. The BaSIC "FNC" function expects the interface program to be at address 64. Address 64 stores the CP/M function value for the interface program and the CALL is made to address 65. CP/M provides a 16-byte space starting at 64 for the user's CBIOS. If your CBIOS doesn't use these 16-bytes, you can use it for the interface program. Finally, the interface program sets up the HL register pair with the CP/M return code and returns to North Star Basic.

The other important part of the Basic program is line 6 that contains the assembly code for the interface program, and lines 8-12 that put the assembly code into memory starting at address 65. This program is using the CP/M default FCB that is at address 5CH (92 decimal).

Now I'll show you a North Star Basic program that will move a text file from North Star disk to a CP/M disk in drive A (North Star drive 1).

This program begins the same way as the last one. On line 13 the name of the North Star file is requested. If the file does not exist, the name is requested again. Next, the CP/M filename is requested. This name must be less than 12 characters to be valid. Lines 18 to 22 move the CP/M filename from the string C\$ to the FCB. Notice that a "." is removed and the CP/M file type is loaded into "FT" field of the FCB. Lines 23-25 set up the CP/M file. If desired, this section of the program could detect if the CP/M file already exists, and if so, request permission to delete it. The CP/M file will be created on drive A. Line 27 opens the North Star file.

The file is transferred one byte at a time in the main loop (lines 28 to 39). Each CP/M sector of 128 bytes is loaded into the default buffer (lines 28 to 34) and then written to the CP/M disk (line 37). If more data remains (test in line 39) the main loop continues. Finally, the CP/M file is closed in line 40.

This program expects the North Star file to contain text that is separated by carriage returns. The program inserts a line feed character after each carriage return so the CP/M editor can be used. The North Star end-of-file is an SOH character (ASCII 1). When this is found, the CP/M end-of-file SUB character (ASCII 26) is substituted. The record loop from line 28 to 34 could be changed to accomodate any North Star data file format you desire. The program ends in line 43 by returning to CP/M. I included this to show that since the CP/M warm start entry doesn't require any data in the 8080 registers, the interface program is not required.

```
1 REM MOVE N* TEXT FILE TO CP/M<br>2 DEE FNC(N.D)
```

```
2 DEF FNC(N,D)<br>3 FILL 64.
```

```
4 RETURN CALL (65, D)
5 FNEND<br>5 DATA
6 DATA 58,64,0,79,205,5,0,96,111,201,0<br>7 F=92 \ 0=0 \ B1=0 \ W=0 \ DIM C$(16)
7 F=92 \searrow 0=0 \searrow B1=0 \searrow W=0 \searrow DIM CS(16)<br>8 FILL F. 0
8 FILL F, 0<br>9 FOR I=1 1
9 FOR I=1 TO 11<br>10 FILL F+T.
10 FILL F+I,32 
11 READ X \ FILL ~4+I,X 
12 NEXT 
13 INPUT "N* FILENAME= ", I$
14 T=FILE(I$) \ IF T>0 THEN 16<br>15 PRINT I$," -- NOT FOUND" \ GOTO 13<br>16 INPUT "CP/M FILENAME= ",C$
17 IF LEN(C\hat{S}) > 12 THEN 46
18 FOR I=1 TO LEN(C$)
19 IF C$ (I, I) = "." THEN 2120 FILL F+O+I,ASC(C$(I,I)) \ GOTO 22 
21 0=8-122 NEXT 
23 R=FNC(13,0) \setminus REM RESET CP/M
24 R-FNC(19,F) \ REM DELETE CP/M FILE 
 25 R-FNC(22,F) \ REM CREATE CP/M FILE 
26 T$-"CREATE" \ IF R>-128 THEN 44 
27 OPEN #0%T, I$, L \ L=2*L
 28 FOR I=128 TO 255<br>29 IF B1=13 THEN 33 \ REM END-OF-LI
 30 READ #O,&Bl \ PRINT CHRS(Bl), 
31 FILL I,Bl \ IF Bl)1 THEN 34 
32 FILL 1,26 \ EXIT ]5 \ REM END-OF-FILE 
33 FILL I,10 \setminus B1=0 \setminus PRINT \setminus REM ADD LINE FEED
34 NEXT 
35 PRINT 
36 PRINT "WRITTING CP/M RECORD # ", EXAM(F+32)
 37 R-FNC (21, F) 
38 T$-"WRITE" \ IF R)O THEN 44 
39 W=W+1 \ L=L-1 \ IF L>0 AND B1<>1 THEN 28
40 R-FNC(16,F) 
 41 TS="CLOSE" \ IF R=255 THEN 44<br>42 PRINT "TRANSFER COMPLETE,",W," CP/M RECORDS<br>43 PRINT "RETURNING TO CP/M" \ W=CALL(0)<br>44 PRINT "CP/M ERROR ON ",T$,<br>45 PRINT "RETURN CODE =",R \ STOP
46 PRINT "CP/M FILENAME TOO LONG" 
47 STOP 
48 END
```
This is a small example to show what can be done with North Star Basic by using the CP/M FDOS. It isn't difficult to modify this program to transfer files in either direction. So you might suspect that you could use the CP / M editor to prepare the text for a North Star Basic program and then transfer the program to North Star DOS. However, getting the text of the program into North Star Basic is a little tricky.

As a final topic, let me discuss the possibilities that arise when the CP/M FDOS facility is used to implement the North Star input/output routines. The North Star DOS provides a one-page (256 bytes) block at the end of the DOS to carry out four I/O functions:

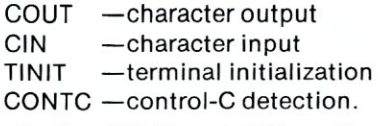

At entry to the GOUT and CIN routines, the A-reg contains a number that represents the device the routine should use to do the I/O. The CP/M FDOS facility uses a code in the C-reg to indicate the function requested. So, one consideration is simply to set up the information in the proper 8080 registers. For example, here is what the North Star GOUT routine could look like:

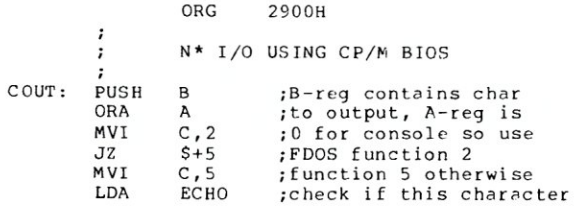

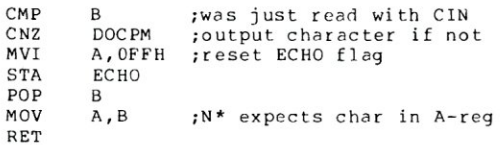

The B-reg contains the character to output when the COUT routine is called. Since CP/M FDOS expects to find the character in the E-reg when function code 2 (output to console) or code 5 (output to list) is used, the DOCPM routine will make the adjustment. The only other consideration is that FDOS automatically "echoes" characters typed so the COUT routine should not. Therefore, the COUT routine compares the character it is about to output with the last character received by GIN.

Next, consider the character input routine:

RET

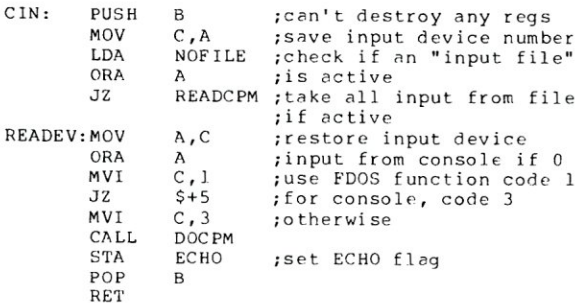

Again, this routine is straightforward. The feature added to normal character input is the capability to read a CP/M file. In the implementation of North Star DOS for CP/M that I have been presenting, the North Star DOS exists as a CP/M command (COM) file. When the CP/M console command program (CCP) receives a string that does not start with the name of any built-in command, the CCP assumes that there is a file on the currently logged-in disk with the name given and an extension of COM. If this is so, the GGP loads the contents of the file into the TPA and sets up the default buffer at 80H with the remaining characters that were typed before the carriage return. CP/M programs usually understand these "arguments" to be CP/M file name(s). Hence, the North Star DOS can be considered a CP/M command that executes in the TPA and will accept a CP/M file name as an argument.

When the North Star DOS begins execution, the terminal initialization routine first gets control. Since CP/M has been running, the terminal doesn't need to be initialized. This routine can be used to check if a CP/M file name has been passed as an argument. For example:

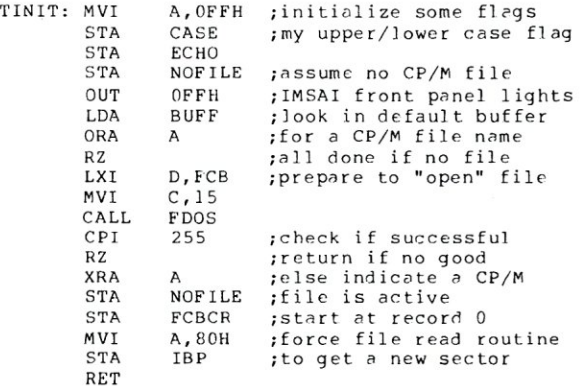

# North Star, cont'd...

If the North Star DOS was "called" by the CCP with a file name as an argument, the TINIT routine will open the file and if the open is successful, TINIT will reset the NOFILE flag so CIN is forced to read characters from the given CP/M file.

Notice the CIN routine above will jump to the READCPM routine if a CP/M file is active. This routine follows:

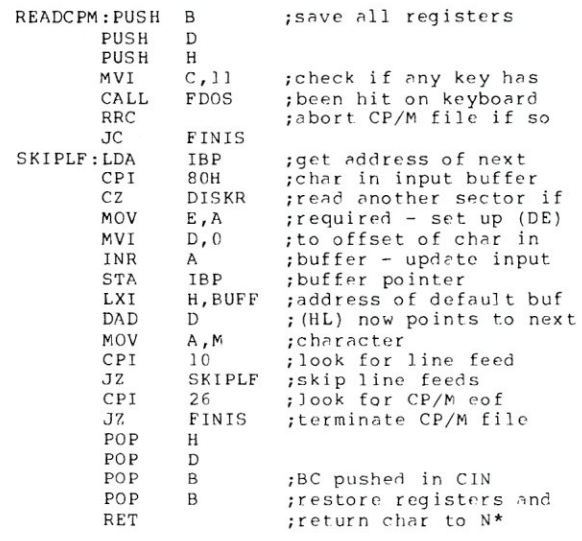

When a CP/M file is active, all input requested by North Star will be taken one character at a time from the CP/M file until the end of file is reached. Subsequent input will then be taken from the input device specified in the A-reg when CIN is called. The READCPM routine uses two subroutines:

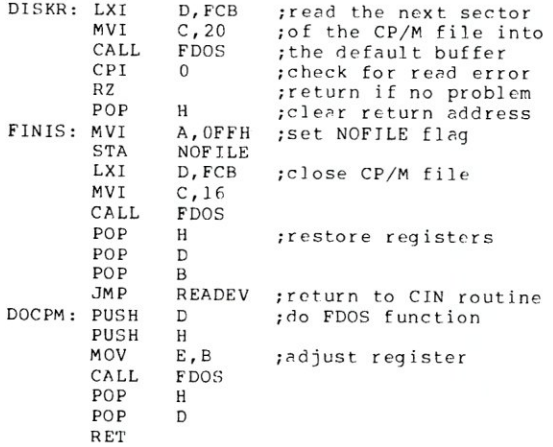

The DOCPM routine is used by COUT and CIN to execute the selected FDOS function. The only tricky code above is that when DISKR returns successfully, the A-reg is 0 so IBP will be properly initialized for the new sector.

The only other routine required in the North Star DOS I/O is the control-C detection routine. Here it is:

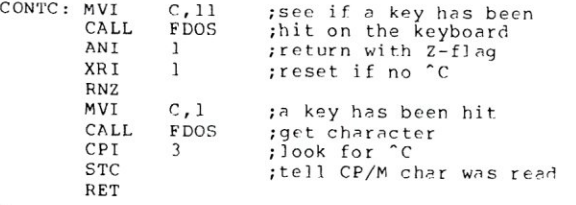

These routines use the following symbols:

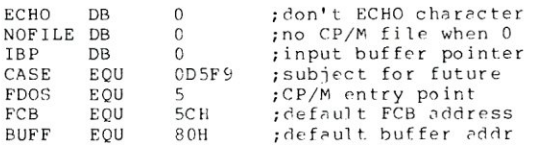

At this point you might question the usefulness of this discussion. I mentioned above that I could use the CP /M text editor to prepare North Star Basic programs. With this driver for the North Star DOS I/O, you can do the following:

- 1. Prepare the text of a North Star Basic program using the CP/M editor.
- 2. Make the first line of this file the North Star command "GO BASIC, 2".
- 3. Type the CP/M command "NSTAR < filename> .TXT".
- 4. Sit back and watch North Star Basic read in the program you have prepared.

The North Star DOS and any programs running under it will treat the CP/M file as a command file. The file will be read until an end-of-file condition is encountered, then all input will be taken from the device specified in the A-reg when CIN is entered.

This completes my discussions of using North Star DOS and CP/M together. If you would like to try this, but don't want to do it yourself, for \$15 I will supply a diskette containing the NSTAR command and some North Star Basic programs to demonstrate what can be done. You must have the Lifeboat CP/M 1.4 for single density North Star.

# **8-100 4 Channel Serial Interface**

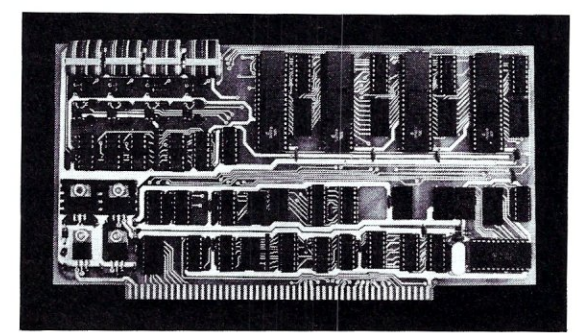

Economical interface flexibility for the advanced amateur or small business computerist

- Industry standard LSI UARTS
- 8 reversible status and data ports
- Optically isolated current loop operation
- Independent channel operation-RS-232, 20mA or 60mA current loop
- On-board crystal time base

• One year defect and workmanship warranty \$249<sup>50</sup> Plus \$1.50 postage and handling in the U.S.

**life LA LABS INC** (214) 241-1090 Dealer Inquiries Welcome

# SAVE MORE THAN 20%

NORTH STAR - INTERTUBE - MICROTEK  $ZENITH - RCA-COSMAC - ITHACA$ THINKER TOYS - GODBOUT - SUPERBRAIN

*The smartest computers at the smartest price* 

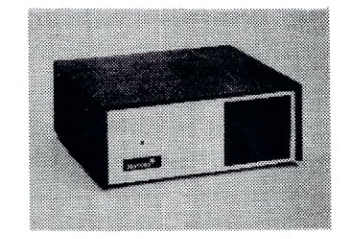

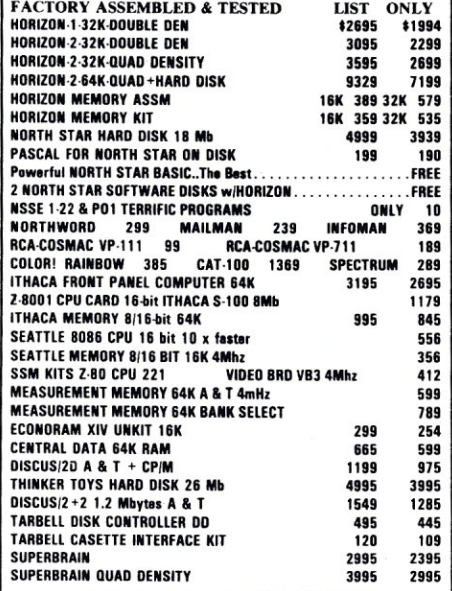

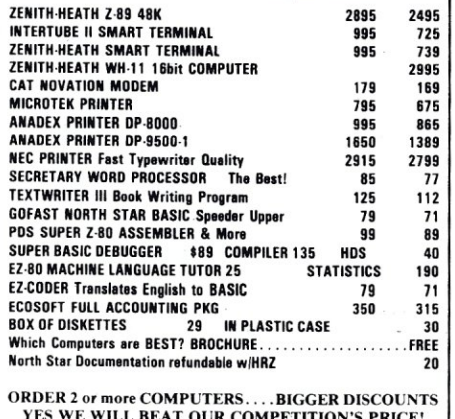

YES WE WILL BEAT OUR COMPETITION'S PRICE!<br>FACTORY ASSEMBLED & FACTORY WARRANTY

AMERICAN SQUARE COMPUTERS KIVETT DR • JAMESTOWN NC 27282 (919)-889-4577

# **CATCH THE 5-100 INC. BUS!**

OUR

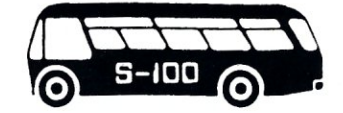

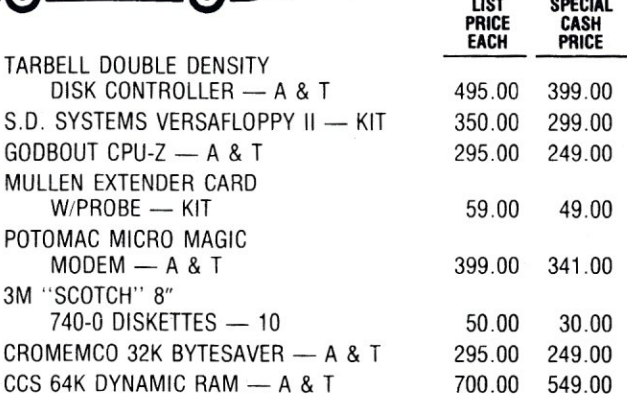

Subject to Available Quantities • Prices Quoted Include Cash Discounts. Shipping & Insurance Extra.

We carry all major lines such as S.D. Systems, Cromemco, Ithaca Intersystems, North Star, Sanyo, ECT, TEl, Godbout, Thinker Toys, SSM. For a special cash price, telephone us.

 $S-IOD,$ inc. 7 White Place, Clark, N.J. 07066 201-382-1318 *Hours:* Mon. - Fri. - 10 a.m. to 6 p.m.

# CP /M Systems Compatable 8080/Z80 Software

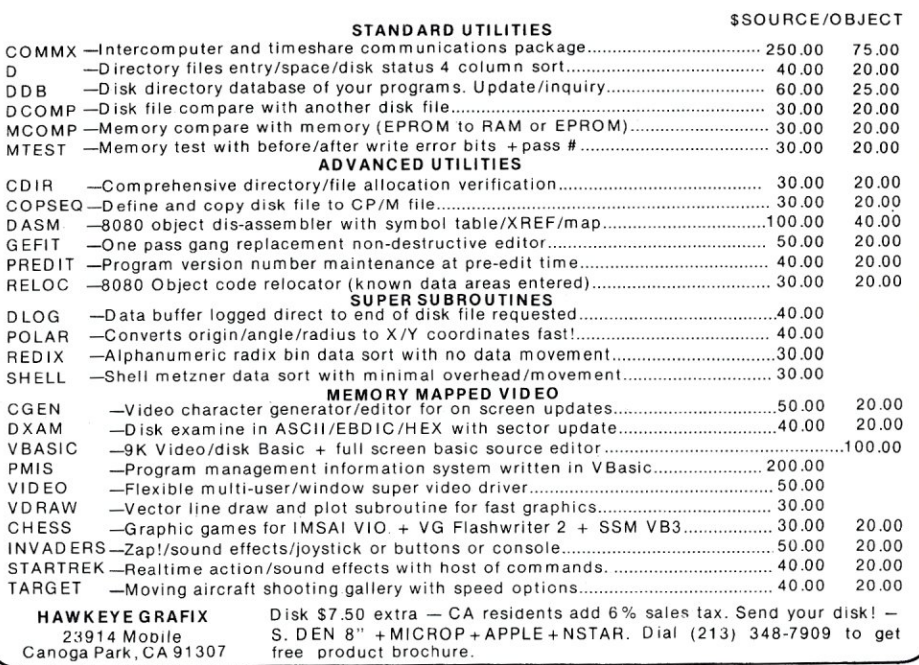

# **Directory Program for CP** /M® **Systems**

**by Mark M. Zeiger** 

Like most computerists, Ilike things to be neat and orderly. I also like convenience, and having a large disk directory scroll off the screen before I can find what I'm looking for is not convenient. Therefore I was overjoyed when I discovered the CP/M Users Library had a program called **XDIR** that would output an alphabetized directory using the whole screen. I got a copy and literally ran home to try it out on my North Star CP/M system. Goodbye disk! I then tried it on a friend's eight inch double density system. While it didn't blow the disk, it also did not list the directory. Evidently the program was not CP/M compatible. However, once I had seen such a program, I had to have one for myself.

The program I have written is completely CP/M compatible. This means it does everything by using standard calls to the CP/M BOOS (which on most systems has its entry point at address 5 - if it doesn't, then it is not a "true" CP/M system). The only changes that have to be made from system to system are the commands that clear the screen and the tab control character (although the latter is pretty standard on most hardware).

The program has a number of "goodies"; the nicest being the Shell-Metzner sort. This sort is a fourteen line Basic program and it is not that much longer in assembly language. For a maximum of sixtyfour items (the largest directory allowable in CP/M) almost any machine language sort would have been unnoticable timewise. As near as I can tell, the Shell-Metzner sort takes less than one-quarter of a second.

The maximum of sixty-four entries is perfect for a 80 x 24 screen. The heading and the line skipped after it along with the twenty lines of names will fit on the screen and still allow the CP/M prompt to be shown at the bottom without the screen scrolling. If there is a sixty-fourth entry, it will be shown at the bottom of the third column. If you would like to adapt the program to a VDM, it would be easy to do if there are not more than forty entries in the directory. More than that will defeat the purpose of the entire program unless you put a pause after sixteen lines are printed.

I did try to make the program structured, and at first it was very much so. But naturally, as a few more things were added, the structure started to disappear. Below are the major routines that are called sequentially

at the beginning of the program and some of the more important subroutines:

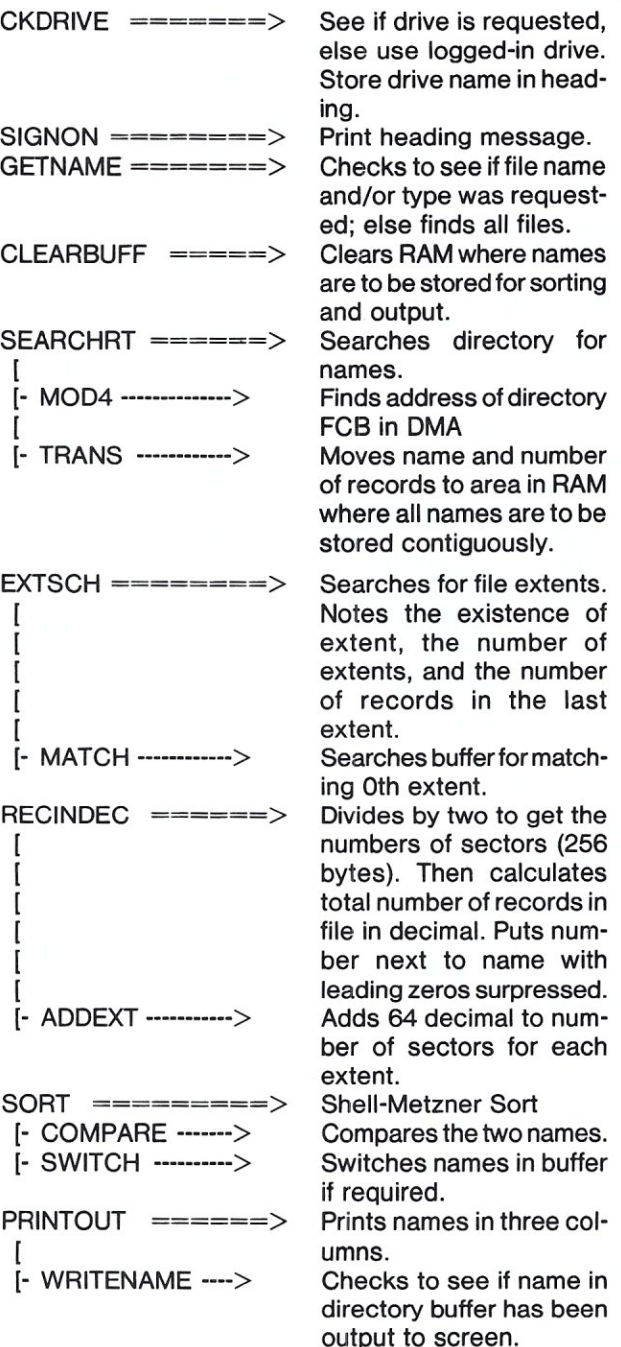

S-100 MICROSYSTEMS

Mark M. Zeiger, 198-018 67th si., Flushing, NY 11365

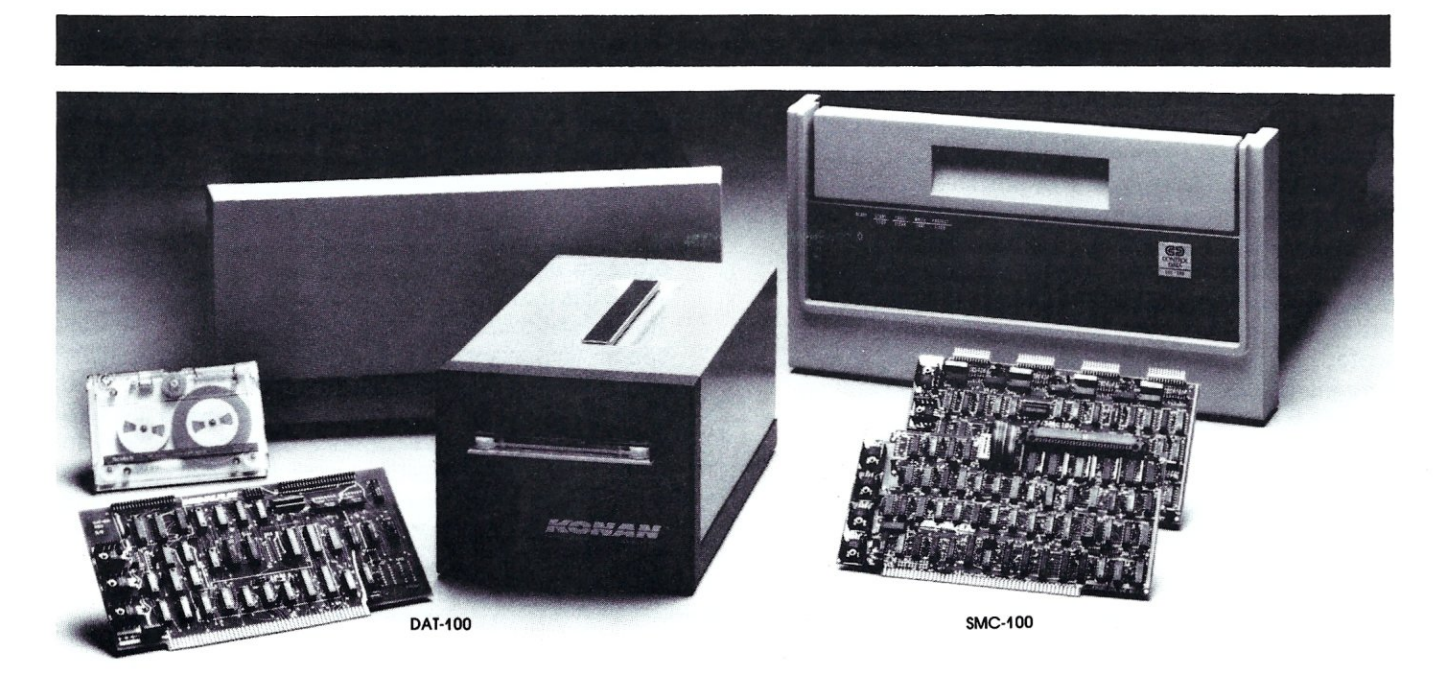

# Hard disk and hardtape<sup>M</sup>control

# **Up to 2400 Megabytes of hard disk control for the 5-100 bus.**

Konan's SMC- 100 interfaces S- 100 bus micro computers with all hard disk drives having the Industry Standard SMD Interface. It is available with software drivers for most popular operating systems. Each SMC-1 00 controls up to 4 drives ranging from 8 to 600 megabytes per drive, including most "Winchester" drives - - such as Kennedy, Control Data, Fujitsu, Calcomp, Microdata, Memorex, Ampex, and others.

SMC-lOO is a sophisticated, reliable system for transferring data at fast 6 to 10 megahertz rates with onboard sector buffering, sector interleaving, and DMA.

SMC-1 OO's low cost-per-megabyte advanced technology keeps your micro computer system micro-priced. Excellent quantity discounts are available.

# **Konan's HARDTAPE™ subsystem ... very low cost tape and/or hard disk Winchester backup and more.**

Konen's new DAT-1 00 Single Board Controller interfaces with a  $17\frac{1}{2}$  megabyte (unformatted) cartridge tape drive as well as the Marksman Winchester disk drive by Century Data.

The DAT-lOO "hardtape" system is the only logical way to provide backup for "Winchester" type hard disk systems. (Yields complete hard disk backup with data verification in 20-25 minutes. )

Konan's HARDTAPE™ subsystem is available off the shelf as a complete tape and disk mass storage system or an inexpensive tape and / or disk subsystem.

# **Konan controllers and subsystems support most popular software packages including FAMOS™, CP/M® version 2.X, and MP/M.**

Konan, first (and still the leader) in highreliability tape and disk mass storage devices, offers OEM's, dealers and other users continuing diagnostic support and strong warranties. Usual delivery is off the shelf to 30 days with complete subsystems on hand for immediate delivery.

# Call Konan's TOLL FREE ORDER LINE today:

# **800·528·4563**

Or write to Bob L. Gramley Konan Corporation, 1448 N. 27th Avenue Phoenix, AZ 85009. TWX/TELEX 9109511552

CP/M® is a registered trade name of Digital Research, FAMOS™ is a trade name of MVT Micro Computer Systems. HARDTAPE™ is a trade name of Konan Corporation.

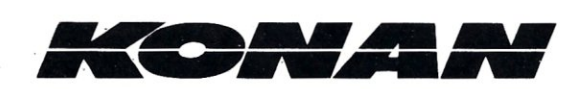

The only routine I will explain in detail is the "search" routine. When a search or "search next" is requested, CP/M loads the directory file control blocks into the OMA address (defaults in this program to 8OH) in groups of four. These FCB's include files which have been erased as well as extents (which are not usually contiguous with the zeroth extent on the disk). The accumulator then returns a number which when divided by four will give a remainder that is the thirty-two byte part of the OMA address where the directory FCB is located. Thus, the remainders of 0, 1, 2, or 3 will correspond to 8OH, OAOH, OCOH, OEOH as the location of the FCB in the OMA address if the address is set at SOH. The M004 routine does this calculation. A OFFH means the file does not exist. Extents have to be searched for as different files. Therefore, when first searching for the occurence of a file, the DE registers must point to a RAM address containing the name and extent of the file(s) being sought. The "search next" routine will then get other occurences of that file name (assuming, of course, that the filename is a wildcard). To search for extents, the DE registers must again point to the filename with the new extent and the initial search and the "search next(s)" must be requested.

I hope that you will enjoy the convience of this program as much as I have. One of the nice things about it is that it is slightly less than 1K of object code. This means that it will use the minimum amount of disk space (important for those of us who have minifloppies). And also, is there anyone out there who knows how to calculate the amount of space left on a disk? The CP/M STAT program does it with a call to BOOS using 27 in the C-register, but I can not figure out the details of the routine. I would like to put it in this program. If anyone knows, I would appreciate hearing from you.

;CP/M DIRECTORY LIST PROGRAM

;COPYRIGHT 1979 BY MARK M. ZEIGER

;THIS PROGRAM WILL LIST AN ALPHABETIZED DIRECTORY OF A ;CP/M 1.4 DISK IN A FORMATTED OUTPUT ON A 80 X 24 SCREEN. ;NEXT TO EACH FILENAME IS THE NUMBER OF 256 BYTE PAGES ;IN THE FILE. THIS PROGRAM WILL WORK FOR ANY TYPE OF CP/M, ;WHETHER THE DISKS ARE IBM COMPATABLE FORMAT OR NOT, BECAUSE ;ALL DISK ACCESSES ARE DONE BY STANDARD CP/M FUNCTION CALLS.

;TO USE THE PROGRAM, JUST TYPE "XDIR". ALL FILES ON THE DEFAULT ;DRIVE WILL BE LISTED. IF YOU WISH TO EXAMINE ANOTHER DRIVE, ;SAY DRIVE B, TYPE "XDIR B:". IF YOU WISH TO LIST ONLY CERTAIN ;FILES, SUCH AS ALL COM FILES, TYPE "XDIR \* .COM".

;REVISED 9/80 BY HARVEY FISHMAN TO WORK FOR CP/M 2 EXTENSION FORMATS

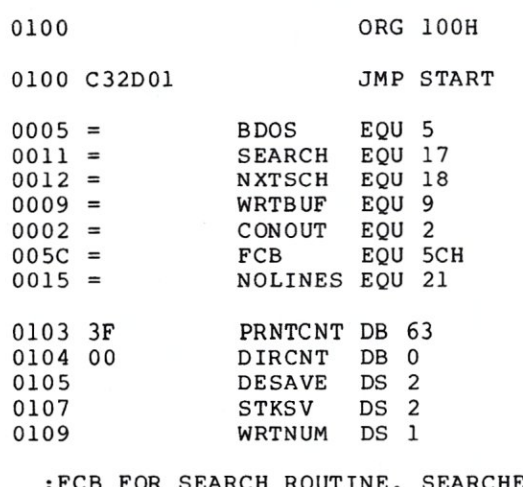

EARCHES FOR ;ALL FILES UNLESS CHANGED BY GETNAME.

010A 003F3F3F ANYNAME DB 0, ?????????????,0,0,0,0,0,0<br>011B 00000000 DB 0,0,0,0,0,0,0,0,0,0,0,0,0,0 011B 00000000 DB 0,0,0,0,0,0,0,0,0,0,0,0,0,0,0,0,0,0

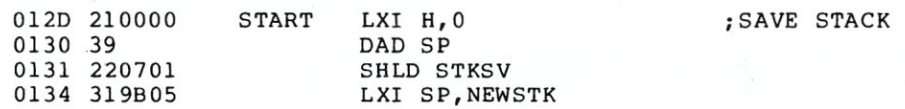

S-100 MICROSYSTEMS

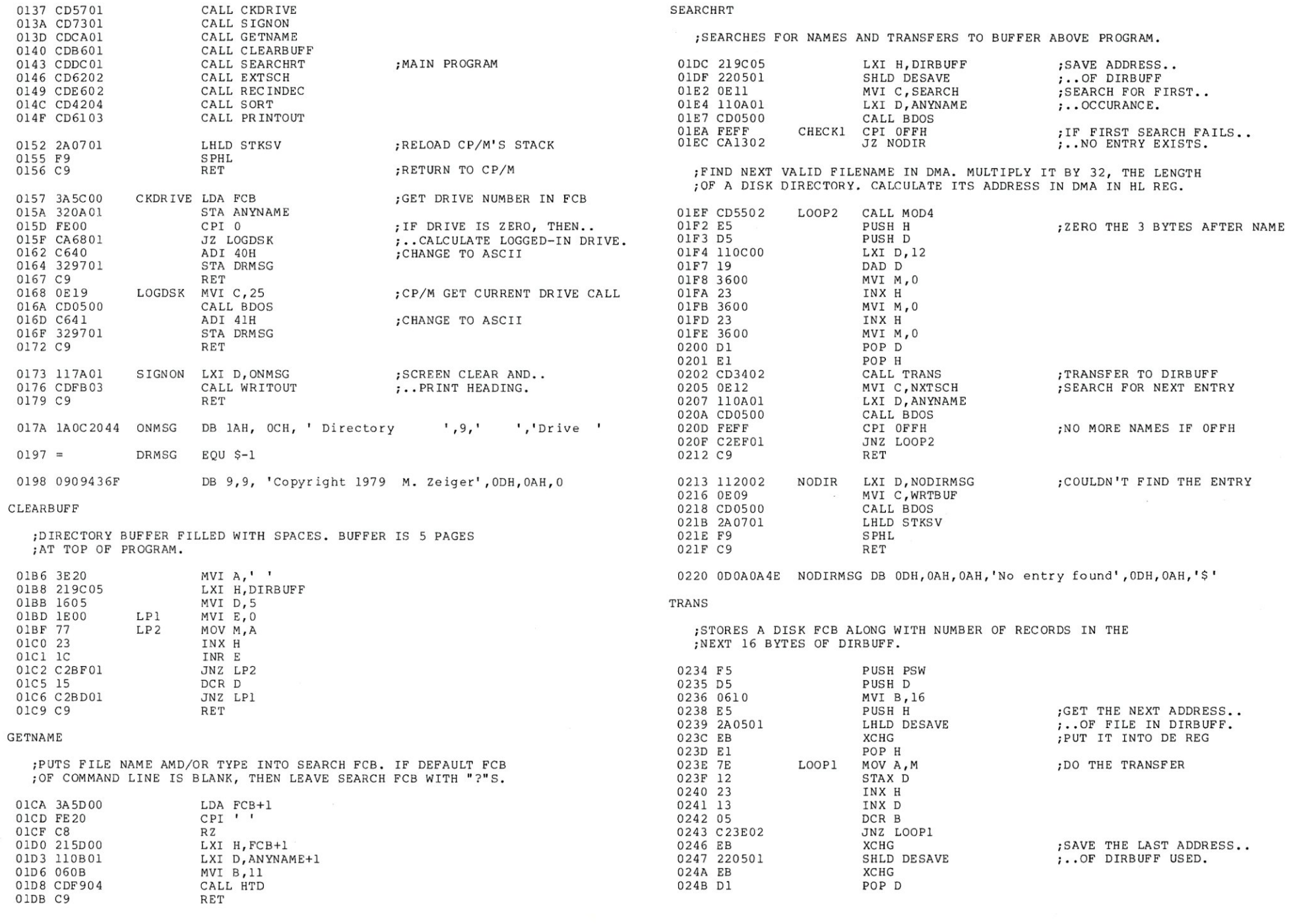

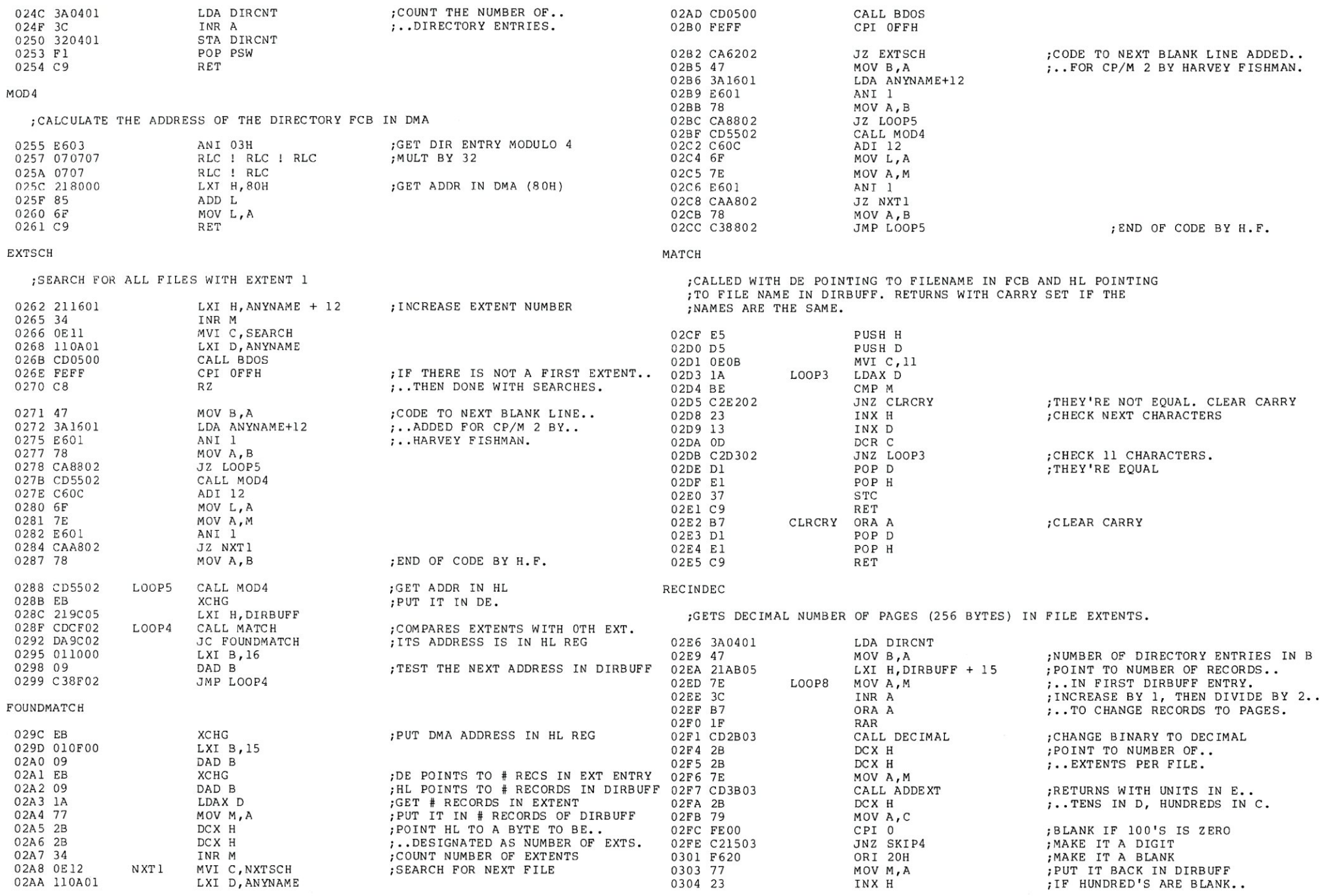

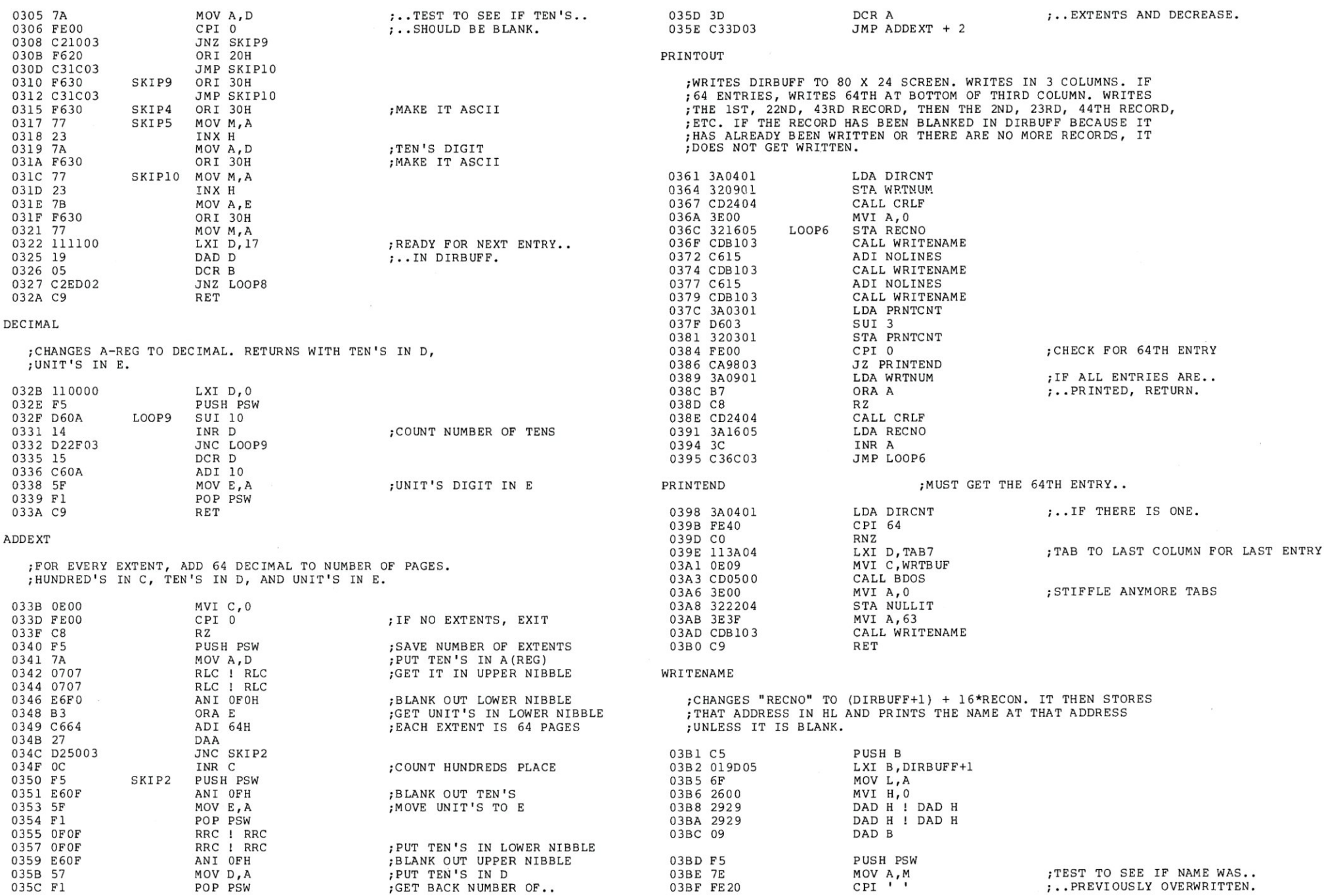

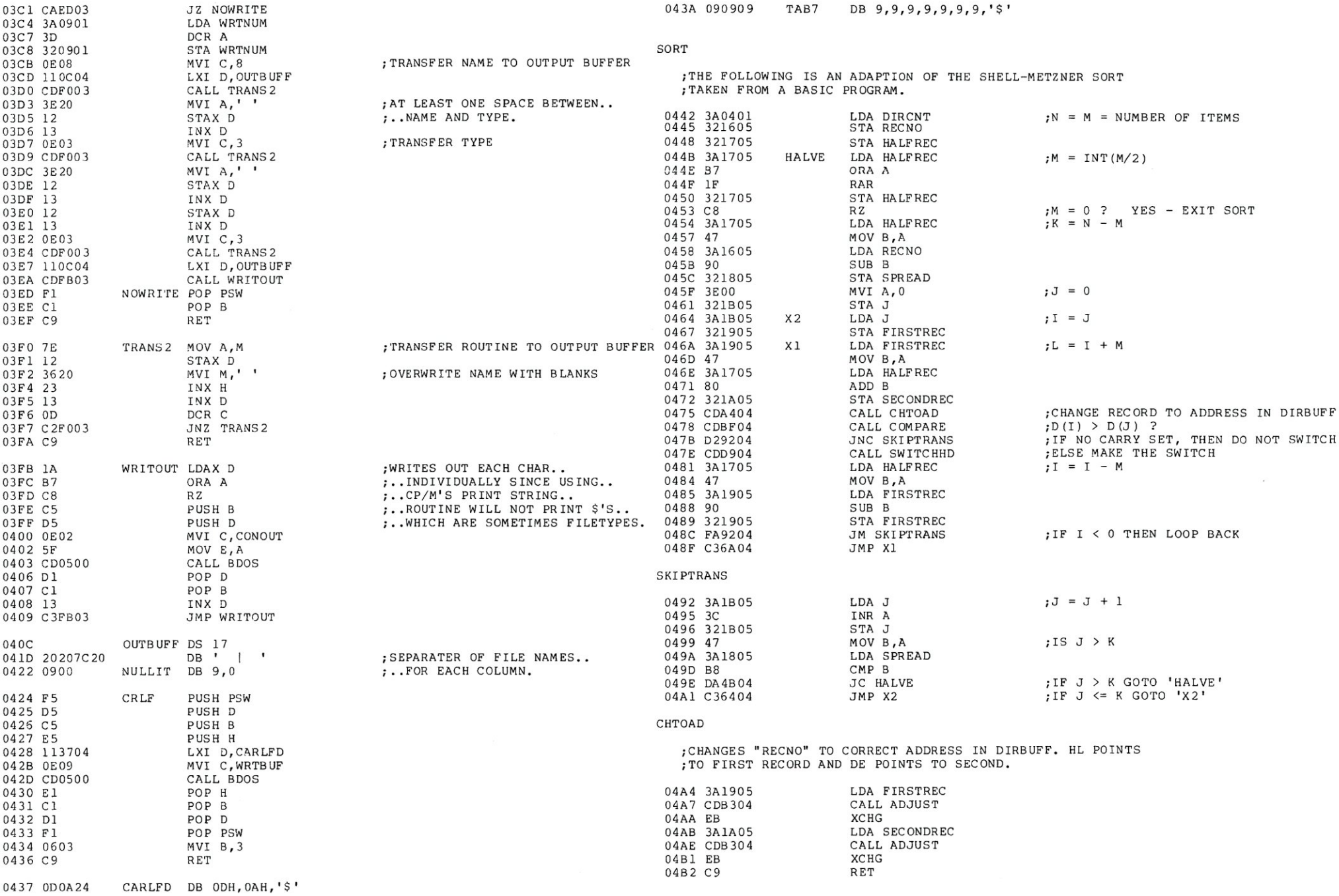

;THIS ROUTINE SWITCHES THE FIRST RECORD WITH THE SECOND.

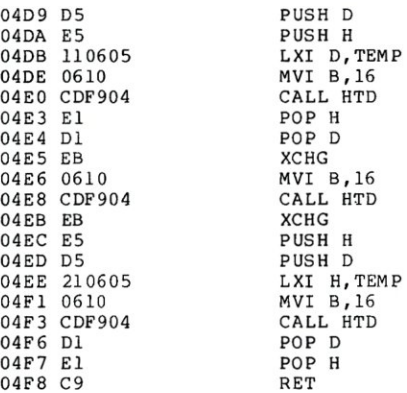

# 04DB 11 0605 LXI D,TEMP ;PUT THE SECOND RECORD IN •.  $: . . .$  TEMPORARY STORAGE.

04E3 El POP H ;PUT THE FIRST RECORD •.  $;$ ..IN THE SECOND.

04EB EB XCHG ;PUT THE TEMPORARY (SECOND) •.  $\cdot$  . IN THE FIRST.

HTD

;THIS ROUTINE DOES THE TRANSFER. MOVES RECORD ADDRESSED BY ;HL TO RECORD ADDRESSED BYE DE.

 $\mathcal{L}^{\mathcal{C}}$ 

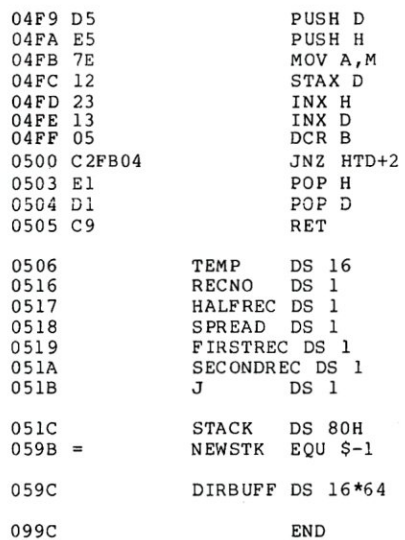

ADJUST

;MULTIPLIES "RECNO" BY 16 AND PUTS IN HL TO POINT ;TO NAME IN DIRBUFF.

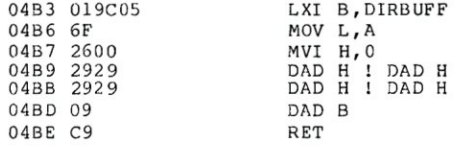

## COMPARE

COMPARES THE NAMES IN THE FIRST AND SECOND ADDRESS. IF THE FIRST IS LARGER THAN THE SECOND, IT INDICATES A SWITCH SHOULD BE MADE BY SETTING THE CARRY.

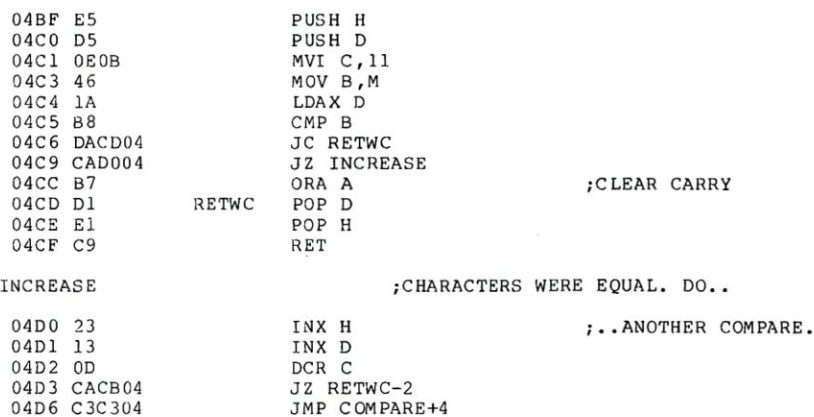

SWITCHHD

# **An S-100 Eprom Programmer Using the Intel 8255 PPI**

**byTedCroal** 

The 8255 programmable peripheral interface is a convenient interface for an EPROM programmer.

For my first scratch-built computer project to add to my 8080A system, I selected the EPROM programmer circuit provided by Steve Ciarcia in the March 1978 issue of "BYTE". I was reading Adam Osborne's "An Introduction to Microcomputers, Vol. II" at the time and I thought that the 8255PPI would be a good way to provide the four parallel I/O ports required for the project. When the board was about half completed, I realized that I did not have specific instructions for connecting to the S-100 bus. After some trial and error, I arrived at a configuration that worked well for programming but would not read data in from the 2708 EPROM. It was not until I read David Condra's article in the October 1979 issue of "BYTE", that I realized that I did not properly isolate the data lines of the 8255 from the data in lines of the S-100 bus. I added tristate buffers to the data outlines and now the board is working as intended.

The 8255PPI is a 24 pin general purpose interface that can be programmed in a variety of ways. In my board it is used in the Simplest mode (Mode 0, for basic *1/0).* Included in the device are three data ports, referred to as A, B, and C and a fourth port which is used for programming the 8255. By writing into this control port (the highest of the four consecutive port addresses used by the 8255), ports A, B, and C can be assigned to either input or output. Individual pins of port C can also be set or reset by appropriate control bytes.

# Programmer Hardware Structure

I use port A for data to be loaded into the 2708 EPROM, or read from it, port B for the eight lowest address lines of the EPROM, and the two lowest bits of port C for the two highest address lines of the EPROM (page address). I use bit 2 of port C for programming . mode (set for programming, reset for reading) and bit 3 for .the programming pulse, leaving bits 4-7 of port C available for other uses.

Ted Croal, 40 Lome Cresent, Brantford, ONT, Canada, N5

Port assignments are made by writing a control byte in which bit 7 is set. Bits 6 and 5 are reset to indicate mode 0 for port A and bit 2 is reset to indicate mode 0 for port B. Bits 4, 3, 1, and 0 control the direction of port A, the upper half of port.C, port B, and the lower half of port C respectively. They are set for input and reset for output.

Port C can be used in the usual manner by writing a byte to the port address or the bits of port C can be controlled individually by writing to the control port a byte in which bit 7 is reset. Bits 3, 2, and 1 of this byte form a binary number specifying the bit number of port C to be controlled and bit 0 specifies the state (reset for 0, set for 1). Bits 6, 5, and 4 of the control byte are ignored.

The control bytes used in the listings are:

\*SOH (2000): Ports A, Band C are defined as out ports and mode 0 is selected. This is in preparation for programming.

\*90H (2200): Port A is defined as an in port and Band C as out ports. Mode 0 is selected. This prepares for reading the EPROM.

\*9BH (2330): Ports A, Band C are assigned as in ports. This is intended to discourage a false pulse from reaching the EPROM when the power is turned off, but is not always effective. The 27V supply should be turned on after the main power supply and off before the main power supply.

\*07H (0070): This sets bit 3 port C, initiating a programming pulse.

The following control bytes are useful in checking the operation of the board from the front panel or in a test program. (Port C must already be defined as an out port.)

\*05H (0050): bit 2 of port C is set and the LED comes on to indicate "program mode".

·04H (0040) : Bit 2 of port C is reset and the LED goes off to indicate "read mode".

The "program mode" LED also comes on when the 8255 is reset, as at power on, or when port C is defined as an in port.

# The Best of **NW**

# 30% to 68% Discounts!

During a recent move, we found several skids of "The Best of Byte" lurking in a corner. It won't be reprinted, so this is your last chance to get a copy of this valuable book-and at a discount. The book contains most of the material from Byte Numbers 1 to 12. All of these issues are out of print and this is the only source of this vital material.

The normal price of this huge, 386-page book is \$11.95 plus \$1.00 shipping. Dealer discounts are normally 40%. However, the closeout prices give you big savings.

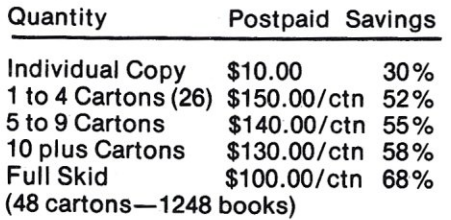

# **Free Shipping!**

Creative will pay the shipping on all prepaid dealer orders. That's like getting an extra 3% discount!

Order today! Send payment to Creative Computing, P.O. Box 789- M, Morristown, NJ 07960. Visa, MasterCard or American Express is acceptable; send card number and expiration date.

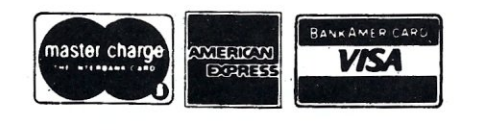

# Table of Contents

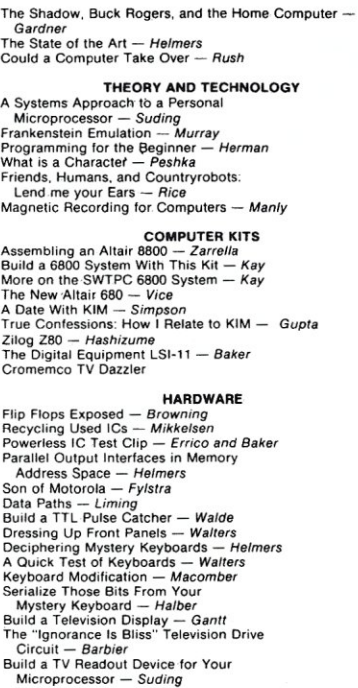

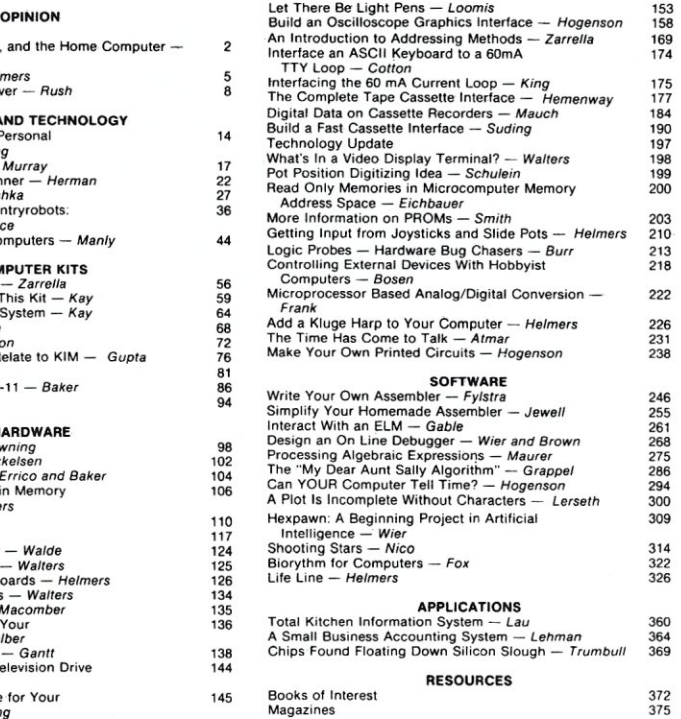

## **Creative** computing NOW· CALL TOLL·FREE 800-631-8112 (in NJ call 201 540-0445)

CHARGE YOUR ORDER P.O. Box 789-M Morristown, New Jersey 07960

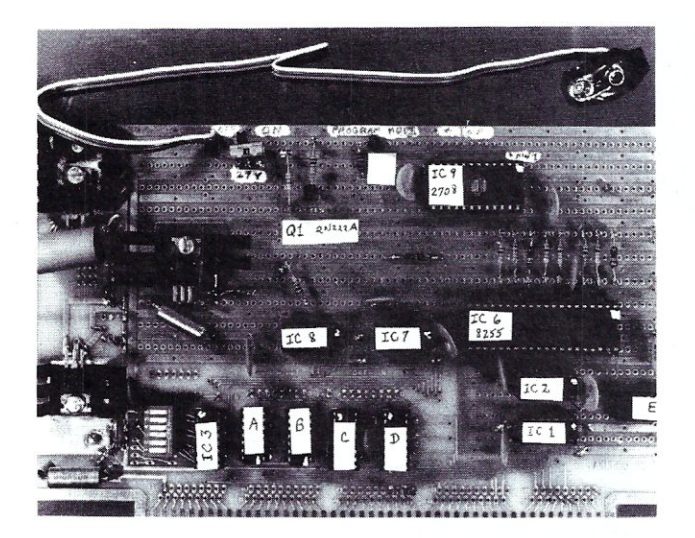

## Component side of board.

This board does not correspond to the schematic because it incorporates addressing decoding and data bus buffering.<br>The data out lines are buffered with 2 input AND gates<br>(74LS08, IC's A and B0. This proved to be unsuitable for<br>proper operation of the internal bidirectional data b ing an additional tri-state buffer (IC E) to the data out lines and employing the unused gates of IC C and IC D (Tri-state hex b.uffers on the data in lines) corrected the problem. A, B, C, D, and E serve the same function as IC's 4 and 5 in the schematic. It would be simpler to build on a completely bare board, following the schematic which can be found at the end of this article.

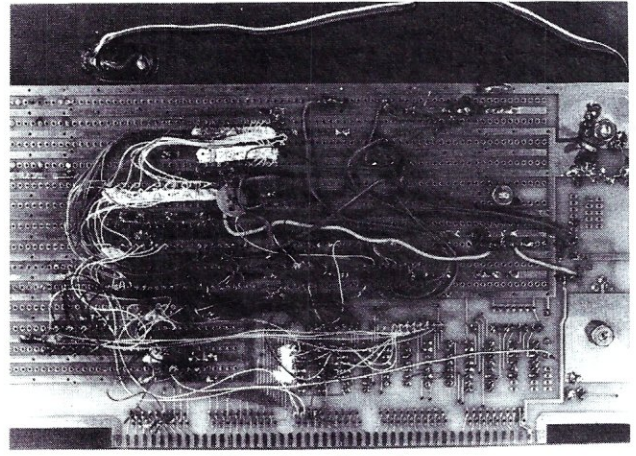

# Wire side of board.

The heavy wiring is for the extra power supply connections<br>required by the 2708 EPROM. The +5V supply is to pin 24<br>of the EPROM. The +12V supply is pin 19 and the  $-5V$ <br>supply is pin 21. Pin 12 is the ground. Some of the capacitors have been placed on this side.

| Number          | Type                                                 | $+5V$ | GND |
|-----------------|------------------------------------------------------|-------|-----|
| IC 1            | 74LS04                                               | 14    | 7   |
| IC <sub>2</sub> | 74LS00                                               | 14    |     |
| IC <sub>3</sub> | DM8131                                               | 16    | 8   |
| IC 4            | DS8833                                               | 16    | 8   |
| IC <sub>5</sub> | DS8833                                               | 16    | 8   |
| IC 6            | 8255PPI                                              | 26    |     |
| IC 7            | 74121                                                | 14    |     |
| IC 8            | 7406                                                 | 14    |     |
| IC 9            | 2708                                                 | 24    | 12  |
|                 | $(IC 9 also requires +12V (pin 19) and -5V (pin 21)$ |       |     |

Power Supply Connections

# Programmer Software

There are two subroutines, BURN (listing 1) and READ (listing 2), which address the EPROM. The subroutine CYCLE (listing 3) calls on BURN to program

the block of memory specified in three memory words into the EPROM, starting at the address in the EPROM specified by a fourth memory word.

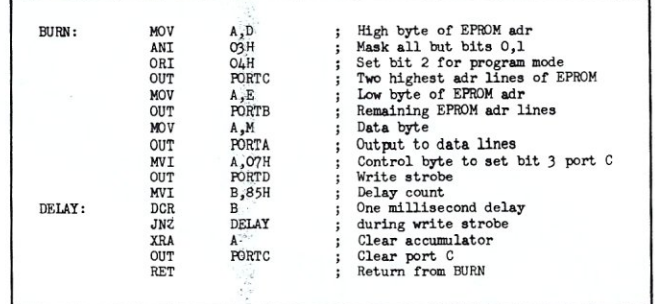

# Listing 1

Subroutine to program a byte of memory specified by register pair HL at an address in EPROM specified by register pair DE. "PORT A" is the lowest of the four consecutive port addresses used by the 8255PPI. "Port 8" and "Port C" are the next two and "PORT D" is the highest address, that is, the address of the control port. Ports A, B, and C must first be defined as out ports.

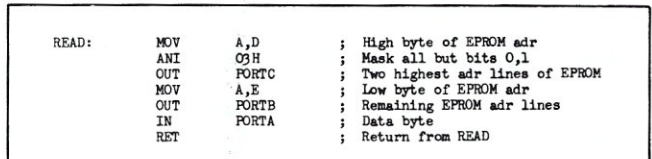

Listing 2

Subroutine to read a byte from the 2708 EPROM. Port A must first be defined as an in port, and ports B and C as out ports.

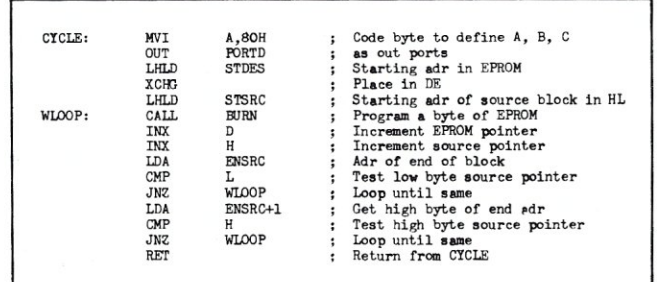

## Listing 3

Subroutine to program a block of memory into a given location in a 2708 EPROM. Each specified location in EPROM is given one programming pulse.

I have a routine (not listed) common to several programs that loads these memory locations. STSRC is the starting address of the source, that is, the starting address of the program to be loaded into EPROM. LNSRC is the length of the block and ENSRC is the first address past the end of the block (or STSRC + LNSRC). STDES is the address of the start of the block in the EPROM. Bits 7-2 of the high order byte of STDES are ignored so the address of the intended site for the EPROM can be used.

Before each programming run, the subroutine TSTER (listing 4) is called to see if the block to receive the program is blank. The status of the EPROM block is displayed. The message "error" indicates that at least

# S-100 MICROSYSTEMS

# **EPROM Programmer cont'd...**

one bit of the block is reset. The operator may then abort the run or proceed to load over the block. (A set bit may be reset but a reset bit must be erased by ultra-violet light.)

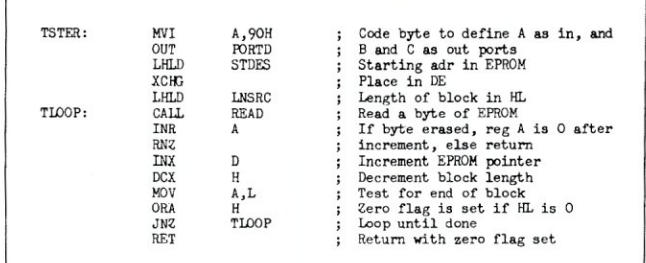

Listing 4

Subroutine to test a block of EPROM for complete erasure. If the block is erased, the zero flag is set on return. Else it is reset.

A full load (listing 5) of one kilobyte is complete in less than two minutes, and a quick load (listing 6) requires only a few seconds, and usually consists of only 2 cycles. The quick-loaded EPROM seems to work just as well as the full-loaded one but you may wish to copy the program with a full load after you have debugged the program which you are loading.

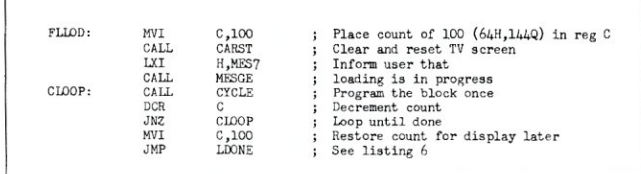

# Listing 5

Subroutine to make a full load of a block of memory, consisting of 100 programming pulses of 1 ms each to each byte in the block. Register C starts and ends with the number 100 to indicate the number of cycles used.

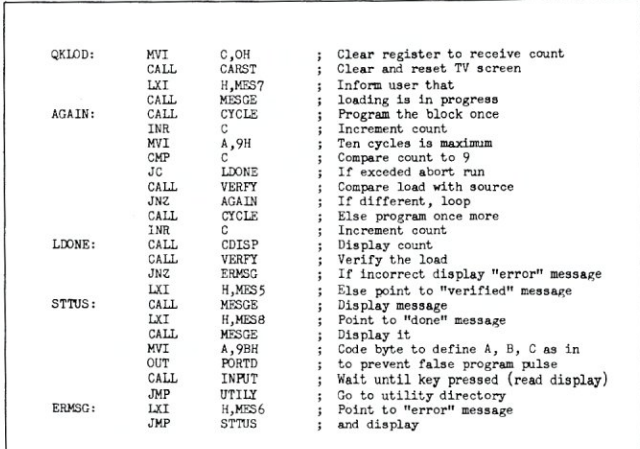

### Listing 6

Subroutine to make a quick load of a block of memory. The 2708 is checked after each cycle to see if the loading is correct. One additional cycle is made and the count of the cycles is displayed and the load verified. The run is aborted after ten unseccessful tries (you probably forgot to turn on the programming power supply).

# S-100 MICROSYSTEMS

At the end of the run, the EPROM is compared with the source block by the subroutine VERFY (listing 7) and the status displayed. The number of programming cycles used is also displayed.

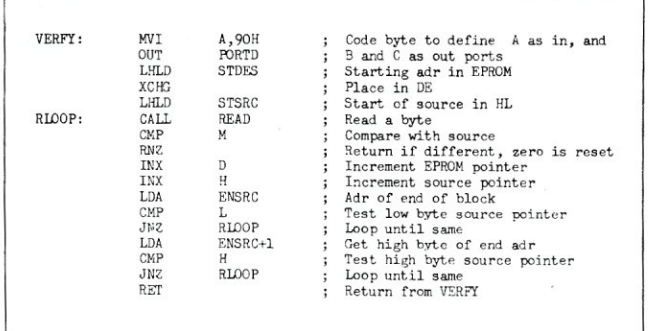

## Listing 7

Subroutine to verify the program loaded into the 2708 EPROM with the soruce in memory. If a byte is found that does not match, the zero flag is reset on return. If the load is verified, the zero flag is set.

I use a "menu" display in which the user can select the desired program. At the end of the run, the computer returns to the "utility directory" for selection of another program. Listing 8 shows how the subroutines can be combined to form a useful program. GARST (not listed) clears and resets the TV screen. GDISP (not listed) displays the contents of register G. Other programs not listed in this article display the contents of the EPROM and copy the EPROM into memory. These calion READ and can be written in the same manner as the routines listed. Several messages are used to inform the user of the progress of the program (listing 9). These are displayed by the subroutine MESGE (not listed). The routine at MENU (not listed) displays the choices, receives a keyboard entry, and jumps to the address specified in the table at MENTB (not listed).

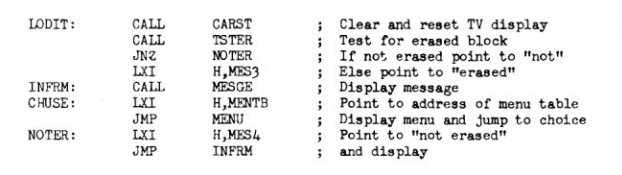

## Listing 8

Program to select either a full load or a quick load for a block of memory. Choices are (1) for quick load, (2) for full load, or (ESC) for return to start of program (not listed) to redefine the block. All other entries cause a return to (CHUSE).

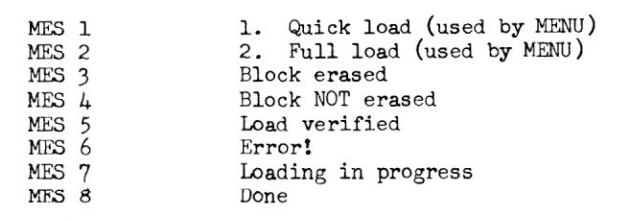

Listing 9 Messages Used

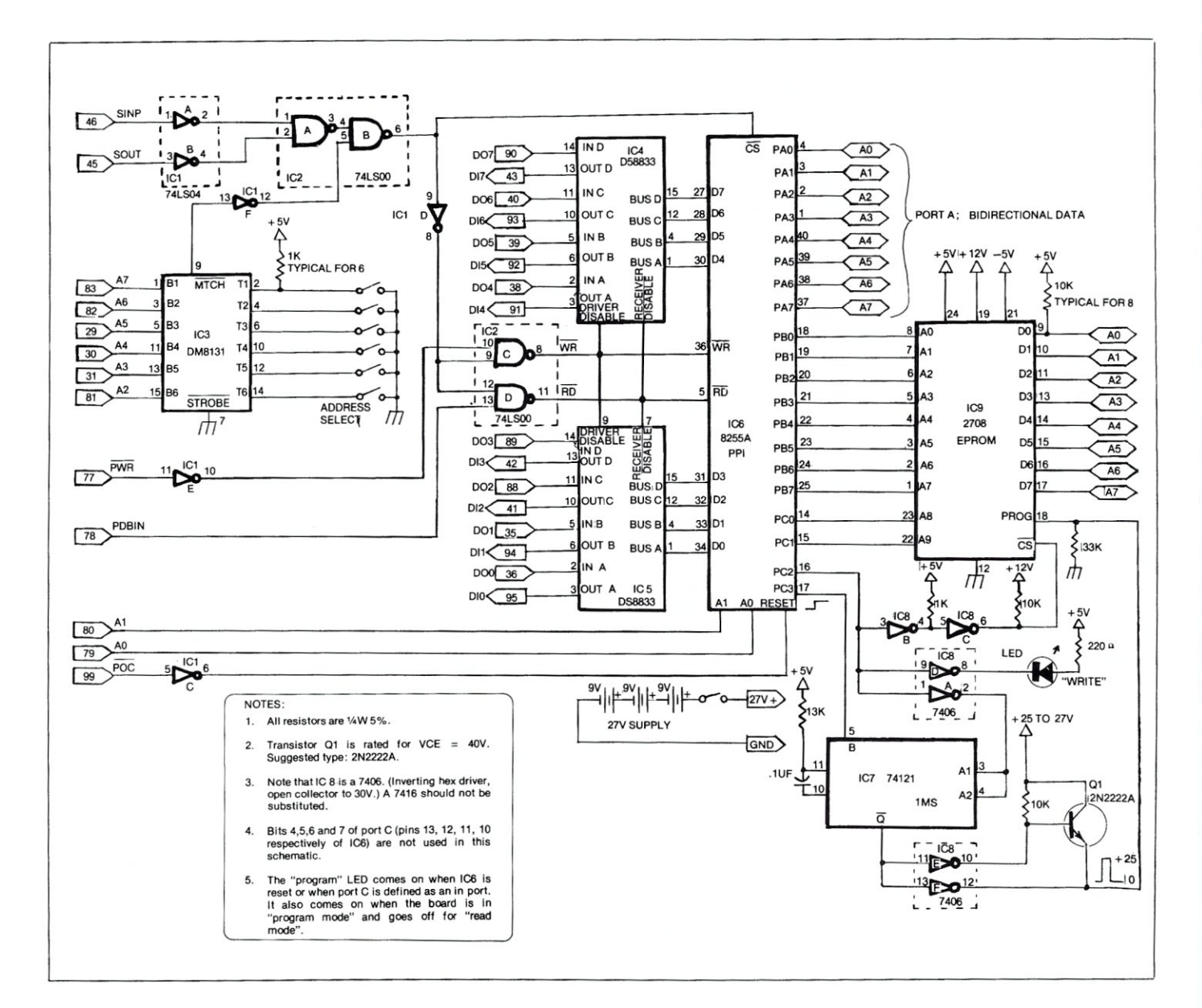

If you are building this circuit, note that IC4 in Steve Ciarcia's article should be a 7406 not a 7407 (do not substitute a 7416). Note also that in Dave Condra's article there should be an inverter between pin 9 of IC3 (DM8131) and pin 5 of IC2 (74LSOO). Use a section of IC1 (74Ls04); connect pin 9 of IC3 to pin 13 of IC1 and pin 13 of IC1 to pin 5 of IC2. Although I did not use the DS8833 bus transceivers I would do so if I were building the circuit again.

# References

- 1. Program Your Next EROM in BASIC; Ciarcia, Steve; BYTE March 1978, page 84.
- 2. Interfacing the S-100 Bus with the Intel 8255; Condra, David L.; BYTE October 1979, page 124.
- 3. An Introduction to Microcomputers Vol. II; Adam Osborne and Associates, page 4-133.

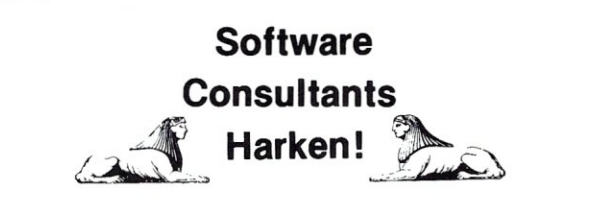

Do you do software customizing? Do you do software package installation? Do you provide turnkey systems? Do you run a programming shop? Full-time? Part-time?

Starting with a future issue MICROSYSTEMS will publish a directory of "software shops." Places where computer customers can go for software package customizing. Most purchases of computer software packages find that the package does not exactly meet their needs-customizing is required-sometimes this is minor and sometimes it is major. Our directory will provide low cost advertising for "software shops." If you wish to be listed write to MICROSYSTEMS, Box 1192, Mountainside, NJ 07902 for information.

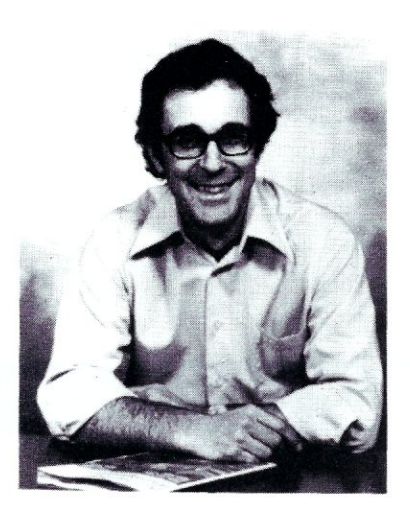

**GP6ativ6 Gomputind** 

*"The beat covered by Creative Computing is one of the most important, explosive and fast-changing." - Alvin Toffler* 

*David Ahl, Founder and Publisher of Creative Computing* 

You might think the term "creative computing" is a contradiction. How can something as precise and logical as electronic computing possibly be creative? We think it can be. Consider the way computers are being used to create special effects in movies-image generation, coloring, and computer-driven cameras and props. Or an electronic "sketchpad" for your home computer that adds animation, coloring and shading at your direction. How about a computer simulation of an invasion of killer bees with you trying to find a way of keeping them under control?

# **Beyond Our Dreams**

Computers are not creative per se. But the way in which they are used can be highly creative and imaginative. Five years ago when **Creative Computing** magazine first billed itself as "The Number 1 magazine of computer applications and software," we had no idea how far that would take us. Today, these applications are becoming so broad, so all-encompassing that the computer field will soon include virtually everything!

In light of this generality, we take "application" to mean whatever *can* be done with computers, *ought* to be done with computers, or *might* be done with com-That is the meat of **Creative Computing.** 

Alvin Toffler, author of *Future Shock* and *The Third Wave* says, "I read **Creative Computing** not only for information about how to make the most of my own equipment but to keep an eye on how the whole field is emerging."

**Creative Computing,** the company as well as the magazine, is uniquely lighthearted but also seriously interested in all aspects of computing. Ours is the magazine of software, graphics, games and simulations for beginners and relaxing professionals. We try to present the new and important ideas of the field in a way that a 14-year

old or a Cobol programmer can understand them. Things like text editing, social simulations control of household devices, animation and graphics, and communications networks.

# **Understandable Yet Challenging**

As the premier magazine for beginners, it is our solemn responsibility to make what we publish comprehensible to the newcomer. That does not mean easy; our readers like to be challenged. It means providing the reader who has no preparation with every possible means to seize the subject matter and make it his own.

However, we don't want the experts in our audience to be bored. So we try to publish articles of interest to beginners and experts at the same time. Ideally, we would like every piece to have instructional or informative content-and some deptheven when communicated humorously or playfully. Thus, our favorite kind of piece is accessible to the beginner, theoretically non-trivial, interesting on more than one level, and perhaps even humorous.

David Gerrold of *Star Trek* fame says, **"Creative Computing** with its unpretentious, down-to-earth lucidity encourages the computer user to have fun. **Creative Computing**  makes it possible for me to learn basic programming skills and use the computer better than any other source."

## **Hard-hitting Evaluations**

At **Creative Computing** we obtain new computer systems, peripherals, and software as soon as they are announced. We put them through their paces in our Software Development Center and also in the environment for which they are intended home, business, laboratory, or school.

Our evaluations are unbiased and accurate. We compared word processing printers and found two losers among highly promoted makes. Conversely, we found one computer had far more than its advertised

capability. Of 16 educational packages, only

When we say unbiased reviews we mean it. More than once, our honesty has cost us an advertiser-temporarily. But we feel that our first obligation is to our readers and that editorial excellence and integrity are our highest goals.

Karl Zinn at the University of Michigan feels we are meeting these goals when he writes, **"Creative Computing** consistently provides value in articles, product reviews and systems comparisons ... in a magazine that is fun to read."

# **Order Today**

To order your subscription to **Creative Computing.** send \$20 for one year (12 issues). \$37 for two years (24 issues) or \$53 for three years (36 issues) If you prefer. call our toll-free number. **800-631- 8112** (in NJ 201-540-0445) to put your subscription on your MasterCard. Visa or American Express card. Canadian and other foreign surface subscriptions are \$29 per year, and must be prepaid. We guarantee your satisfaction or we will refund the unfulfiled portion of your subscription

Join over 80,000 subscribers like Ann Lewin, Director of the Capital Children's Museum who says, "I am very much impressed with **Creative Computing.** It is helping to demystify the computer. Its articles are helpful, humorous and humane. The world needs **Creative Computing"** 

# **GP6atlv6**  Gomputing

P.O. Box 789-M Morristown, NJ 07960 Toll-free **800-631-8112**  (In NJ 201-540-0445)

# *NEW PRODUCTS*

# 16-BIT 8086 CPU PRODUCTS

Seattle Computer Products has released several products which comprise an Intel 8086 based computer system. Included are the following:

16-BIT 8086 CPU CARD: The SPC200 is an S-100 8086 based CPU compatible with older 8-bit memories and newer 16 bit memories. or the two combined. It meets the IEEE S-100 bus standard. Addressing range is one megabyte. The price is \$695 (4 MHz) ir \$895 (8 MHz/4 MHz).

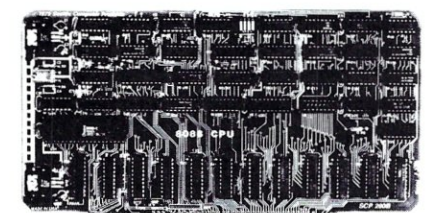

CPU SUPPORT CARD: The SPC 300 is a companion to the SPC 200 and is necessary for a multi-user system. It provides 2K ROM (contains system monitor). serial I/O (programmable band rate). form programmable times and more. The price is \$395 (with ROM) or \$370 (with

MEMORY CARD: The SPC 107 is an IEEE compatible memory will automatically configures itself as 8K by 16 bits to the SPC 200 or 16K by 8 bits to 8 bit CPUs. It utilizes 200 nsec chips which<br>can operate at 8 MHz with no wait states. Price: \$455. BASIC-86: Identical to Microsoft's ver-

sion 5.0 of Basic. Does not require an operating system as all disk and I/O drivers are included. Available on 8" IBM disk with Cromemco 4FDC drivers. Price: \$350 (SCP owers). \$500 (others) CROSS-ASSEMBLER: A Z80 program that rans under CP/M and creates 8086 codes. Includes a translator program which converts Z80 source code to 8086 source code. Available in 5" softsectored, 5" North Star and 8" IBM disk.<br>Price: \$250.

DISK OPERATING SYSTEM: The SCP 86-DOS is a complete operating system package. Provides a high level interface to I/O devices and disk system. Includes resident assembler. Z80 to 8086 source code translator. a utiliby to read CP/M files. a line editor and disk maintenance utilities. Price. \$95 (SCP owers). \$195 (others)

For more information contact: Seattle Computer Products. Inc .. 1114 Industry Drive. Seattle WA 98188: (206) 575- 1830.

### ---------------------------

# 16K and 48K TWO PORT MEMORY BOARDS

Cromemco introduces two new twoport memory boards. the 16KTP and the 48KTP. for use with their Model SDI high resolution. color graphics interface.

These two-port memory boards have two sets of address and data lines which give them the ability to process the SDl's memory refresh requests while the CPU simultaneously and independently executes a user program. Picture information is accessible by the SDI through a connector on the top of the memory boards. This direct connection of the SDI and the two-port memory bypasses the S-100 bus so the CPU accesses the twoport memory as though the SDI were not present. Consequently. use of the special two-port memory in a graphics system assures 75% to 100% CPU utilization. depending on the application software.

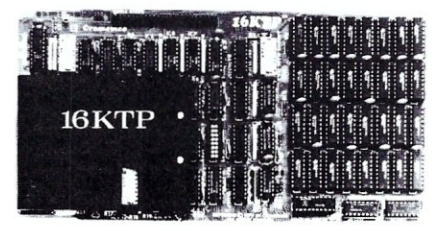

These two-port memory boards are also designed to work with Cromemco's

powerful graphics software package. This graphics package provides a full range of powerful. human oriented commands that operate from such common high-level languages as Basic. Fortran and Ratfor. The graphics software package will operate with one or two pages of two-port memory. Two pages of 48K bytes of RAM are required for complete utilization of all available software options.

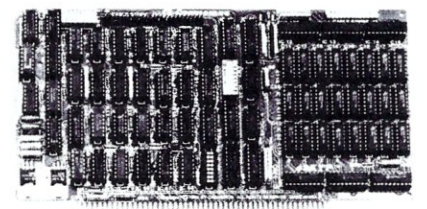

Cromemco's two-board color graphics interface (Model SDI) is available for \$595. The 16K two-port memory board (Model 16KTP) is available for \$795 and the 48K two-port memory board (Model<br>48KTP) is available for \$1785. 48KTP) is available for \$1785. Crornemcos graphics software package is available on either 8" (Model SGS-L) or 5" (Model SGS-S) floppy diskette for \$295. For additional information. contact Cromemco. Inc .. 280 Bernardo Avenue. Mountain View. CA (415) 964-7400.

# HIGH RESOLUTION COLOR GRAPHICS FROM CROMEMCO

-----------------------

Cromemco has just announced a new software package for it's high resolution graphics system. The Cromemco graphics system can be used to display color or black-and-white images with up to 756 x 482 point resolution on a high quality RGB monitor.

The cromemco system provides commands that operate from such common high-level languages as Basic. Fortran and Ratfor.

The graphics software package is designed to work with Cromemco's 48KTP and 16KTP (two port) memory boards and will operate with one or two pages of two port memory. Two pages of 48K bytes of RAM are required for complete utilization of all available software options.

For those using the graphics software package, the subroutine calls provided are sufficient to fully utilize all the capabilities of the Cromemco SOl high resolution graphics interface board. These subroutines allow the user a number of powerful capabilities including: fast line generation; fast generation of regular shapes such as circles, rectangles, and polygons; area fill of these shapes in a designated color at video rates; text generation and rotation; the ability to open and close windows in the page of memory being displayed: the ability to simulate motion (animation); the ability to CLIP which eliminates problems which might arise from trying to plot outside the screen area: and the ability to scale the display area of the work page.

The programmer can generate and display an image in high resolution (756 x 482 points) as well as the 16 color medium resolution (378 x 241 points) using the same system. In addition, the programmer has the choice of plotting explicitly (i.e., specifying within a call all needed location and color information) or implicitly (i.e., specifying needed location information with regard to an implied curson).

The software and hardware permit the user to select 16 colors for the color map from a palette of 4096 colors. The contents of any color in this color map can be modified by the user with a imple call define color command. In addition, when programming in Fortran or Assembly language, the programmer has the option of creating color maps using the command CMAPGEN.

The SDI color graphics software package is available from Cromemco on either 5" (Model SGS-S) or 8" (Model SGS-L) diskette for \$295. For additional information, contact Cromemco, Inc., 280 Bernardo Avenue, Mountain View, CA 94043, (415) 964-7400.

.........................

# THE OS MICRO TRANSLATOR SYS-TEM TRANSLATES BRAILLE & DOES WORD PROCESSING

DUXBURY SYSTEMS, INC, of Maynard, Mass, has introuced a microcomputer-based, word processing an braille translating system. It includes a North Star Z-80 based microcomputer with dual, quad-capacity diskettes for translation and storage; a screen terminal with keyboard for input; the Triformation Systems' LED-120 (Line Embossing Device, 120 characters per second) for braille production; Duxbury Systems software for text editing, braille translation, and formatting; and an optional<br>letter-quality printing terminal for letter-quality printing terminal for inkprint production. In addition to the LED-120 translated tect can be transferred to any of the Triformation LED series embossing devices, or the press braille plate embosser. model PED-30, or the hand-held Digicassette braille recorder. In operation, the system permits a

sighted person with no knowledge of

Standard English Braille, which is a complex, semi-phonetic code. to enter and edit material from newsletters, memors, and class notes to full-length books. Entered text is automatically translated and formatted by the computer to produce high quality braille copies of the material. or formatted without translation for equivalent print copies.

The Braille translator follows the same internal procedures as Duxbury's minicomputer-based systems, currently in use by large braille production houses in North America and Australia; consequently the same close conformity to Standard Braille Code is maintained. Different language reference tables are available to produce Grade I (uncontracted) or Grade II (contracted) braille according to American rules or the slightly different British braille code. Grade I and Grade II braille are also available in Spanish, along with Grade I in four other languages. The micro translator renders text into braille at the rate of more than 300 characters per second. The system is also designed to be used eventually for large print production (for persons with low vision) and for translation from braille to print (e.g., from cassette braille recorded by a blind person).

The cost of terminal. computer. and software is \$8,950. The LED embosser costs between \$7.400 and \$14,500. An optional. letter Quality printer adds \$2.500. For further information please contact: Duxbury Systems, 56 Main St., Maynard. Massachusetts. 01754.

# ----------------------------

# COMPLETE DATA ACQUISITION AND VIDEO S-100 MICROCOMPUTER SYS-TEMS

Tecmar Inc. announces two S-1oo stand-alone microcomputer systems for general use as well as for data acquisition and/or video applications. These systems are ideal for use in laboratories for research, pulmonary function analysis, stress testing, radiology, production lines, quality control, surveillance, etc. The systems are fully assembled, tested, and warranteed.

Each system consists of:

- 2.64 Kbyte of 300 nsec static RAM
- 3. ADM-3A alphanumeric terminal (80
- characters x 24 lines, 19,200 baud)
- 4. Dual 8" floppy disks (Shugart)
- 5. Disk controller
- 6. 24 parallel lines (for end-user)
- 7. Desk-top enclosure with power supplies and cables
- 8. Supports CP/M 1.4 or 2.0
- 9. Supports high level languages such as Fortran. Cobal. Basic, C. Pascal, etc.

The TECMAR COMPLETE DATA AC-QUISITION MICROCOMPUTER SYS-TEM includes the above basic system plus:

1. One Tecmar 16 channel. 12 bit. high speed (30 KHz throughput) A/D

2. Two Tecmar 4 channel. 12 bit, high speed (3 uses settling time) D/A boards for a total of eight D/A channels

The TECMAR REAL-TIME VIDEO MICROCOMPUTER SYSTEM includes the above system plus:

1. Tecmar"s Real-Time Video Digitizer and Monitor Interface featuring digitization in 1/60th sec and maximum resolution of 512 x 240

- 2. Video Camera
- 3. 9" video monitor

The Data Acquisition Microcomputer System and the Video Microcomputer System are each priced at \$6,950.00. The options include rack mount units. printer/plotters, and additional S-100 boards. TECMAR. INC. 23414 Greenlawn Avenue, Cleveland, Ohio 44122 (216) 382-7599.

Portrait digitized with Tecmar's Video M icrocom puter System (resolution: 1 28x1 28)

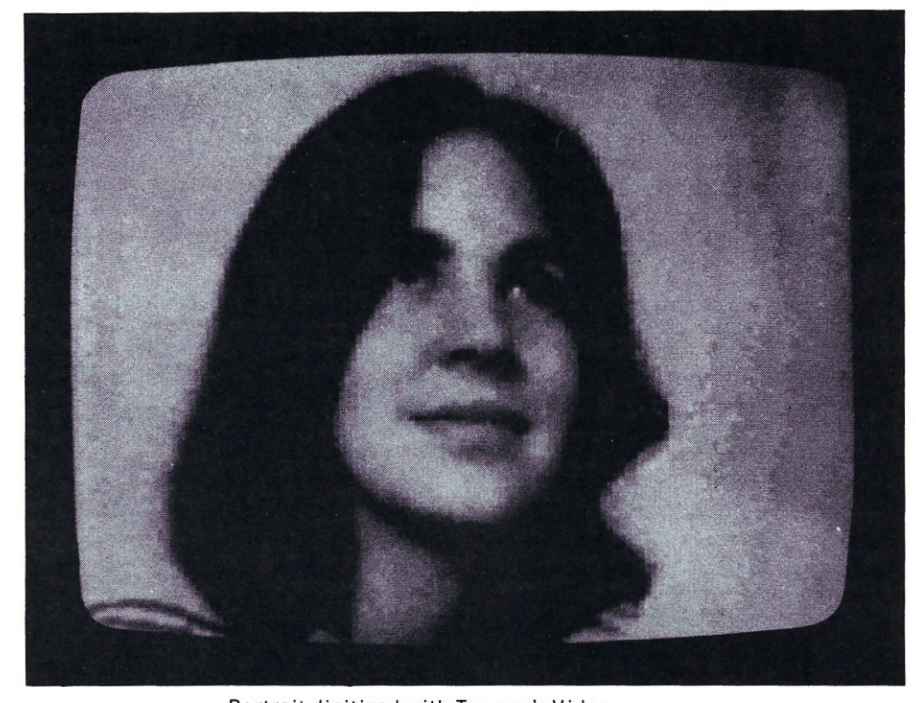

<sup>1.</sup> Z-80

In each issue of S-100 MICROSYSTEMS we will have this catalog listing of S-100 system software. If you have a software package you are offering for sale and want to be listed' then send us the information in the format shown. All information must be included. We reserve the right to edit and/or reject any submission. . '

# *SOFTWARE DIRECTORY*

Program Name: APL Version 2.3 Hardware System: CP/M system Minimum Memory Size: 48K Language: 8080 Machine Code

Description: An APL implementation having most of the functions and operators of full APL, including n-dimensional inner and outer product, reduction, compression, general transpose, reversal, take, drop, execute, format, logarithm, exponential, power, and the circular functions sine, cosine, tangent and arctangent. It has system variables, system functions and shared variables for CP/M disk I/O. The interpreter will run in ASCII using CP/M standard I/O. In addition, it supports typewriter and bit-pairing ASCII-APL character sets and can run with user-supplied I/O drivers. A driver for a video display with programmable character generator is included. SOFT-RONICS APL uses Abrams' descriptor calculus and shared data storage to save memory space and execution time.

# Release: Available now

Price: \$350

Included with price: CP/M disk, 112 page user manual which includes an APl tutorial

# Where to purchase it:

**Softronics** 36 Homestead Lane Roosevelt NJ 08555

Program Name: ISSCAI SYSTEM Hardware System: Standard CP/M or MP/M

### Minimum Memory Size: 8K Language: 8080 Assembler

Description: This is a set of three programs CAIGEN, TUTOR, and ENROLL which provide, with the use of a system editor, a complete COMPUTER AIDED INSTRUCTION system. CAIGEN formats a editor written text file to the requirements of TUTOR·and creates an enrollment file for the course if needed. TUTOR is the heart of the system providing foward and reverse linking of text, prompting for answers even where there might be several that are correct, responding on correct or incorrect answers with replys if wanted, chaining to next

lesson, scoring, passwords, comments and several other. functions. ENROLL provides complete enrollment file maintenance and teacher monitoring of student progress in a course, lesson by lesson, this program has password level ac-

cess. Release: Currently available Price: \$250.00 Included in price: Object of three programs and users manual. System is available for RESALE LICENSE. Author: G.B. Shaffstall Where to purchase it: International Software Service 13050 W. Cedar Drive #15 Lakewood, Colorado 80228·

Program Name: Apparel Management System

Hardware System: CP/M 48K, 2-8" Drives

# Language: CBASIC~2

Description: This system is designed to help management make decisions about their stores. Items to reorder that will still make the season, items to be moved from one store to another and items to be marked down are some of the daily tools provided. A detailed inventory report by department shows inventory information (units, dollars in stock, etc.) and monthly sales information: A monthly analysis is done by store/department showing sales, COGS, profit, annual inventory turns, stock to sales ratio and sales compared with budgets. The annual report follows the key mothly analysis figures for a year. again for your comparison abilities. Other major reports include daily sales by department, yearly budgets and physical inventory taking sheets.

Release: Available now

## Price: \$960.00

Included with price: User documentation, 31 programs warranty

Author: Keystone System, Inc.

# Where to purchase it:

Keystone Systems, Inc. P.O. Box 767 Spokane, WA 99210

Program Name: SCREEN MASTER

Hardware System: 48K CP/M system. Dumbterminal = Hazeltine,ADM3A,TRS-80 II. Others easily accomodated. Minimum Memory Size: 40K, 48K recommended.

Language: CBasic-2. Distributed in source code.

Description: Intended for programmers only, Screen master allows user to describe multi-screen input via data to the program. Program returns an array of responses, edited for validity. Programmer has pre-/post-input and submit exits where editing and control code may be inserted, commands  $= 90$  to m, back n, forward n, prior (screen 0, next (screen). submit etc. End-user can also be given the commands. Flexible design allows any input scheme to b implemented in minutes rather than days.

Release: Available now

Price: \$295. Compiled Demo \$50. User manual.alone \$25.

Author: Dr. Laird Whitehill & Joel Witten-<br>burg.

Where to purchase it:<br>Micro-computer Business Systems 161 W. 75 sr. New York, NY 10023

---------------------------

Program Name: MWP-SEL Hardware System: CP/M Minimum Memory Size: 48K bytes Language: Microsoft Basic Description: Allows sophisticated select-

ed records. Example: Select all records with 'AMOUNT DUE' greater than or equal to (=) 'CREDIT LIMIT'. You may combine selection criteria with AND' and 'OR' for complex task.

Release: Available now Price: \$95; Licence Agreement Required

Included with price: Diskette, manual, examples, support Author: The Software Store Where to purchase it: The Software Store 706 Chippewa Square Marquette, MI. 49855

# **THE ONLY MAGAZINE BY AND FOR S-100 SYSTEM USERSI**

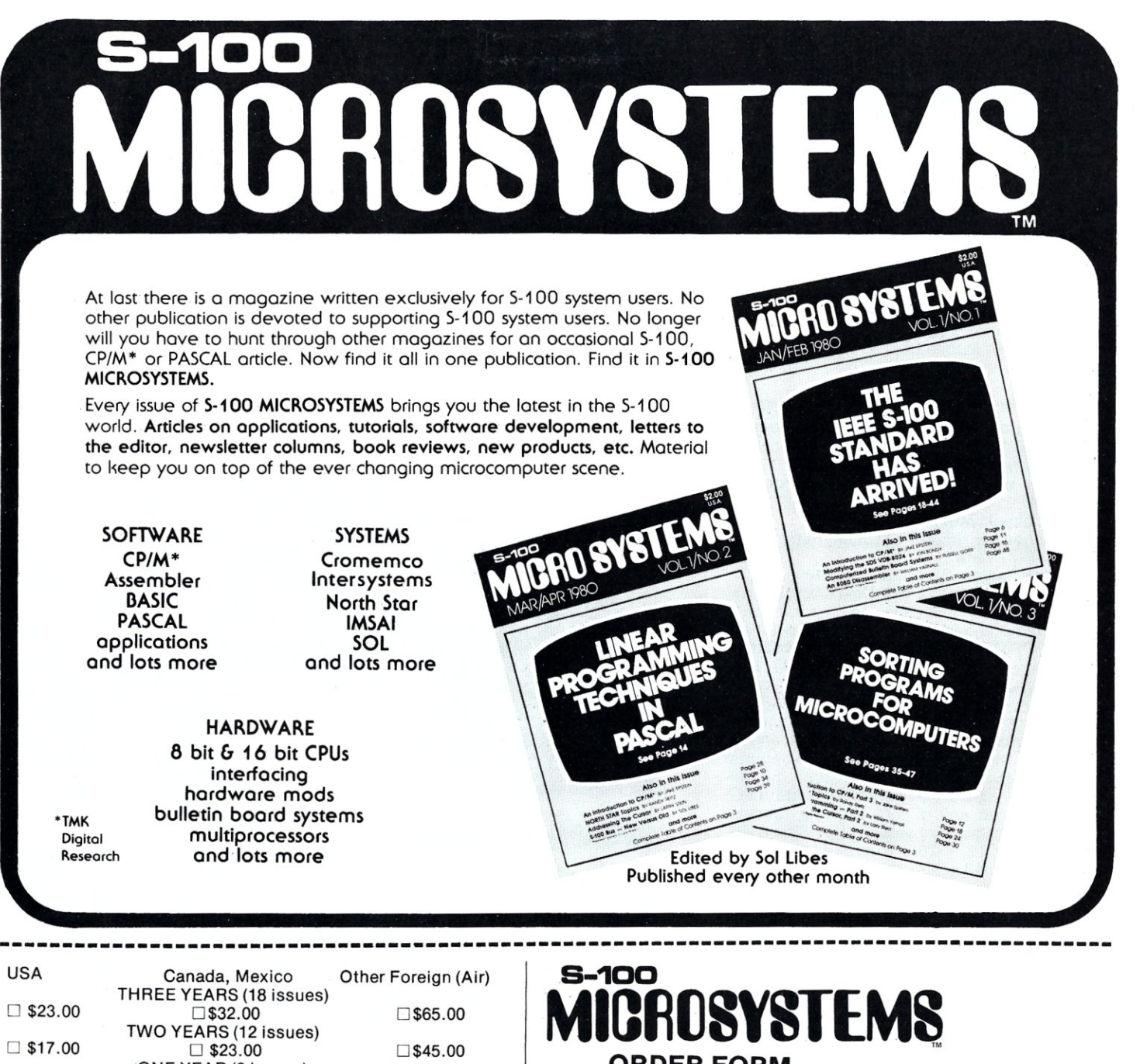

 $\Box$  \$17.00  $\Box$  \$23.00  $\Box$  \$45.00 ONE YEAR (6 issues)<br>
512.50  $\Box$ \$9.50  $\Box$ \$12.50  $\Box$ \$23.50  $\Box$  New  $\Box$  Renewal  $\Box$  Payment Enclosed  $\square$  Visa o MasterCard □ American Express Signature \_ Card No.

Expiration date

------------------------------ o Please bill me (\$1.00 billing fee will be added; foreign orders must be prepaid)

# **8-100 MICROSY8TEMS**

P.O. Box 789-M, Morristown, NJ 07960

# **ORDER FORM** (SMLG) Name **Name** Address \_ City \_ State Zip \_ BACK ISSUES □ 1-1 Jan/Feb 1980 \$5.00  $\Box$  1-2 Mar/Apr 1980 \$2.50 1 3 May/duli 1980 \$2.50 *Sold out!*  □ 1-4 Jul/Aug 1980 \$2.50 □ 1-5 Sep/Oct 1980 \$2.50  $\Box$  1-6 Nov/Dec 1980 \$2.50

Postpaid in USA; add \$1.00 per issue foreign postage. Subscriptions start the month following receipt of order. Subscriptions cannot start with earlier issues.

Program Name: D-Directory and Disk **Status** 

Hardware System: any CP/M system Minimum Memory Size: 16K Language: 8080 Assembler

Desription: This program works with single or double density systems on any selectable disk drive. The directory is presented in 4 columns sorted into alphabetical order (the number of columns is equate selectable in the source program). The first line contains the following disk information: Disk:? Files:? Entries:? (? left) Space used:? K (? K left). Release: Available now

Price: \$40.00 Source \$20.00 Object Included with price: Program and documentation.

Author: Hawkeye Grafix

Where to purchase it: Hawkeye Grafix<br>23914 Mobile St. Canoga Park, CA. 91307

---------------

Program Name: Tarbell Dual-Density DMA Support Package

Hardware System:8080/Z80 S100 system with Tarbell DD/DMA disk control-

Minimum Memory Size: N/A

Language: 8080 Assembly Language (ASM or MAC)

Description: CP/M 2.0 compatible BOOT and BIOS for Tarbell Dual Density disk controller, including all support programs required for normal operation (FORMAT, Disk validation, Fast absolute copy, auto-density sysgen, etc.) Not compatible with public domain code from Tarbell, this is all new code which supports IBM standard gaps and header information, has no known bugs, and is very clearly written. Currently supports CP/M with 128 byte sectors only, but will allow user to format and validate diskettes in any of the following formats (sectors/track x bytes/sector): Single: 26 x 128, 13 x 256, 8 x 512, 4 x 1024 Double: 48 x 1.28, 26 x 256, 15 x 512, 8 x 1024 Supports standard 10BYTE, remote console auto answer dial-in access, etc. Console/printer I/O currently uses IMSAI S102-2 (very easy to modify).

Release: Available now Price: \$50.00

Included with price: 8" 3740 CP/M style disk with source for BOOT, BIOS, FOR-<br>MAT, VALDSK, ADCOPY and SYSGEN. Note: CP/M 2.0 from Digital Research required.

Authors: Lawrence E. Highes and Sam H. Adams

Where to purchase it: Mycroft Labs

P.O. Box 6045 Tallahassee, Fla 32301

Program Name: PRO-TYPE Word Processor

Hardware System: CP/M North Star, MECA ALPHA TAPE Minimum Memory Size:16K

Language: Basex

Description: IMl"s PRO-TYPE is a powerful word processor that is easy to learn and simple to use. Its comprehensive 72 page manual will guide you from beginner, to intermediate and on to advanced

applications. PRO-TYPE packs all of these convenient features into a single 8K program that supports fully interactive text entry, editing, and print formatting: Works with ANY type of terminal (memory mapped or not). Floating tabs and underlining. Change left and right margin, line spacing while printing,<br>double text buffers for form letters, etc. Multiple print modes (justification, line fill, verify) Embedded "STOP" codes allow special text insertion command malow special text insertion command macros for repeated command execution. Release: Available now Price: North Star 5" SD & DD disk (with manual) \$25. MECA ALPHA tape (with manual) \$75. CP/M 8" disk (with manual)

\$75. Add \$.75 Special 4th Class or \$1.50 Special Handling or UPS Included with price:72 page manual and

disk or tape Author: Paul K. Warme

Where to purchase it: Interactive Microware PO. Box 771

State College. PA 16801

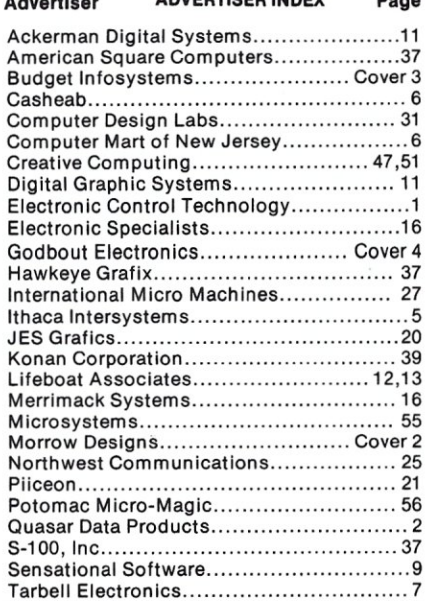

Tecmar 19 Theta Labs 36

Advertiser ADVERTISER INDEX

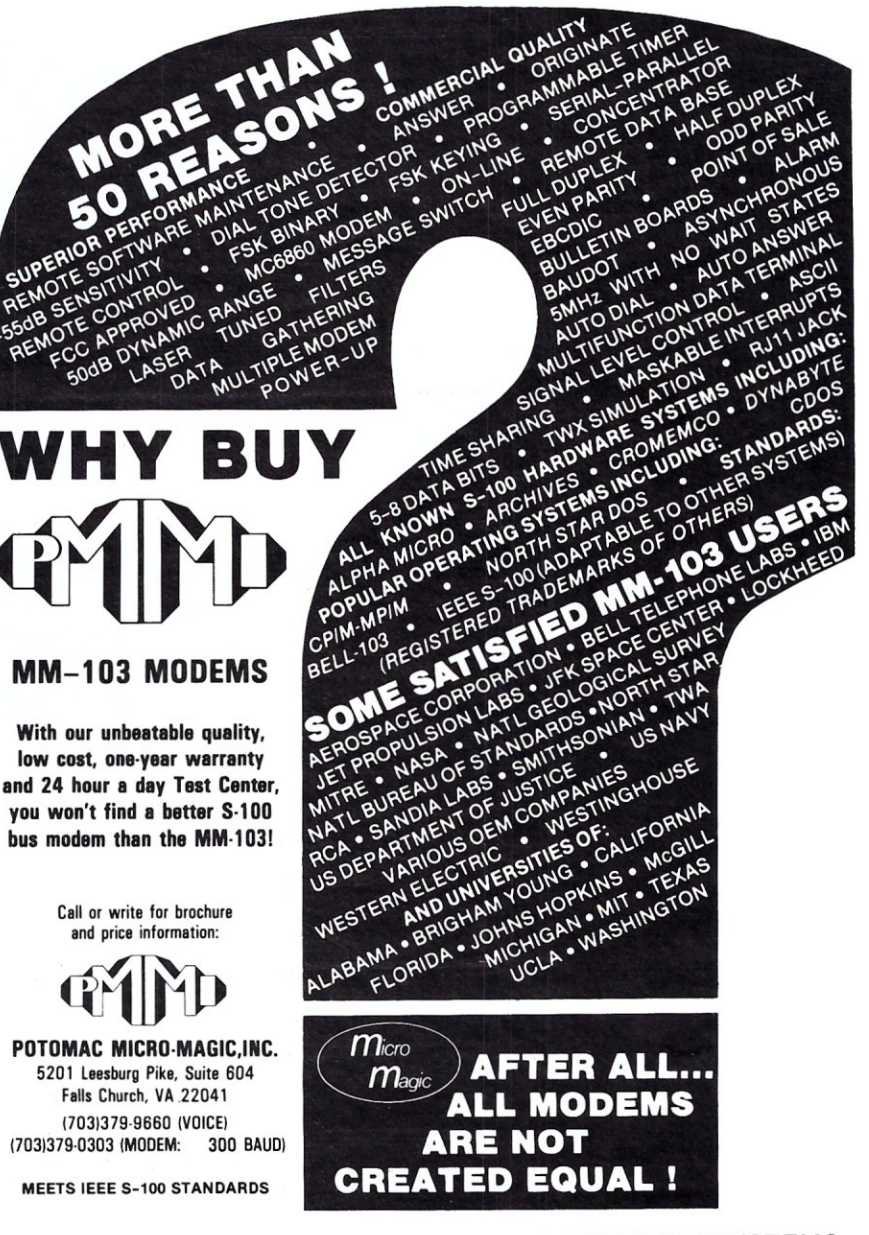

S-100 MICROSYSTEMS

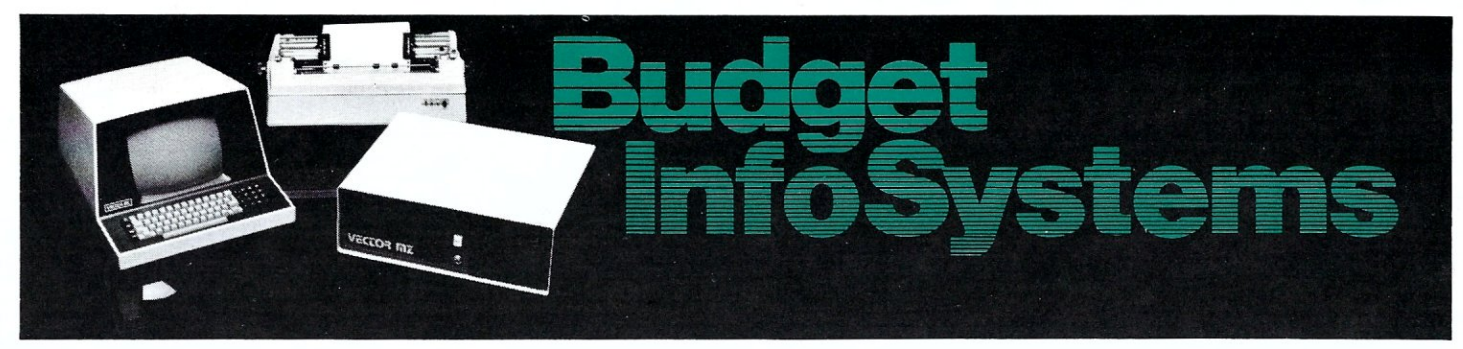

# **Why Pay More?**

Budget InfoSystems maintains a price competative inventory of several major manufacturer's product lines - all attractively discount priced to \$ave you money ... institutions & OEMs will find our prices less than most local distributors, and we don't require "blanket purchase orders!" Local prices may be somewhat higher on systems purchases only. Most items shipped from STOCK to 2 weeks - Inter-Systems products may run to 8 weeks. Minnesota residents must add 4 % sales tax, unless purchased for resale. PREPAY by bank transfer or other means saves normal freight charges.

# VECTOR GRAPHIC S100 SYSTEMS:

All of the following Vector Graphic Systems include 64K RAM, "ZCB" single board computer (with I/O ports, space for 16K ROM, etc.), 80 x 24 Flashwriter II video, disk controller, CP/M 2.X, Microsoft BASIC-80, ZSM assembler, the incomparable SCOPE screen editor (with horizontal scroll), RAID debugger, and more! System B utilizes Vector's "Mindless Terminal" & an "MZ" mainframe, while all other systems use an intelligent "Vector 3" terminal with integral 6-slot S100 card cage (4 slots used). The most comprehensive documentation in the industry accompanies each system. For a limited time, if you Order a Qume printer with your system and we'll include MEMORITE Word Mgmnt. software FREE!

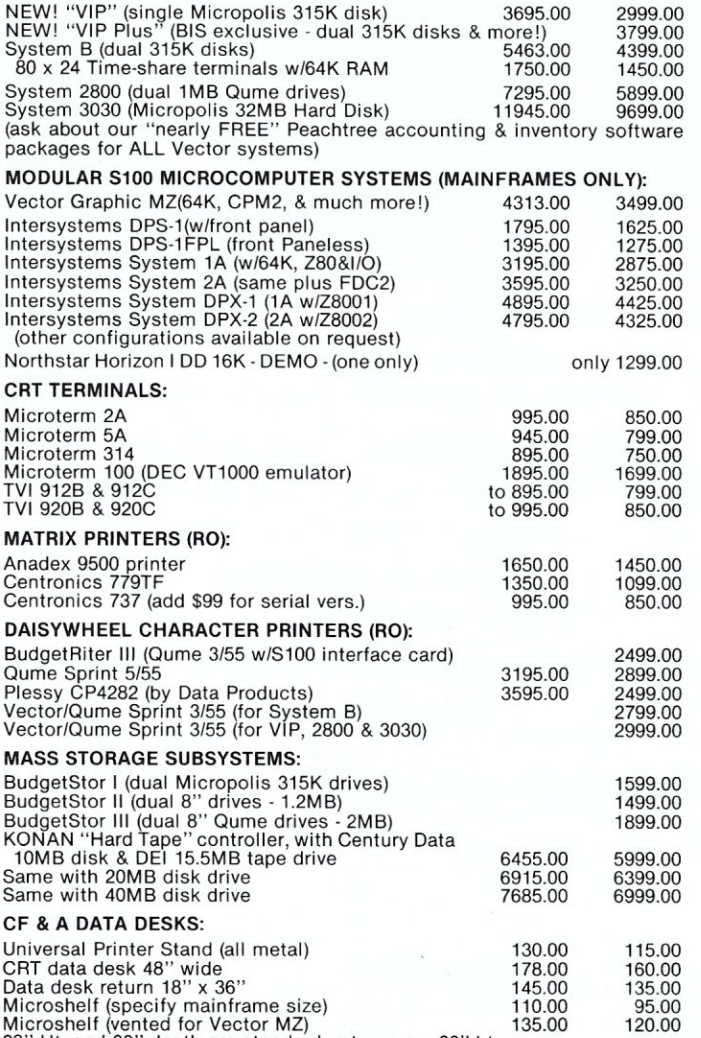

Microshelf (vented for Vector MZ) 28" Ht. and 30" depth are standard; returns are 26" ht.

Top colors: Teak, Walnut, Pecan, Black, White, Putty, Champagne<br>Nonstandard tops are \$25.00 extra (any std. Formica colors)<br>Sheetmetal colors: Champagne, Black, Blue, Yellow, Putty, Brown,<br>Butterscotch; legs are black (chr

## SOFTWARE:

Vector Graphic MEMORITE III Word Management System - NOW CP/M 2.2/Microsoft BASIC compatible, with proportional spacing, and many new features! The finest "canned" word processor available CALL FOR PRICE "Peachtree" accounting software most systems \$500.00 per module SPECIAL for existing Vector Graphic systems only \$250.00 per module OS-1 "UNIX-like" Z80 Optimized Operating System & Utilities (fully CP/M compatible) by Software Labs - shipped on three 8" CP/M disks \$225.00 10% off the complete line of Microsoft software!

MOBS Data Base Management System (CODASYL-compatible) the last word in DBMS's! available in a wide variety of formats, with or w/o optional modules \$750.00 HDBS Data Base Management System - the 2nd to the last word!!! \$350.00

We have a wide variety of development and applications packages from several of the major software houses, all at discount prices!

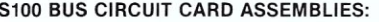

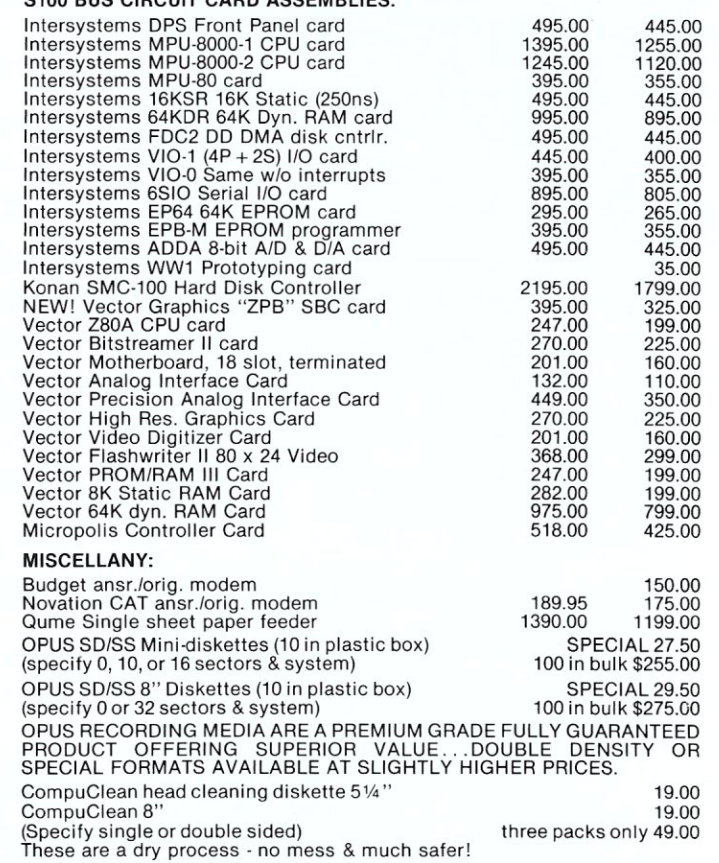

**BUDGET INFOSYSTEMS** 1633 N.E. Highway Ten Spring Lake Park, MN 55432 (612) 786-5545 Normal Order Line Hours Are: 12:00 to 6:00 p.m. CST

# CPU8085/88:

# **THE BRIDGE** BETWEEN TWO WORLDS.

When we shipped the first CPU 8085/88 back in June of 1980, we created a bridge between the 8 bit world of the present and the 16 bit world of the future.

The response has been overwhelming - but really, no other reaction would be appropriate for a CPU board that is downward compatible with 8 bit 8080/8085 software, upward compatible with 16 bit 8086/8088 software (as well as Intel's coming P-Series), designed for professional-level high speed applications, and engineered for full compliance with all IEEE 696/5-100 standards.

See this bridge to the future of computing at finer computer stores world-wide.

The CPU 8085/88 is all that we say it is  $\dots$  and more.

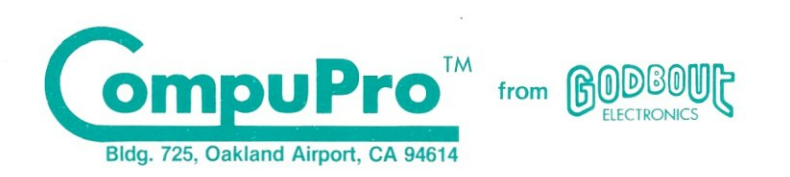

Prices: \$295 unkit (sockets and bypass caps pre-soldered in place, 5 MHz operation); \$425 assembled (5 MHz operation); \$525 qualified under the high-reliability Certified System Component program (with 5 MHz 8085, 6 MHz 8088). Owner's manual available separately for \$5. Monitor/debugger available on 8" disc for \$35. For 24 hour VISA® *I* Mastercard® orders, call (415) 562-0636.